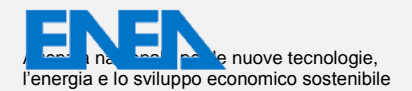

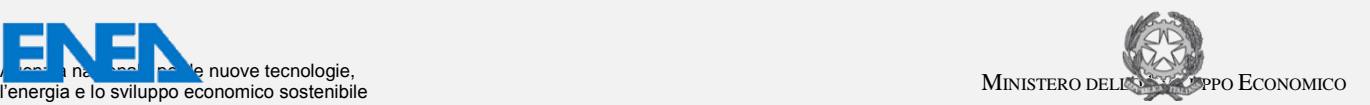

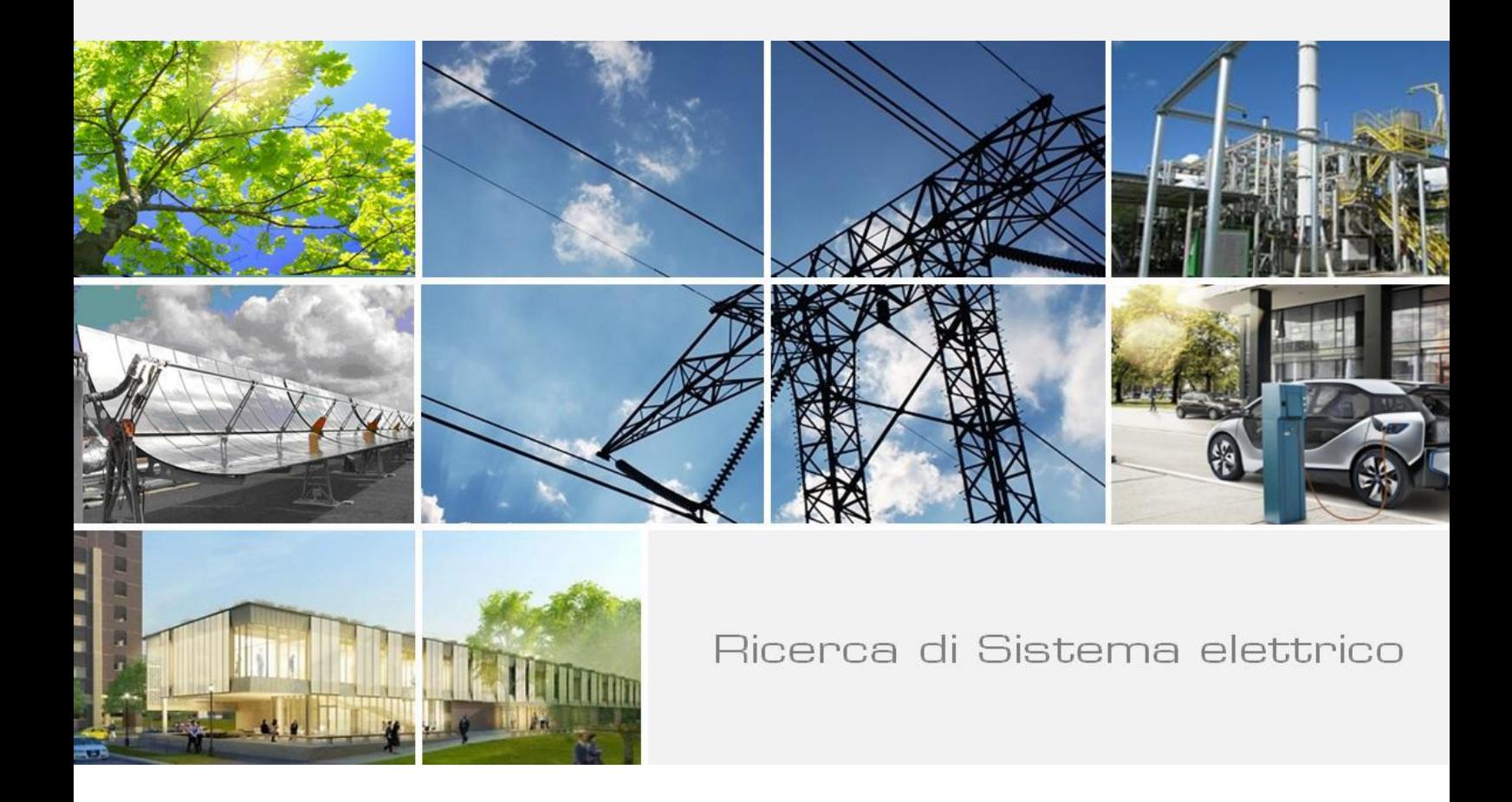

Sviluppo di tecniche numeriche per LES nel codice HeaRT e simulazioni numeriche per lo studio di processi di combustione di miscele multifase

*G.Rossi,B.Favini* 

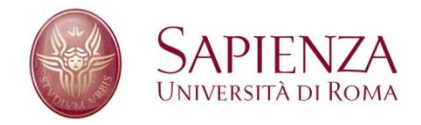

Report RdS/2013/215

SVILUPPO DI TECNICHE NUMERICHE PER LES NEL CODICE HEART E SIMULAZIONI NUMERICHE PER LO STUDIO DI PROCESSI DI COMBUSTIONE DI MISCELE MULTIFASE

G.Rossi, B.Favini Dipartimento di Ingegneria meccanica e Aeronautica(DIMA), Università di Roma "Sapienza" Settembre 2013

Report Ricerca di Sistema Elettrico

Accordo di Programma Ministero dello Sviluppo Economico - ENEA Piano Annuale di Realizzazione 2012 Area: Produzione di energia elettrica e protezione dell'ambiente Progetto: Cattura e sequestro della CO2 prodotta dall'utilizzo dei combustibili fossili Obiettivo: Tecnologie per l'ottimizzazione dei processi di combustione e di ossi-combustione<br>
a combustione dei processi di combustione e di *a chiera* 

Responsabile del Progetto: Ing. Stefano Giammartini, ENEA

Il presente documento descrive le attività di ricerca svolte all'interno dell'Accordo di collaborazione "Sviluppo di tecniche e modelli numerici per LES nel codice HeaRT per la simulazione di processi di combustione di miscele mono-multifase" Responsabile scientifico ENEA: Dr.ssa Franca Rita Picchia Responsabile scientifico Università di Roma "Sapienza" : Prof. Bernardo Favini

# **Indice**

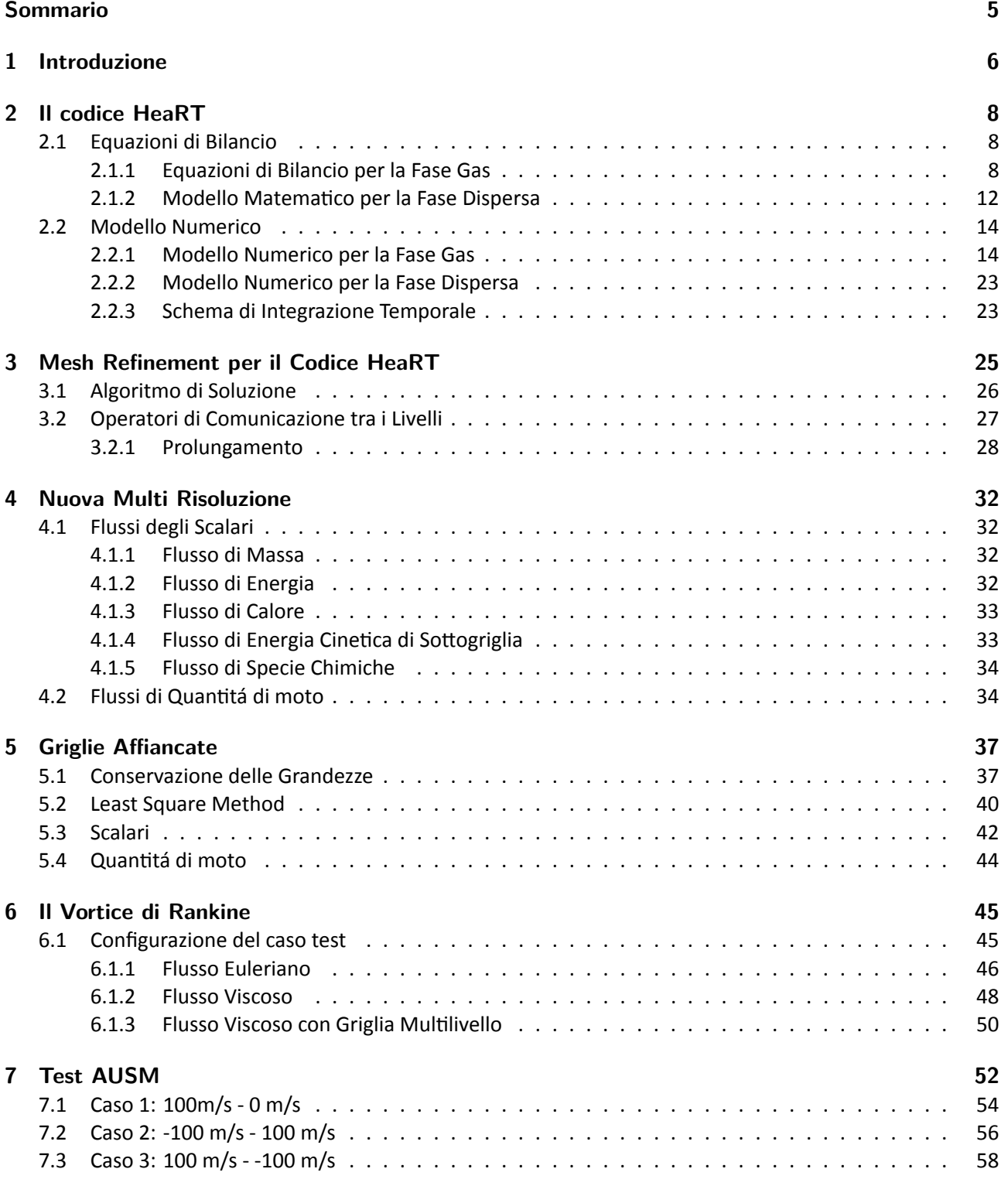

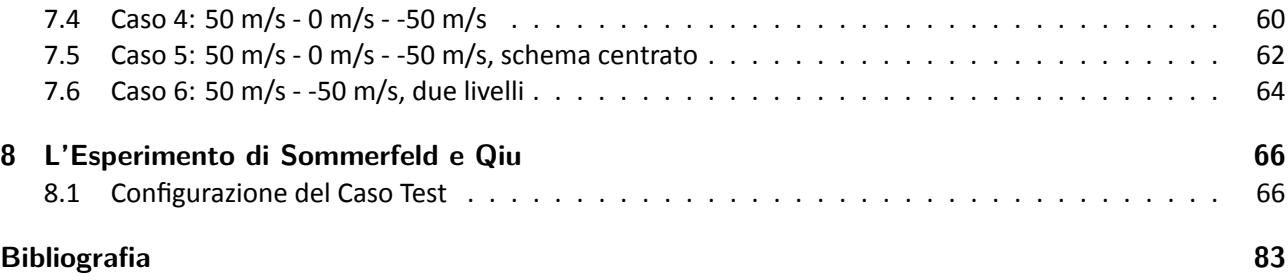

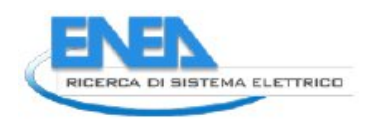

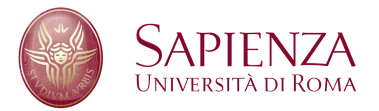

# **Sommario**

Il solutore multilivello per il codice HeaRT è stato sviluppato mediante l'uso di griglie di calcolo sovrapposte, che comunicano tra loro mediante gli operatori di restrizione e prolungamento. La griglia rada trasferisce ai bordi della griglia fitta la soluzione calcolata, che viene usata dalla griglia fitta come se fosse una condizione al contorno; la griglia fitta, una volta calcolata (in maniera sicuramente più accurata) la soluzione, la trasferisce sulla griglia rada.

Il prolungamento (l'operazione di trasferimento della soluzione dalla griglia rada a quella fitta) è sicuramente il passo più delicato, in quanto un non corretto trasferimento della soluzione, sia dal punto di vista numerico che dal punto di vista fisico, pregiudica l'integrazione delle equazioni sulla griglia più raffinata e perciò peggiora, se non addirittura altera, la qualità della soluzione ottenuta. Inizialmente è stato implementato un prolungamento mediante interpolazione trilineare delle variabili conservate, che non ha però dato risultati soddisfacenti a causa della nascita di oscillazioni.

Il prolungamento è stato quindi modificato: mediante interpolazione trilineare vengono trasferiti i flussi di massa, quantità di moto, ecc… necessari all'integrazione sulla griglia fitta, in maniera tale che entrambe le griglie vedano gli stessi flussi. Questa nuova strategia è stata testata simulando il vortice di Rankine ed un tubo d'urto monodimensionale, che hanno però ancora mostrato delle criticità nell'ottenimento della corretta soluzione: l'interpolazione trilineare, infatti, non permette un controllo sistematico sulle grandezze trasferite e non è quindi assicurata la conservazione delle variabili o dei flussi. Ciò si traduce in una diversità di soluzione tra i vari livelli di griglia, che comporta l'insorgenza di oscillazioni spurie sulla griglia a risoluzione maggiore, che le trasferisce ai livelli di griglia più radi, innescando un meccanismo a catena che porta rapidamente ad un'alterazione della soluzione numerica.

Per permettere quindi un maggiore controllo sul trasferimento della soluzione e per facilitare l'implementazione del solutore a griglie affiancate (la griglia di calcolo è formata da zone appartenenti allo stesso livello, ma che possono avere risoluzioni differenti), è in corso di implementazione la tecnica del least squares per interpolare al terzo ordine le variabili conservate sui bordi della griglia a risoluzione maggiore: mediante questo metodo è possibile imporre che durante l'interpolazione gli integrali delle grandezze trasferite sui volumi di controllo non vengano modificati, evitando così l'introduzione di errori numerici che pregiudicano una corretta integrazione delle equazioni di conservazione.

# **1 Introduzione**

Lo studio di bruciatori per la produzione di energia non puó prescindere dal considerare un campo di moto turbolento: alcuni fenomeni propri di questi impianti, sono notevolmente influenzati dalla turbolenza del getto e dall'interazione tra le strutture turbolente con le pareti del bruciatore, gli iniettori o il fronte di fiamma.

In particolare, per ottenere una fiamma stabile (che rimanga cioé ancorata nella posizione definita in fase di progetto senza venire soffiata via al variare delle condizioni operative) sono generalmente utilizzati alcuni accorgimenti, come l'uso di ``bluff bodies'' (corpi tozzi) che generano vortici, la presenza di un condotto divergente e l'uso di ``swirlers'', che impongono alle correnti di combustibile e ossidante (o della miscela) una componente tangenziale di velocitá. In tutti e tre i casi é evidente come la turbolenza del getto rivesta un ruolo fondamentale nel funzionamento dei bruciatori.

Considerate le alte velocitá del flusso premiscelato di combustibile e ossidante (o dei singoli componenti in caso di getto non premiscelato) all'entrata della camera di combustione, e considerata anche la dimensione, generalmente piuttosto ridotta, degli iniettori, una simulazione con approccio DNS é impensabile per questa tipologia di impianti; un approccio di tipo RANS é di difficile attuazione, a causa della difficoltá di ottenere un modello di turbolenza sufficientemente valido per il problema in esame (flusso in non equilibrio termico e chimico, con geometrie complesse) e del numero di simulazioni necessarie per ottenere dei risultati affidabili.

L'approccio piú promettente é senza dubbio di tipo LES, in quanto permette di ottenere risultati migliori di un approccio RANS e in tempi sicuramente minori di un approccio DNS; di contro, le risorse di calcolo richieste sono comunque notevoli: la griglia non puó avere celle di dimensioni troppo grandi (per permettere la risoluzione delle scale turbolente significative) e perció i punti di calcolo sono necessariamente molto numerosi.

L'idea di base di una tecnica multilivello é lavorare non su una singola griglia, ma con griglie differenti di risoluzione via via maggiore, che interagiscono tra loro.

La tecnica multigrid si applica alla soluzione di equazioni e sistemi di equazioni ellittici o iperbolici e consente un notevole aumento della velocitá di convergenza della simulazione; consiste in una serie di procedimenti iterativi atti a ridurre i *residui* derivanti dalla soluzione approssimata delle equazioni ([1]): questo metodo non é applicabile al codice HeaRT, nel quale lo schema numerico adottato é di tipo esplicito.

Nel caso di flussi non reagenti, le tecniche multilivello ben si adattano ad approcci di tipo LES ([2], [3]): in questo caso, le varie griglie non avanzano dello stesso istante temporale, ma la soluzione a livello  $l + 1$ é ``congelata'' (quasi-static approximation) durante l'integrazione della griglia di livello l; le equazioni perció vengono risolte per la maggior parte del tempo sulla griglia piú lasca e il campo di moto risultante é interpolato sulle griglie piú fitte, dove si arricchisce delle frequenze risolte a quel determinato livello di griglia.

Le griglie non uniformi non permettono di ottenere soluzioni migliori dal punto di vista della turbolenza: l'unico risultato ottenibile é una migliore rappresentazione del profilo medio della velocitá; per migliorare la qualitá della soluzione é necessario l'uso di griglie sovrapposte con crescente livello di raffinamento ([4]). L'interazione tra le griglie é ottenuta mediante l'imposizione di condizioni al contorno dalla griglia rada sulla griglia fitta: se i bordi della griglia fitta coincidono con una parete, le condizioni al contorno ``standard'' sono applicate sia sulla griglia rada che sulla griglia fitta, se invece i bordi della griglia fitta cadono all'interno della griglia rada, alla griglia fitta vengono imposte condizioni al contorno di Dirichelet. Queste condizioni al contorno devono essere aggiornate ad ogni time step.

Nel caso di fluidi incomprimibili, l'accoppiamento tra le griglie puó essere ottenuto tramite l'equazione di Poisson per la pressione ([5], [6]): ogni griglia risolve le equazioni di conservazione della quantitá di moto e ``l'informazione'' aggiuntiva dovuta alla maggiore risoluzione della griglia é incorporata nel termine sorgente dell'equazione di Poisson. Per il passaggio delle informazioni tra i veri livelli di griglia (che avvengono ad ogni time step) vengono utilizzati polinomi di Fourier.

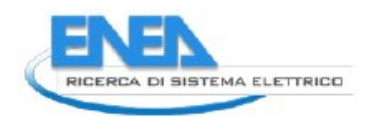

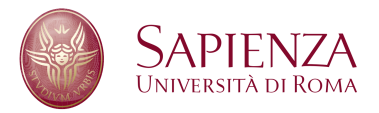

Considerando un sistema di equazioni iperbolico, é possibile implementare un mesh refinement di tipo adattivo ([7]): mediante una procedura di valutazione dell'errore (calcolato come la differenza tra la soluzione calcolato come la differenza tra la soluzione calcolata con un time step 2t e la soluzione calcolata in due time step successivi t) si identificano le zone in cui é necessario il mesh refinement; tramite opportuni criteri che massimizzano l'efficienza dell'algoritmo si provvede all'introduzione di nuovi livelli di griglia o all'unione di altri. La comunicazione tra il livello l e il livello  $l+1$  (piú fitto) avviene tramite interpolazioni bilineari dei valori della griglia di livello l, mentre la comunicazione in direzione opposto é effettuata tramite una media dei valori delle celle di livello  $l + 1$ .

# **2 Il codice HeaRT**

Il codice HeaRT (Heat Release and Turbulence), sviluppato da ENEA in collaborazione con il Dipartimento di Ingegneria Meccanica e Aerospaziale dell'Universitá ``Sapienza'' di Roma, é un codice di calcolo non stazionario in grado di simulare numericamente flussi turbolenti, reattivi e non reattivi, a bassi numeri di Mach in geometrie 3D cilindriche e cartesiane multiblocco ed utilizzando griglie strutturate. Le equazioni di Navier-Stokes sono implementate nella loro forma comprimibile in modo da catturare gli effetti acustici, particolarmente importanti per l'analisi delle instabilitá di combustione.

Il modello matematico é derivato per un fluido costituito da N specie chimiche, Newtoniano e Stokesiano. Il flusso di calore é limitato al contributo dovuto alla conduzione, modellato con la legge di Fourier, e al flusso entalpico associato alla diffusione delle specie chimiche; il flusso di massa (dell'i-esima specie chimica) é limitato al solo contributo dovuto alla diffusione, modellato con la legge di Hirscfelder-Curtiss.

La non dipendenza delle piccole scale dissipative dalle condizioni al contorno, unita al loro comportamento isotropo e quasi universale, rende possibile la loro modellazione e quindi l'applicazione della LES (Large Eddy Simulation), in cui solo le grandi scale vengono risolte. In particolare, il modello di sottogriglia adottato per la LES é l'FM (Fractal Model). Secondo il modello FM, la struttura di una fiamma turbolenta é data da un ``groviglio'' di vortici di diverse scale, di cui solo quelli di scala dissipativa reagiscono; tale struttura di fiamma é di natura locale e quindi indipendente dalla tipologia globale della fiamma; questo implica che l'ottica di FM é applicabile a fiamme di diffusione, a fiamme premiscelate e/o ibride.

Nel codice é inoltre presente un solutore per la fase dispersa, basato sul metodo di Godunov con ricostruzione di tipo ENO (Essentially Non Oscillatory), che permette quindi lo studio del moto delle particelle di carbone e delle goccioline di acqua che interagiscono con il flusso di ossigeno e con il vapore acqueo.

Il codice é stato sviluppato in linguaggio FORTRAN 95 e parallelizzato utilizzando i paradigmi di Data Parallel e Message Passing (MPI).

## **2.1 Equazioni di Bilancio**

### **2.1.1 Equazioni di Bilancio per la Fase Gas**

La combustione di miscele gassose é governata da un set di equazioni che comprende le equazioni di conservazione della massa, della quantitá di moto, dell'energia e dall'equazione di stato dei gas. Per una miscela di  $N_s$  gas ideali reagenti le equazioni possono essere scritte come:

• Conservazione della Massa

$$
\frac{\partial \rho}{\partial t} + \nabla \cdot (\rho \mathbf{u}) = 0 \tag{2.1}
$$

• Conservazione della Quantitá di Moto

$$
\frac{\partial \rho \mathbf{u}}{\partial t} + \nabla \cdot (\rho \mathbf{u} \mathbf{u}) = \nabla \cdot \underline{\mathbf{S}} + \rho \sum_{i=1}^{N_s} Y_i \mathbf{f}_i
$$
 (2.2)

• Conservazione dell'Energia (Interna + Cinetica)

$$
\frac{\partial \rho \left( \mathcal{E} + \mathcal{K} \right)}{\partial t} + \nabla \cdot \left[ \rho \mathbf{u} \left( \mathcal{E} + \mathcal{K} \right) \right] = \nabla \cdot \left( \underline{\mathbf{S}} \mathbf{u} \right) - \nabla \cdot \mathbf{q} + \rho \sum_{i=1}^{N_s} Y_i \mathbf{f}_i \cdot \left( \mathbf{u} + \mathbf{V}_i \right) \tag{2.3}
$$

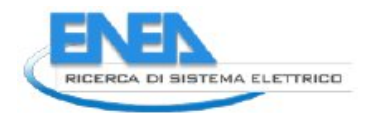

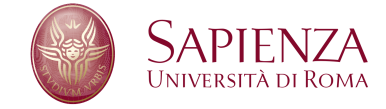

• Conservazione della Frazione di Massa delle Singole Specie

$$
\frac{\partial \rho Y_i}{\partial t} + \nabla \cdot (\rho u Y_i) = -\nabla \cdot J_i + \rho \omega_i \tag{2.4}
$$

• Equazione di Stato dei Gas

$$
p = \rho \sum_{i=1}^{N_s} \frac{Y_i}{W_i} \mathcal{R}_{\mathbf{u}} \mathsf{T}
$$
 (2.5)

Considerando la presenza di una fase dispersa all'interno della fase gas in condizioni diluite<sup>1</sup>, le equazioni di conservazione diventano:

• Conservazione della Massa

$$
\frac{\partial \rho_f}{\partial t} + \nabla \cdot (\rho_f \mathbf{u}_f) = -\Gamma_p \tag{2.6}
$$

• Conservazione della Quantitá di Moto

$$
\frac{\partial \rho_f \mathbf{u}_f}{\partial t} + \nabla \cdot (\rho_f \mathbf{u}_f \mathbf{u}_f) = \nabla \cdot \underline{\mathbf{S}} + \rho_f \sum_{i=1}^{N_s} Y_i \mathbf{f}_i - \Gamma_p \mathbf{u}_p + \alpha_p \rho_p \left( \frac{\mathbf{u}_p - \mathbf{u}_f}{\tau_p} \right)
$$
(2.7)

• Conservazione dell'Energia (Interna + Cinetica)

$$
\frac{\partial}{\partial t} \rho_f (\mathcal{E} + \mathcal{K}) + \nabla \cdot [\rho_f \mathbf{u}_f (\mathcal{E} + \mathcal{K})] = \nabla \cdot (\underline{\mathbf{S}} \mathbf{u}_f) - \nabla \cdot \mathbf{q} \n+ \rho_f \sum_{i=1}^{N_s} Y_i \mathbf{f}_i \cdot (\mathbf{u}_f + \mathbf{V}_i) + \underbrace{\frac{\alpha_p \rho_p}{\tau_p} (\mathbf{u}_p - \mathbf{u}_f) \cdot \mathbf{u}_f}_{\mathbf{E}_{pf}} + \underbrace{\frac{\alpha_p \rho_p}{\tau_p} (\mathbf{u}_p - \mathbf{u}_f)^2}_{\mathbf{Q}_{pf}} \n- \underbrace{\Gamma_p (\mathbf{H}_p + \mathbf{L}_v)}_{\Gamma_h} - \Gamma_p \left(\frac{1}{2} \mathbf{u}_p \cdot \mathbf{u}_p\right) - \Gamma_{\text{RUM}} - W_{\text{RUM}} - \Pi_p
$$
\n(2.8)

• Conservazione della Frazione di Massa delle Singole Specie

$$
\frac{\partial \rho_f Y_i}{\partial t} + \nabla \cdot (\rho_f \mathbf{u}_f Y_i) = -\nabla \cdot \mathbf{J}_i + \rho_f \omega_i - \Gamma_{p,i}
$$
 (2.9)

• Equazione di Stato dei Gas

$$
p = \rho_f \sum_{i=1}^{N_s} \frac{Y_i}{W_i} \mathcal{R}_{\mathbf{u}} \mathsf{T}_f
$$
 (2.10)

I termini  $E_{pf}$  e  $Q_{pf}$  dell'equazione (2.3) rappresentano rispettivamente il lavoro svolto dalle forze aerodinamiche sulla fase gas e l'energia dissipata in calore durante l'interazione aerodinamica. Quando si considerano particelle di grandi dimensioni (grandi Re<sub>p</sub>), parte del termine  $Q_{pf}$  deve tenere conto dell'energia trasferita alle strutture turbolente nella scia della particella; per particelle piccole, peró, l'energia é trasferita su scale dissipative e perció é possibile asserire che tutto il termine  $Q_{pf}$  viene dissipato sotto forma di calore.

<sup>&</sup>lt;sup>1</sup>Mediante questa ipotesi é possibile trascurare le interazioni tra le particelle e concentrarsi solo sull'interazione tra particelle e fase gas: le equazioni di conservazione per il gas presentano dei termini aggiuntivi che tengono conto dell'interazione con l'altra fase presente nel dominio.

Gli altri termini aggiuntivi ( $-\Gamma_{\rm p}$ ,  $-\Gamma_{\rm p}$  $\rm u_{p} + \alpha_{\rm p} \rho_{\rm p}$   $\left(\frac{\rm u_{p}-\rm u_{f}}{\rm u_{p}}\right)$  $\overline{\tau_p}$ ),  $\Gamma_{h}$ ,  $-\Gamma_{p}$   $\left(\frac{1}{2}\right)$  $(\frac{1}{2}\mathbf{u}_{\mathrm{p}}\cdot\mathbf{u}_{\mathrm{p}})$ ,  $-\Gamma_{\mathrm{RUM}}$ ,  $-W_{\mathrm{RUM}}$ ,  $-\Pi_{\mathrm{p}}$ ) che appaiono nei membri a destra delle equazioni di conservazione, derivano tutti dall'accoppiamento tra fase dispersa e fase gas e saranno illustrati in seguito.

Queste equazioni devono essere accoppiate con le equazioni costitutive che descrivono il tipo di flusso e in particolare il suo comportamento in relazione alle proprietá molecolari.

Si puó notare che la somma delle equazioni di conservazione della frazione di massa delle singole specie in (2.9) ha come risultato l'equazione di conservazione della massa (2.6), perció queste  $N_s + 1$  equazioni sono linearmente dipendenti e una di queste é di troppo. Inoltre i flussi diffusivi e i termini sorgenti derivanti dalle reazioni chimiche, per essere coerenti con l'equazione di conservazione della massa, devono soddisfare le seguenti condizioni:

$$
\sum_{i=1}^{N_s} J_i = 0 \qquad \sum_{i=1}^{N_s} \omega_i = 0 \qquad \sum_{i=1}^{N_s} \Gamma_{p,i} = \Gamma_p \tag{2.11}
$$

### **I Legami Costitutivi**

Ogni materiale, a seconda delle sue proprietá, ha una risposta differente ad una sollecitazione esterna: i legami costitutivi descrivono questo comportamento; in particolare, per una miscela di gas, queste equazioni devono rappresentare la relazione tra sforzo e deformazione  $S - E$ , il flusso termico q e il flusso di massa delle singole specie chimiche  $J_i$ .

**Il Flusso Diffusivo di Quantitá di Moto** Nella maggior parte dei liquidi e nei gas (quando possono essere trattati come continui, cioé in assenza di fenomeni di rarefazione), si é osservato che lo sforzo in un punto é linearmente dipendente all'entitá della deformazione del fluido: un fluido che presenta queste caratteristiche si definisce Newtoniano; per un simile fluido é quindi possibile ricavare una legge di deformazione che lega il tensore degli sforzi S alla pressione e alle componenti di velocitá.

$$
\underline{\mathbf{S}} = (-\mathbf{p} + \lambda \nabla \cdot \mathbf{u}_{\mathbf{f}}) \underline{\mathbf{I}} + 2\mu \underline{\mathbf{E}} = -\mathbf{p}\underline{\mathbf{I}} + \underline{\tau}
$$
 (2.12)

dove E é l'intensitá dello sforzo, μ é il coefficiente di viscositá dinamica e λ é il secondo coefficiente di viscositá, legati al coefficiente di viscositá μ<sub>b</sub> dall'espressione μ<sub>b</sub> = 2/3μ+λ. In generale, il coefficiente μ<sub>b</sub> é trascurabile (tranne nello studio della struttura di onde d'urto) e perció  $\lambda$  é uguale a  $-2/3\mu$ , e il tensore degli sforzi viscosi diventa:

$$
\tau_{ij} = \lambda \frac{\partial u_{f,i}}{\partial x_i} + 2\mu \left[ \frac{1}{2} \left( \frac{\partial u_{f,i}}{\partial x_j} + \frac{\partial u_{f,j}}{\partial x_i} \right) \right].
$$
 (2.13)

A livello microscopico, la pressione corrisponde al trasporto di quantitá di moto mediante le collisioni molecolari che si verificano lungo la direzione del moto del fluido; il trasporto della quantitá di moto nelle altre direzioni si traduce, a livello macroscopico, nella viscositá.

**Il Flusso Termico Diffusivo** Il flusso termico q per una miscela di gas di N<sub>s</sub> specie chimiche puó essere diviso in tre contributi:

- il primo é il calore scambiato per conduzione, secondo la legge di Fourier; a livello microscopico, é causato dalla collisione tra le molecole: poiché energia cinetica e temperatura sono analoghe, le molecole con piú elevata energia cinetica (a piú elevata temperatura) trasferiscono energia tramite urti alle molecole a piú bassa energia cinetica (piú fredde); nel continuo, il calore viene trasmesso a causa dei gradienti di temperatura.
- il secondo contributo al flusso termico é dovuto alla diffusione in miscele multispecie, a causa dei gradienti di concentrazione; quando  $\nabla Yi \neq 0$ , ogni specie diffonde con la sua propria velocitá  $V_i$ ; é perció possibile un trasferimento di energia anche in un gas a temperatura costante o in un gas rarefatto;

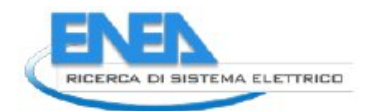

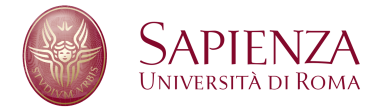

• il terzo é il cosiddetto effetto Dufour: il principio di Onsager per la reversibilitá dei processi termodinamici a livello microscopico nella termodinamica dei processi irreversibili, implica che a causa di un gradiente di temperatura nasce un flusso diffusivo di specie chimiche (effetto termodiffusivo o effetto Soret), i gradienti di concentrazione innescano un flusso termico per effetto Dufour; nel codice HeaRT, l'effetto Dufour é trascurato.

Il flusso di energia q é cosí modellato:

$$
\mathbf{q} = -\mathbf{k}^{\mathsf{f}}\nabla T_{\mathsf{f}} + \rho_{\mathsf{f}}\sum_{i=1}^{N_{\mathsf{s}}}\mathcal{H}_{\mathsf{f},i}Y_{i}\mathbf{V}_{i} + \mathcal{R}_{\mathsf{u}}T_{\mathsf{f}}\sum_{i=1}^{N_{\mathsf{s}}}\sum_{j=1}^{N_{\mathsf{s}}}\frac{X_{j}\alpha_{i}}{W_{i}D_{ij}}\left(\mathbf{V}_{i}-\mathbf{V}_{j}\right).
$$
 (2.14)

dove  $\alpha_i$  é il coefficiente di termodiffusione della specie i-esima.

**Il Flusso Diffusivo di Massa delle Specie Chimiche** Per la soluzione del campo é necessario conoscere nell'equazione (2.9) i termini  $J_i$ , che esprimono il moto relativo delle specie chimiche rispetto al loro centro di massa. La distribuzione di N<sub>s</sub> specie chimiche in una miscela multispecie, a bassa densitá, si ottiene dalla teoria cinetica

$$
\nabla X_{i} = \underbrace{\sum_{i=1}^{N_{s}} \frac{X_{i}X_{j}}{D_{i j}} (V_{j} - V_{i})}_{DV} + \underbrace{(Y_{i} - X_{i}) \frac{\nabla p}{p}}_{PG} + \underbrace{\sum_{i=1}^{N_{s}} Y_{i}Y_{j} (f_{i} - f_{j})}_{BF} + \underbrace{\sum_{j=1}^{N_{s}} \frac{X_{i}X_{j}}{\rho_{f}D_{i j}} \left(\frac{\alpha_{j}}{Y_{j}} - \frac{\alpha_{i}}{Y_{i}}\right) \frac{\nabla T_{f}}{T_{f}}}_{SE}
$$
(2.15)

dove  $D_{ij}$  é il coefficiente di diffusione binaria della specie i nella specie j,  $X_j$  e  $Y_j$  sono la frazione molare e la frazione di massa della j-esima specie,  $\rm f_j$  la forza agente per unitá di massa, applicata alla specie j,  $\rm \alpha_j$  il coefficiente di termodiffusione della specie j.

Le equazioni (2.15) sono dette equazioni di Maxwell-Stefan, poiché Maxwell le introdusse per miscele binarie sulla base della teoria cinetica e Stefan le generalizzó per descrivere la diffusione in una miscela di gas con  $N_s$ specie. La caratteristica principale delle equazioni (2.15) é che legano tutte le velocitá di diffusione  $\bf{V}_j$ , e perció tutti i flussi, a tutte le concentrazioni  $X_i$  e  $Y_i$  e ai loro gradienti. I gradienti di concentrazione (ad esempio  $\nabla X_i$ ), possono insorgere a causa di:

- $\bullet$  differenze tra le velocitá di diffusione (DV);
- gradienti di pressione (PG);
- differenze tra le forze per unitá di massa (BF) agenti sulle molecole di specie differenti;
- termo-diffusione, o effetto Soret (SE), ad esempio diffusione di massa a causa di gradienti di temperatura, che trasportano le specie piú leggere verso le zone di flusso a temperatura elevata.

Quest'ultimo effetto, spesso trascurato, é invece molto importante nel caso della combustione di idrogeno e in generale in presenza di specie molto leggere.

Il sistema (2.15) rispetto a  $V_i$  ha dimensioni N<sub>s</sub> x N<sub>s</sub> e necessita la conoscenza delle Ns(Ns−1)/2 diffusivitá. Solo N<sub>s</sub> − 1 equazioni sono indipendenti, poiché la somma di tutti i flussi diffusivi deve essere pari a zero: il sistema deve essere risolto per ogni direzione del sistema di riferimento, in ogni punto del dominio e, in presenza di flussi non stazionari, ad ogni time step.

Per valutare i flussi diffusivi, all'interno del codice HeaRT é applicata una formula approssimata, la legge di Hirschfelder e Curtiss, che fornisce risultati migliori della legge di Fick:

$$
\mathbf{V}_{i} = -D_{i} \frac{\nabla X_{i}}{X_{i}} \tag{2.16}
$$

dove:

$$
D_{i} = \frac{1 - Y_{i}}{\sum_{j=1, j \neq i}^{N_{s}} \frac{X_{j}}{D_{ji}}} \tag{2.17}
$$

Il coefficiente D − i é un coefficiente di diffusione ``equivalente'' della specie i nel resto della miscela.

Quando si usano espressioni approssimate per il calcolo delle velocitá di diffusione, possono insorgere problemi di conservazione della massa (ad esempio usando proprio la legge di Hirschfelder): infatti, le velocitá di diffusione non soddisfano l'equazione  $\sum_{i=1}^{N_s}J_i\,=\,\sum_{i=1}^{N_s}\rho_fY_iV_i\,=\,0.$  Sommando tutte le equazioni di conservazione, infatti, si dovrebbe ottenere l'equazione di conservazione della massa, mentre si ricava:

$$
\frac{\partial \rho_f}{\partial t} + \nabla \cdot (\rho_f \mathbf{u}_f) = -\nabla \cdot (\rho_f \sum_{i=1}^{N_s} Y_i \mathbf{V}_i)
$$
\n(2.18)

Perció é necessario introdurre un termine correttivo  $V^c$ , definito come

$$
\mathbf{V}^c = -\sum_{i=1}^{N_s} Y_i \mathbf{V}_i
$$
 (2.19)

che utilizzando la legge di Hirschfelder, diventa:

$$
\mathbf{V}^c = \sum_{i=1}^{N_s} \frac{W_i}{W_{\text{mix}}} \mathbf{D}_i \nabla X_i
$$
 (2.20)

Questo termine correttivo di velocitá deve essere calcolato ad ogni time step e aggiunto alla velocitá del flusso nei termini convettivi delle singole specie: che diventano

$$
\nabla(\rho_f \mathbf{u}_f Y_i) \to \nabla(\rho_f (\mathbf{u}_f + \mathbf{V}^c) Y_i)
$$
\n(2.21)

### <span id="page-11-0"></span>**2.1.2 Modello Matematico per la Fase Dispersa**

Il modello matematico per la fase dispersa implementato all'interno del codice HeaRT, sviluppato dall'Ing. Filippo Donato durante il dottorato di ricerca, assume trascurabile, nel calcolo dell'evoluzione della fase dispersa, l'interazione tra le particelle: per basse concentrazioni della fase dispersa, infatti, é impossibile che due particelle abbiano la stessa velocitá, allo stesso istante di tempo e nello stesso posto; il moto delle particelle, quindi, é solamente influenzato dal mezzo nel quale queste si muovono. Questa semplificazione, introdotto per la prima volta da Février (``Formalismo Mesoscopico''), consente di semplificare notevolmente l'espressione dell'evoluzione della *funzione probabilitá di densitá*, descritta dall'equazione di Maxwell-Boltzmann:

$$
\frac{\partial f_p}{\partial t} + \frac{\partial c_{p,j} f_p}{\partial x_j} + \frac{\partial \dot{c}_{p,j} f_p}{\partial c_{p,j}} + \frac{\partial \dot{\beta}_p f_p}{\partial \beta_p} + \frac{\partial \dot{\zeta}_p f_p}{\partial \zeta_p} = \left(\frac{\delta f_p}{\delta t}\right)_{\text{coll}} \tag{2.22}
$$

dove i termini a destra tengono conto degli effetti dovuti alle collisioni tra le particelle; questa equazione definisce il numero di particelle che ad un determinato istante t sono all'interno del volume  $x + dx$ , con velocitá  $V_p$  compresa nell'intervallo  $c_p + dc_p$ , temperatura  $\vartheta_p$  compresa nell'intervallo  $\zeta_p + d\zeta_p$  e diametro  $\delta_p$ compreso nell'intervallo β<sub>p</sub> + dβ<sub>p</sub>.

In questo modo é possibile ricavare la velocitá della particella in funzione della nuova funzione densitá di probabilitá, con  $\alpha_p$  frazione di volume della fase dispersa,  $\rho_p$  densitá della particella (assunta costante) e m<sub>p</sub> massa della particella:

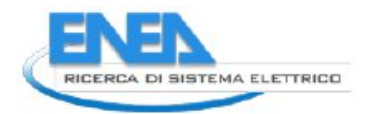

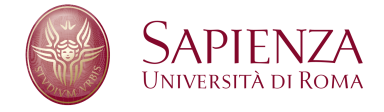

$$
\mathbf{u}_{\mathrm{p}}\left(\mathbf{x}_{\mathrm{p}},t\right) = \frac{1}{\alpha_{\mathrm{p}}\rho_{\mathrm{p}}} \int m_{\mathrm{p}}(\beta_{\mathrm{p}}) \mathbf{c}_{\mathrm{p}} \check{\mathbf{f}}_{\mathrm{p}}\left(\mathbf{c}_{\mathrm{p}},\zeta_{\mathrm{p}},\beta_{\mathrm{p}};\mathbf{x}_{\mathrm{p}},t\|\mathbb{H}_{\mathrm{f}}\right) d\mathbf{c}_{\mathrm{p}} d\zeta_{\mathrm{p}} d\beta_{\mathrm{p}}
$$
(2.23)

Considerando la k-esima particella, situata nella posizione  $\bf{X}^k_p$  all'istante t, con velocitá  $\bf{V}^k_p$ , é possibile dividere questa velocitá in due componenti: la velocitá correlata  $\tilde{\mathbf{u}}_p$ , comune a tutte le particelle che si trovano all'interno del volume  $\mathrm{x}+\mathrm{d}\mathrm{x}$ , e la componente non correlata  $\delta\mathbf{V}_{\rm p}^{\rm k}$ , che é propria della particella

$$
\mathbf{V}_{\mathbf{p}}^{\mathbf{k}}\left(\mathbf{X}_{\mathbf{p}}^{\mathbf{k}},\mathbf{t}\right)=\mathbf{u}_{\mathbf{p}}\left(\mathbf{X}_{\mathbf{p}}^{\mathbf{k}},\mathbf{t}\right)+\delta\mathbf{V}_{\mathbf{p}}^{\mathbf{k}}\left(\mathbf{X}_{\mathbf{p}}^{\mathbf{k}},\mathbf{t}\right)
$$
\n(2.24)

Puó essere introdotta una decomposizione analoga per la temperatura della particella  $\vartheta^k_p$ , considerata costante all'interno della particella (conducibilitá termica infinita): introducendo la temperatura mesoscopica  $T_p$ 

$$
T_{p}\left(\mathbf{x}_{p},t\right)=\frac{1}{\alpha_{p}\rho_{p}}\int\mathbf{m}_{p}\left(\beta_{p}\right)\zeta_{p}\left(\mathbf{c}_{p},\zeta_{p},\beta_{p}\right)\check{f}_{p}\left(\mathbf{c}_{p},\zeta_{p},\beta_{p};\mathbf{x}_{p},t\|\mathbb{H}_{f}\right)d\mathbf{c}_{p}d\zeta_{p}d\beta_{p}
$$
 (2.25)

la temperatura si divide in

$$
\vartheta_{\rm p}^{\rm k}\left(\mathbf{X}_{\rm p}^{\rm k},\mathbf{t}\right)=\mathsf{T}_{\rm p}\left(\mathbf{X}_{\rm p}^{\rm k},\mathbf{t}\right)+\delta\vartheta_{\rm p}^{\rm k}\left(\mathbf{X}_{\rm p}^{\rm k},\mathbf{t}\right) \tag{2.26}
$$

Lo stesso per l'entalpia della particella  $\varepsilon_{\rm p}^{\rm k}$ 

$$
\varepsilon_{\mathfrak{p}}^{\mathbf{k}}\left(\mathbf{X}_{\mathfrak{p}}^{\mathbf{k}},t\right)=H_{\mathfrak{p}}\left(\mathbf{X}_{\mathfrak{p}}^{\mathbf{k}},t\right)+\delta\varepsilon_{\mathfrak{p}}^{\mathbf{k}}\left(\mathbf{X}_{\mathfrak{p}}^{\mathbf{k}},t\right)
$$
\n(2.27)

dove  $H_p = \langle \epsilon_p \rangle_p$ .

Le equazioni di conservazione per la fase dispersa si ottengono a partire dall'equazione (2.22), moltiplicata per  $\psi$  ( $c_p, \zeta_p, \beta_p$ ) e facendo una media rispetto alla massa del prodotto; alla fine, dopo numerosi passaggi matematici, si ottengono le seguenti equazioni, scritte per un sistema di riferimento cilindrico e ai volumi finiti:

$$
\frac{\partial}{\partial t} \int_{\mathcal{V}} rU d\mathcal{V} = -\oint_{\partial \mathcal{V}} r\underline{\mathbf{F}} \cdot \hat{n} dS + \oint_{\partial \mathcal{V}} r\underline{\mathbf{G}} \cdot \hat{n} dS + \int_{\mathcal{V}} \mathbf{H} d\mathcal{V}
$$
 (2.28)

dove  $dV = dr dz d\theta$  e

$$
\mathbf{U} = \begin{Bmatrix} n_p \\ \alpha_p \rho_p \\ \alpha_p \rho_p u_{p,r} \\ \alpha_p \rho_p u_{p,s} \\ \alpha_p \rho_p u_{p,z} \\ \alpha_p \rho_p \delta \theta_p \end{Bmatrix} \qquad \mathbf{P} = \begin{Bmatrix} 0 \\ 0 \\ \mathbb{P} \\ \mathbb{P} \\ \mathbb{P} \\ 0 \\ \delta \mathbf{Q}_j \end{Bmatrix} \qquad \mathbf{F}_{ij} = (U_i u_{p,j} - P_i) \mathbf{e}_j \qquad (2.29)
$$

$$
\mathbb{P} = \alpha_p \rho_p \left[ -\frac{2}{3} \tau_p \delta \theta_p + \frac{\tau_p}{3} \left( \frac{\partial \delta \theta_p}{\partial t} + u_{p,r} \frac{\delta \theta_p}{\partial r} + \frac{u_{p,\vartheta}}{r} \frac{\partial \delta \theta_p}{\partial \vartheta} + u_{p,z} \frac{\partial \delta \theta_p}{\partial z} \right) \right]
$$
(2.30)

$$
\delta \mathbf{Q} = \left[ \frac{5}{3} \tau_{p} \delta \theta_{p} \nabla \left( \alpha_{p} \rho_{p} \delta \theta_{p} \right) - \frac{5}{6} \tau_{p} \left( \delta \theta_{p} \right)^{2} \nabla \left( \alpha_{p} \rho_{p} \right) + \frac{5}{6} \tau_{p} \alpha_{p} \rho_{p} \delta \theta_{p} \left( \frac{D \mathbf{u}_{p}}{Dt} - \mathbf{a} \right) \right]
$$
(2.31)

$$
\underline{\mathbf{E}}_{\mathbf{p}} = \frac{1}{2} \left[ \nabla \mathbf{u} + (\nabla \mathbf{u})^{\mathsf{T}} \right]
$$
 (2.32)

$$
\mathbf{G}_{ij} = \left\{ \begin{array}{c} 0 \\ 0 \\ \alpha_p \rho_p \frac{\tau_p \delta \theta_p}{3} E_{rj} \mathbf{e}_j \\ \alpha_p \rho_p \frac{\tau_p \delta \theta_p}{3} E_{\theta j} \mathbf{e}_j \\ \alpha_p \rho_p \frac{\tau_p \delta \theta_p}{3} E_{zj} \mathbf{e}_j \\ 0 \\ 0 \end{array} \right\}
$$
(2.33)

$$
\mathbf{H} = \begin{Bmatrix}\n0 \\
\alpha_{p} \rho_{p} \left[ u_{p,\vartheta}^{2} - \frac{2}{3} \tau_{p} \delta \theta_{p} \left( \frac{\partial u_{p,\vartheta}}{\partial \vartheta} + u_{p,r} \right) + r \left( \frac{u_{f,r} - u_{p,r}}{\tau_{p}} + g_{r} \right) \right] \\
\alpha_{p} \rho_{p} \left[ -u_{p,\vartheta} u_{p,r} - \frac{\tau_{p}}{3} \delta \theta_{p} \left( \frac{\partial u_{p,\vartheta}}{\partial r} + \frac{1}{r} \frac{\partial u_{p,r}}{\partial r} - \frac{u_{p,\vartheta}}{r} \right) + r \left( \frac{u_{f,\vartheta} - u_{p,\vartheta}}{\tau_{p}} + g_{\vartheta} \right) \right] \\
\alpha_{p} \rho_{p} \left[ + r \left( \frac{u_{f,z} - u_{p,z}}{\tau_{p}} + g_{z} \right) \right]\n\end{Bmatrix}
$$
\n
$$
- \frac{2r \alpha_{p} \rho_{p}}{\tau_{p}} \delta \theta_{p} + \Phi_{p}
$$
\n
$$
\mathbf{e}_{r} = \mathbf{i}_{r} \quad \mathbf{e}_{\vartheta} = \frac{\mathbf{i}_{\vartheta}}{r} \quad \mathbf{e}_{z} = \mathbf{i}_{z}
$$
\n(2.35)

con  $\mathbf{i}_i$  versore nella j-esima direzione.

# **2.2 Modello Numerico**

### <span id="page-13-0"></span>**2.2.1 Modello Numerico per la Fase Gas**

Le equazioni della fase gas (paragrafo 2.1.1 a pagina 8) sono risolte, all'interno del codice HeaRT, con uno schema numerico al secondo ordine (schema centrato) nello spazio, con formulazione alle differenze finite, a variabili sfalsate: gli scalari (densitá, teámperatura, pressione, energia totale, energia cinetica turbolenta e frazioni di massa) sono collocati al centro della cella di calcolo, le tre componenti del vettore velocitá (moltiplicate per la densitá) sono collocate sulle facce ``positive'' della cella (figura 2.1).

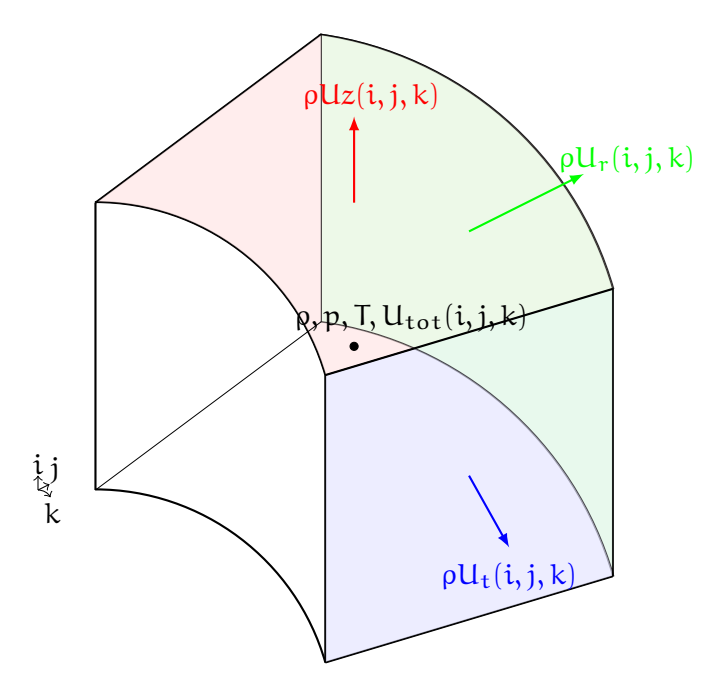

Figura 2.1: Posizione delle componenti del vettore velocitá in una cella della griglia di calcolo

Questa tecnica di discretizzazione permette una maggiore precisione e una discretizzazione piú robusta dell'equazione di conservazione della massa, che non necessita di interpolazioni. Data questa particolare disposizione delle variabili, l'asse, nel caso di geometria cilindrica, viene trattato come una condizione al contorno ed i valori delle grandezze derivano da una estrapolazione dei valori dei nodi adiacenti.

L'approccio adottato ai contorni di ingresso ed uscita é quello chiamato NSCBC (Navier-Stokes Characteristic Boundary Conditions); tale approccio consente di ridurre il problema della riflessione all'interno del campo di onde incidenti sull'uscita. La tecnica NSCBC consiste nel risolvere le equazioni di Navier-Stokes al contorno, riformulate in termini delle ampiezze delle onde incidenti sul contorno stesse; le derivate normali sono calcolate

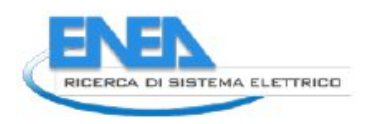

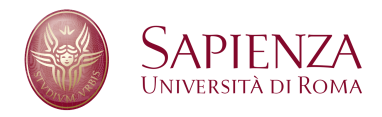

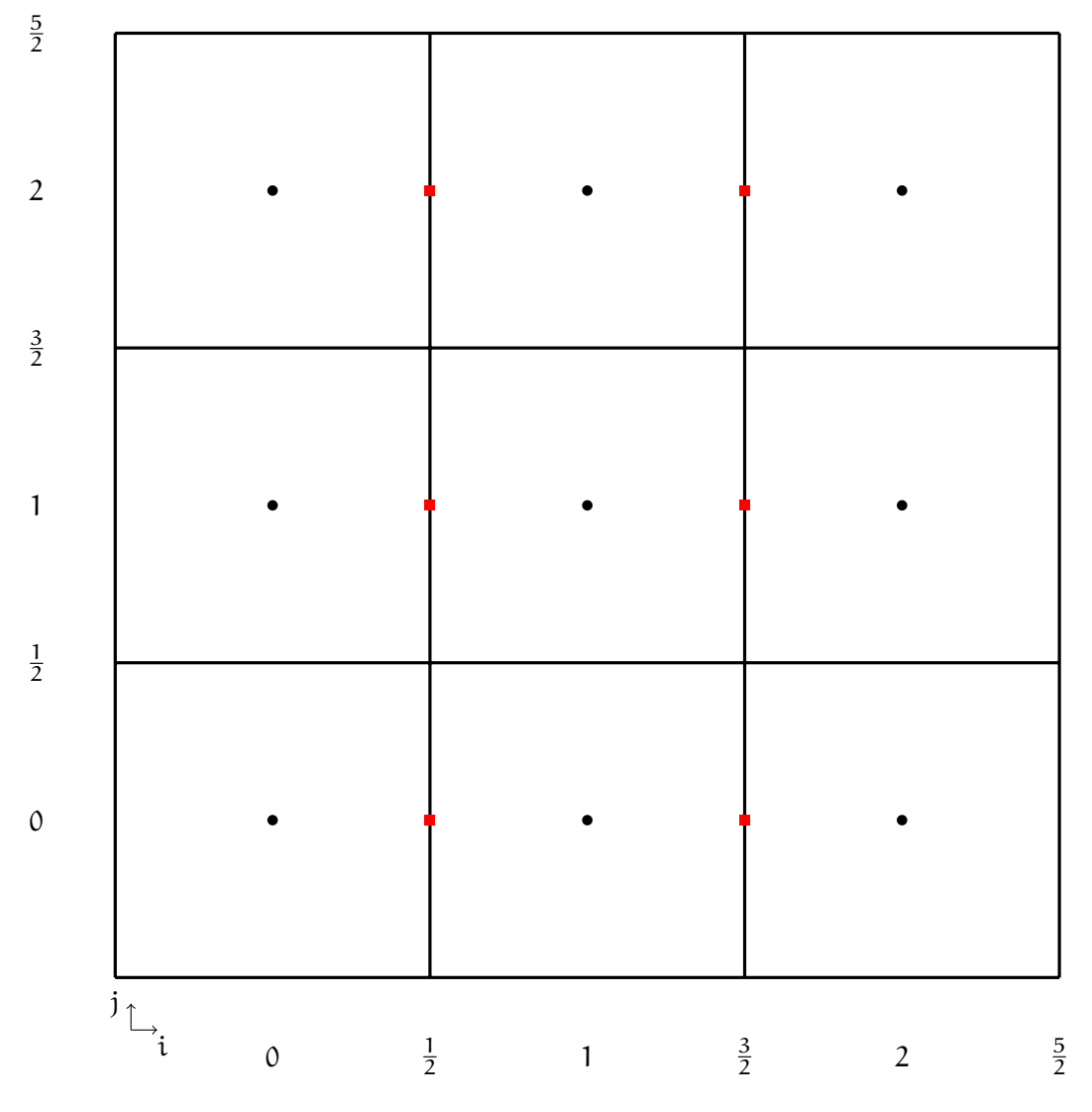

Figura 2.2: Posizione delle Variabili

con uno schema non centrato ed al primo ordine che prende le informazioni dal dominio di calcolo. Il cambiamento di schema al contorno (un ordine piú basso dello schema adottato nel campo), garantisce comunque un'accuratezza globale dell'ordine dello schema adottato nel campo.

Per una parete sono disponibili condizioni al contorno di diverso tipo: parete euleriana (velocitá normale alla parete nulla, gradiente nullo per le grandezze scalari), parete adiabatica (condizioni di impermeabilitá e non slittamento per la velocitá, gradiente nullo per le grandezze scalari), parete a temperatura costante.

## **Interpolazioni**

Nell'integrazione delle equazioni di conservazione, le variabili devono essere collocate in punti diversi da dove sono definite, perció sono necessarie numerose interpolazioni che in HeaRT sono di tipo lineare. Per l'equazione di conservazione della massa non é necessaria nessuna interpolazine, per l'equazione di conservazione della quantitá di moto (presa ad esmpio la quantitá di moto in direzione z), considerando la figura 2.2:

- per la componente in direzione  $z$ ,  $pUz$  e  $Uz$  devono essere ricollocate a centro cella;
- per la componente in direzione r, ρUz e Ur devono essere ricollocate sul vertice della cella;

In particolare:

$$
\rho Uz_{1,1} = \frac{\rho Uz_{\frac{3}{2},1} + \rho Uz_{\frac{1}{2},1}}{2}
$$
  
\n
$$
Uz_{1,1} = \frac{\rho Uz_{1,1}}{\rho_{1,1}}
$$
  
\n
$$
\rho Uz_{\frac{3}{2},\frac{3}{2}} = \frac{\rho Uz_{\frac{3}{2},2} + \rho Uz_{\frac{3}{2},1}}{2}
$$
  
\n
$$
Ur_{\frac{3}{2},\frac{3}{2}} = \frac{Uz_{2,\frac{3}{2}} + Uz_{1,\frac{3}{2}}}{2}
$$
\n(2.36)

Per gli sforzi viscosi non sono necessarie interpolazioni.

Per quanto riguarda l'equazione di conservazione dell'energia in direzione z:

- la p deve essere ricollocata sulla faccia;
- la Utot deve essere ricollocata sulla faccia;

In particolare:

$$
p_{\frac{3}{2},1} = \frac{p_{2,1} + p_{1,1}}{2}
$$
  
Utot<sub>2,1</sub> =  $\frac{\text{Utot}_{2,1} + \text{Utot}_{1,1}}{2}$  (2.37)

Per gli sforzi viscosi:

- i τzz sono ricollocati sulle facce;
- i τrz e τzt sono ricollocati sulle facce.

In particolare:

$$
\tau z z_{\frac{3}{2},1} = \frac{\tau z z_{2,1} + \tau z z_{1,1}}{2}
$$
  
\n
$$
\tau r z_{\frac{3}{2},1} = \frac{\tau r z_{\frac{3}{2},\frac{3}{2}} + \tau r z_{\frac{3}{2},\frac{1}{2}}}{2}
$$
\n(2.38)

### **Equazione di Conservazione della Massa**

Vengono calcolate le componenti lungo le tre direzioni del bilancio di massa:

$$
MB_z = \frac{\rho Uz(i,j,k) - \rho Uz(i-1,j,k)}{\Delta z}
$$
  
\n
$$
MB_r = \frac{r(i,j,k) * \rho Ur(i,j,k) - r(i,j-1,k) * \rho Ur(i,j-1,k)}{\Delta r}
$$
  
\n
$$
MB_\theta = \frac{\rho U\theta(i,j,k) - \rho U\theta(i,j,k-1)}{\Delta \theta}.
$$
\n(2.39)

Queste vengono assemblate per comporre il right hand side dell'equazione di conservazione della massa, integrato poi con lo schema di Runge-Kutta:

$$
RHS_{MB} = -MB_z - (MB_r + MB_\theta). \tag{2.40}
$$

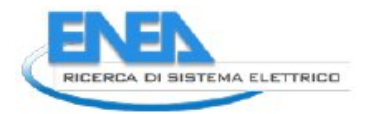

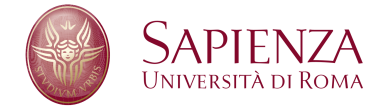

### **Equazione di Conservazione della Quantitá di Moto**

Vengono calcolate le varie componenti della quantitá di moto in direzione z:

$$
Qz_{z} = \frac{\rho Uz_{C}(i+1,j,k) * Uz_{C}(i+1,j,k) - \rho Uz_{C}(i,j,k) * Uz_{C}(i,j,k)}{\Delta z_{C}} + \frac{(\rho(i+1,j,k) - \rho(i,j,k))}{\Delta z_{C}} Qz_{r} = \frac{r(i,j,k) * \rho Uz_{V}(i,j,k) * Ur_{V}(i,j,k)}{\Delta r} - \frac{r(i,j-1,k) * \rho Uz_{V}(i,j-1,k) * Ur_{V}(i,j-1,k)}{\Delta r} Qz_{\theta} = \frac{\rho Uz_{V}(i,j,k) * U\theta_{V}(i,j,k) - \rho Uz_{V}(i,j,k-1) * U\theta_{V}(i,j,k-1)}{\Delta \theta}.
$$
\n(2.41)

I termini viscosi:

$$
Vz_z = \frac{(\tau_{zz}(i+1,j,k) - \tau_{zz}(i,j,k))}{\Delta z_C}
$$
  
\n
$$
Vz_r = \frac{r(i,j,k) * \tau_{rz}(i,j,k) - r(i,j-1,k) * \tau_{rz}(i,j-1,k)}{\Delta r}
$$
  
\n
$$
Vz_{\theta} = \frac{\tau_{z\theta}(i,j,k) - \tau_{z\theta}(i,j,k-1)}{\Delta \theta}.
$$
\n(2.42)

Queste componenti vengono poi assemblate per comporre il right hand side dell'equazione di conservazione della quantitá di moto in direzione z:

$$
RHS_{Qz} = \{ [(-Qz_{r} + Vz_{r}) + (-Qz_{\theta} + Vz_{\theta})] * r_{C}(i, j, k) + [-(Qz_{z} - Vz_{z}) + \rho_{Fi}(i, j, k) * g_{i} - MPH_{i}Qz] \} * Wall_type
$$
\n(2.43)

Il Wall\_type é pari a 1 in tutti i casi, tranne quando sulla faccia ``positiva'' in direzione i c'é una parete viscosa: in quel caso vale 0.

Lo stesso procedimento é fatto per la quantitá di moto in direzione r:

$$
Qr_{z} = \frac{\rho Ur_{V}(i,j,k) * Uz_{V}(i,j,k) - \rho Ur_{V}(i-1,j,k) * Uz_{V}(i-1,j,k)}{\Delta z}
$$
  
\n
$$
Qr_{r} = \frac{r_{C}(i,j+1,k) * \rho Ur_{C}(i,j+1,k) * Ur_{C}(i,j+1,k)}{\Delta r_{C}}
$$
  
\n
$$
- \frac{r_{C}(i,j,k) * \rho Ur_{C}(i,j,k) * Ur_{C}(i,j,k) + (p(i,j+1,k) - p(i,j,k)) * r_{F}}{\Delta r_{C}}
$$
  
\n
$$
Qr_{\theta} = \frac{\rho Ur_{V}(i,j,k) * U\theta_{V}(i,j,k) - \rho Ur_{V}(i,j,k-1) * U\theta_{V}(i,j,k-1)}{\Delta \theta}
$$
  
\n
$$
Qr_{s} = -\xi * rho_{Fj}(i,j,k) * U\theta_{Fj}(i,j,k) * U\theta_{Fj}(i,j,k).
$$
\n(2.44)

dove:

$$
r_{F} = \frac{r(j+1) + 2r(j) + r(j-1)}{4}
$$
\n(2.45)

I termini viscosi:

$$
Vr_z = \frac{(\tau_{rz}(i,j,k) - \tau_{rz}(i-1,j,k))}{\Delta z}
$$
  
\n
$$
Vr_r = \frac{r_c(i,j+1,k) * \tau_{rr}(i,j+1,k) - r_c(i,j,k) * \tau_{rr}(i,j,k)}{\Delta r_c}
$$
  
\n
$$
- \xi * \tau_{\theta \theta Fj}(i,j,k)
$$
  
\n
$$
Vr_{\theta} = \frac{\tau_{r\theta}(i,j,k) - \tau_{r\theta}(i,j,k-1)}{\Delta \theta}.
$$
\n(2.46)

dove ξ é un coefficiente pari a 1 in coordinate cilindriche e pari a 0 in coordinate cartesiane.

Queste componenti vengono poi assemblate per comporre il right hand side dell'equazione di conservazione della quantitá di moto in direzione r:

RHSQr = {[(−(Qr<sup>r</sup> + Qrs) + Vrr) + (−Qr<sup>θ</sup> + Vrθ)] ∗ invrM(j) + −CzQr + VzQr + ρFj(i, j, k) ∗ gr(k) − MPHQr ∗ Wall\_type (2.47)

Il Wall\_type é pari a 1 in tutti i casi, tranne quando sulla faccia ``positiva'' in direzione j c'é una parete viscosa: in quel caso vale 0. Il termine  $inv<sub>r</sub>M(j)$  é pari a 1.D0 nel caso di griglie cartesiane o in prossimitá dell'asse, altrimenti

$$
invrM(j) = \frac{4}{[r(j+1) + 2*r(j) + r(j-1)]}
$$
 (2.48)

Lo stesso procedimento é fatto per la quantitá di moto in direzione θ:

$$
Q\theta_{z} = \frac{\rho U\theta_{V}(i,j,k) * Uz_{V}(i,j,k) - \rho U\theta_{V}(i-1,j,k) * Uz_{V}(i-1,j,k)}{\Delta z}
$$
  
\n
$$
Q\theta_{r} = \frac{r(i,j,k) * \rho U\theta_{V}(i,j,k) * Ur_{V}(i,j,k)}{\Delta r}
$$
  
\n
$$
-\frac{r(i,j,k) * \rho U\theta_{V}(i,j-1,k) * Ur_{V}(i,j-1,k)}{\Delta r}
$$
  
\n
$$
Q\theta_{\theta} = \frac{\rho U\theta_{C}(i,j,k+1) * U\theta_{C}(i,j,k+1) - \rho U\theta_{C}(i,j,k) * U\theta_{C}(i,j,k)}{\Delta \theta}
$$
  
\n
$$
+\frac{(p(i,j,k+1) - p(i,j,k))}{\Delta \theta_{C}}
$$
  
\n
$$
Q\theta_{s} = \xi * r \text{hold}(i,j,k) * Ur_{Fk}(i,j,k).
$$
\n(2.49)

I termini viscosi:

$$
\mathbf{V}\theta_{z} = \frac{(\tau_{z\theta}(i,j,k) - \tau_{z\theta}(i-1,j,k))}{\Delta z}
$$
  
\n
$$
\mathbf{V}\theta_{r} = \frac{\left[\frac{r(i,j,k)*\tau_{r\theta}(i,j,k) - r(i,j-1,k)*\tau_{r\theta}(i,j-1,k)}{\Delta r} + \xi * \tau_{r\theta Fk}(i,j,k)\right]}{r_{C}(i,j,k)}
$$
  
\n
$$
\mathbf{V}\theta_{\theta} = \frac{\tau_{\theta\theta}(i,j,k+1) - \tau_{\theta\theta}(i,j,k)}{\Delta\theta_{C}}.
$$
\n(2.50)

dove ξ é un coefficiente pari a 1 in coordinate cilindriche e pari a 0 in coordinate cartesiane.

Queste componenti vengono poi assemblate per comporre il right hand side dell'equazione di conservazione della quantitá di moto in direzione θ:

$$
RHS_{Q\theta} = \{ [(- (Q\theta_{\theta} + Q\theta_{s}) + V\theta_{\theta}) + (-Q\theta_{r} + V\theta_{r}/inv_{r}C)] / r_{C}(i, j, k) + [-Q\theta_{z} + V\theta_{z}] + rho_{Fk}(i, j, k) * g_{\theta}(k) - MPH_{Qt} \} * Wall_type
$$
\n(2.51)

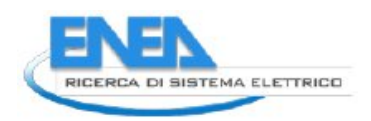

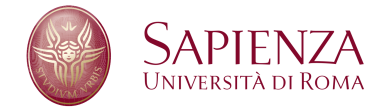

Il Wall\_type é pari a 1 in tutti i casi, tranne quando sulla faccia ``positiva'' in direzione j c'é una parete viscosa: in quel caso vale 0. Il termine  $inv<sub>r</sub>M(j)$  é pari a 1.D0 nel caso di griglie cartesiane o in prossimitá dell'asse, altrimenti

$$
invrM(j) = \frac{4}{[r(j+1) + 2*r(j) + r(j-1)]}
$$
 (2.52)

I termini convettivi possono anche essere calcolati al sesto ordine o con una forma skew-symmetric.

### **Equazione del Trasporto delle Specie Chimiche**

I termini convettivi dell'equazione del trasporto sono calcolati, per ogni specie chimica, come:

$$
Cz_{Yi} = \frac{(\rho Uz(i,j,k) * Yi_{Fi}(i,j,k) - \rho Uz(i-1,j,k) * Yi_{Fi}(i-1,j,k))}{\Delta z}
$$
  
\n
$$
Cr_{Yi} = \frac{(r(i,j,k) * \rho Ur(i,j,k) * Yi_{Fi}(i,j,k))}{\Delta r}
$$
  
\n
$$
- \frac{r(i,j-1,k) * \rho Ur(i,j-1,k) * Yi_{Fi}(i,j-1,k))}{\Delta r}
$$
  
\n
$$
C\theta_{Yi} = \frac{(\rho U\theta(i,j,k) * Yi_{Fi}(i,j,k) - \rho U\theta(i,j,k-1) * Yi_{Fi}(i,j,k-1))}{\Delta \theta}
$$
\n(2.53)

e i termini diffusivi, sempre per ogni specie chimica:

$$
Jz_{Yi} = \frac{(Jz(i,j,k) - Jz(i-1,j,k))}{\Delta z}
$$
  
\n
$$
Jr_{Yi} = \frac{(Jr(i,j,k) * r(i,j,k) - Jr(i,j-1,k) * r(i,j-1,k))}{\Delta r}
$$
  
\n
$$
J\theta_{Yi} = \frac{(J\theta(i,j,k) - J\theta(i,j,k-1))}{\Delta \theta}
$$
\n(2.54)

calcolati secondo la legge di Wilke.

I termini vengono poi assemblati per comporre il right hand side dell'equazione:

$$
RHS_{Yi} = \left[ -\left( Cr_{Yi} + C\theta_{Yi} \right) - Jr_{Yi} - J\theta_{Yi} \right] / r_{C}(i, j, k) - Cz_{Yi} - Jz_{Yi} + \omega_{F}
$$
(2.55)

### **Equazione dell'Energia**

Termini convettivi:

$$
EB_{z} = \frac{\rho Uz(i,j,k) * Utot_{Fi}(i,j,k) - \rho Uz(i-1,j,k) * Utot_{Fi}(i-1,j,k)}{\Delta z} + \frac{Uz(i,j,k) * p_{Fi}(i,j,k) - Uz(i-1,j,k) * p_{Fi}(i-1,j,k)}{\Delta z} EB_{r} = \frac{r(i,j,k) * \rho Ur(i,j,k) * Utot_{Fj}(i,j,k)}{\Delta r} - \frac{r(i,j-1,k) * \rho Ur(i,j-1,k) * Utot_{Fj}(i,j-1,k)}{\Delta r} + \frac{r(i,j,k) * Ur(i,j,k) * p_{Fj}(i,j,k)}{\Delta r} EB_{\theta} = \frac{\rho U\theta(i,j,k) * Utot_{Fi}(i,j,k) - \rho U\theta(i,j,k-1) * Utot_{FK}(i,j,k-1)}{\Delta \theta} + \frac{U\theta(i,j,k) * p_{Fi}(i,j,k) - U\theta(i,j,k-1) * p_{Fk}(i,j,k-1)}{\Delta \theta}.
$$
\n(2.56)

Termini viscosi:

$$
V_{\Sigma} = \{[Ur_{F_i}(i, j, k) * \tau_{rzF_i}(i, j, k) + Uz(i, j, k) * \tau_{zzF_i}(i, j, k) + U\theta_{F_i}(i, j, k) * tau_{z\theta F_i}(i, j, k)] * WALL_TYPE_{iN} + [Ur_{F_i}(i-1, j, k) * \tau_{rzF_i}(i-1, j, k) + Uz(i-1, j, k) * \tau_{zzF_i}(i-1, j, k) + U\theta_{F_i}(i-1, j, k) * tau_{z\theta F_i}(i-1, j, k)] * WALL_TYPE_{i0} / \Delta_z \nV_{T_E} = \{r(i, j, k) * [Ur(i, j, k) * \tau_{rF_j}(i, j, k) + Uz_{F_j}(i, j, k) * \tau_{rzF_j}(i, j, k) + U\theta_{F_j}(i, j, k) * \tau_{rtF_j}(i, j, k)] * WALL_TYPE_{jN} - r(i, j-1, k) * [Ur(i, j-1, k) * \tau_{rrF_j}(i, j-1, k) + Uz_{F_j}(i, j-1, k) * \tau_{r\theta F_j}(i, j-1, k)] * WALL_TYPE_{j0} / \Delta_r \nV\theta_E = \{[Ur_{F_k}(i, j, k) * \tau_{r\theta F_k}(i, j, k) + Uz_{F_k}(i, j, k) * \tau_{z\theta F_k}(i, j, k) + U\theta(i, j, k) * \tau_{\theta\theta F_k}(i, j, k)] * WALL_TYPE_{kN} + (Ur_{F_k}(i, j, k-1) * \tau_{r\theta F_k}(i, j, k-1) + Uz_{F_k}(i, j, k-1) * \tau_{\theta\theta F_k}(i, j, k-1)] + U\theta(i, j, k-1) * \tau_{\theta\theta F_k}(i, j, k-1)] * WALL_TYPE_{k0} / \Delta_{\theta}.
$$

Flussi termici:

$$
Q_{r} = \frac{r(i, j, k) * Qr(i, j, k) - r(i, j - 1, k) * Qr(i, j - 1, k)}{\Delta_{r}}
$$
  
\n
$$
Q_{z} = \frac{Qz(i, j, k) - Qz(i - 1, j, k)}{\Delta_{z}}
$$
  
\n
$$
Q_{\theta} = \frac{Q\theta(i, j, k) - Q\theta(i, j, k - 1)}{\Delta_{\theta}}
$$
\n(2.58)

Queste componenti vengono poi assemblate per comporre il right hand side dell'equazione di conservazione dell'energia:

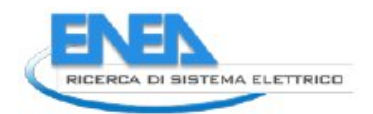

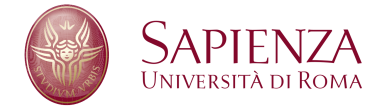

$$
RHS_{Eb} = -EB_z - Q_z + Vz_E - (EB_r + Q_r + EB_\theta + Q_\theta - Vr_E - V\theta_E)/r_C(i, j, k) + RAD(i, j, k) + Spark + MPH_{Sources} - \rho Uz_C(i, j, k) * g_i - \rho Ur_C(i, j, k) * g_r(k) - \rho U\theta_C(i, j, k) * g_\theta(k)
$$
\n(2.59)

## **AUSM**

L'AUSM puó usato nell'equazione di conservazione della massa e per i termini convettivi dell'equazione di conservazione dell'energia; la prima diventa:

$$
MB_z = \frac{FluxCz_{Mb}(i,j,k) - FluxCz_{Mb}(i-1,j,k)}{\Delta z}
$$
  
\n
$$
MB_r = \frac{FluxCr_{Mb}(i,j,k) - FluxCr_{Mb}(i,j-1,k)}{\Delta r}
$$
  
\n
$$
MB_{\theta} = \frac{FluxC\theta_{Mb}(i,j,k) - FluxC\theta_{Mb}(i,j,k-1)}{\Delta \theta}
$$
\n(2.60)

e i termini convettivi dell'equazione di conservazione dell'energia:

$$
EB_z = \frac{FluxCz_{Eb}(i,j,k) - FluxCz_{Eb}(i-1,j,k)}{\Delta z}
$$
  
\n
$$
EB_r = \frac{FluxCr_{Eb}(i,j,k) - FluxCr_{Eb}(i,j-1,k)}{\Delta r}
$$
  
\n
$$
EB_{\theta} = \frac{FluxC\theta_{Eb}(i,j,k) - FluxC\theta_{Eb}(i,j,k-1)}{\Delta \theta}.
$$
\n(2.61)

I flussi sono calcolati nel seguente modo: prima si calcolano dei coefficienti metrici

$$
\alpha_1 = \Delta_z(i, j, k) - \frac{1}{2}\Delta_z(i - 1, j, k) \n\alpha_2 = \frac{1}{2}\Delta_z(i, j, k) \n\alpha_3 = \frac{1}{2}\Delta_z(i + 1, j, k) \n\alpha_4 = \alpha_1 + \alpha_3 \n\beta_1 = \Delta_z(i + 1, j, k) + \frac{1}{2}\Delta_z(i + 2, j, k) \n\beta_2 = \beta_1 + \alpha_2.
$$
\n(2.62)

Poi i coefficienti dell'equazione:

$$
Qzp_1 = \frac{\alpha_1 * \alpha_2}{\alpha_4 * \Delta z_c}
$$
  
\n
$$
Qzp_2 = \frac{\alpha_1 * \alpha_3}{\Delta z_c * \Delta z_c (i + 1)}
$$
  
\n
$$
Qzp_3 = 1 - (Qzp_1 + Qzp_2)
$$
  
\n
$$
Qzm_3 = \frac{\alpha_3 * \beta_1}{\Delta z_c * \beta_2}
$$
  
\n
$$
Qzm_2 = \frac{\alpha_2 * \beta_1}{\Delta z_c * \Delta z_c (i + 1)}
$$
  
\n
$$
Qzm_1 = 1 - (Qzm_2 + Qzm_3).
$$
 (2.63)

Alla fine si calcola il flusso di massa lungo z come:

FluxCz<sub>Mb</sub> = 
$$
\frac{1}{2}
$$
 [Ma<sub>Fi</sub>(i, j, k) (pa<sub>LFi</sub>(i, j, k) + pa<sub>RFi</sub>(i, j, k)] +  
+|Ma<sub>Fi</sub>(i, j, k)| (pa<sub>LFi</sub>(i, j, k) - pa<sub>RFi</sub>(i, j, k))] (2.64)

dove:

$$
Ma_{Fi}(i, j, k) = \frac{1}{2}Uz(i, j, k)\frac{(a_{LFi}(i, j, k) + a_{RFi}(i, j, k))}{(a_{LFi}(i, j, k) * a_{RFi}(i, j, k))}
$$
  
\n
$$
a_{LFi}(i, j, k) = Qzp_1 * a(i + 1, j, k) + Qzp_2 * a(i, j, k)
$$
  
\n
$$
+ Qzp_3 * a(i - 1, j, k)
$$
  
\n
$$
a_{RFi}(i, j, k) = Qzm_1 * a(i + 2, j, k) + Qzm_2 * a(i + 1, j, k)
$$
  
\n
$$
+ Qzm_3 * a(i, j, k)
$$
  
\n
$$
\rho a_{LFi}(i, j, k) = Qzp_1 * \rho(i + 1, j, k) * a(i + 1, j, k)
$$
  
\n
$$
+ Qzp_2 * \rho(i, j, k) * a(i, j, k)
$$
  
\n
$$
+ Qzp_3 * \rho(i - 1, j, k) * a(i - 1, j, k)
$$
  
\n
$$
\rho a_{RFi}(i, j, k) = Qzm_1 * \rho(i + 2, j, k) * a(i + 2, j, k)
$$
  
\n
$$
+ Qzm_2 * \rho(i + 1, j, k) * a(i + 1, j, k)
$$
  
\n
$$
+ Qzm_3 * \rho(i, j, k) * a(i, j, k).
$$
  
\n(2.65)

Mentre per il flusso di energia:

FluxCz<sub>Eb</sub> = 
$$
\frac{1}{2}
$$
 [Ma<sub>Fi</sub>(i, j, k) (ppUa<sub>LFi</sub>(i, j, k) + ppUa<sub>RFi</sub>(i, j, k)) +  
+|Ma<sub>Fi</sub>(i, j, k)| (ppUa<sub>LFi</sub>(i, j, k) - ppUa<sub>RFi</sub>(i, j, k))] (2.66)

dove:

$$
Ma_{Fi}(i, j, k) = \frac{1}{2}Uz(i, j, k)\frac{(a_{LFi}(i, j, k) + a_{Rri}(i, j, k))}{(a_{LFi}(i, j, k) * a_{Rri}(i, j, k))}
$$
  
\n
$$
a_{LFi}(i, j, k) = Qzp_1 * a(i + 1, j, k) + Qzp_2 * a(i, j, k)
$$
  
\n
$$
+ Qzp_3 * a(i - 1, j, k)
$$
  
\n
$$
a_{Rri}(i, j, k) = Qzm_1 * a(i + 2, j, k) + Qzm_2 * a(i + 1, j, k)
$$
  
\n
$$
+ Qzm_3 * a(i, j, k)
$$
  
\n
$$
pUa_{LFi}(i, j, k) = Qzp_1 * [p(i + 1, j, k) * Utot(i + 1, j, k) + p(i + 1, j, k]
$$
  
\n
$$
* a(i + 1, j, k)
$$
  
\n
$$
+ Qzp_2 * [p(i, j, k) * Utot(i, j, k) + p(i, j, k) + a(i, j, k)
$$
  
\n
$$
+ Qzp_3 * [p(i - 1, j, k) * Utot(i - 1, j, k) + p(i - 1, j, k]
$$
  
\n
$$
* a(i - 1, j, k)
$$
  
\n
$$
pUa_{RFi}(i, j, k) = Qzm_1 * [p(i + 2, j, k) * Utot(i + 2, j, k) + p(i + 2, j, k]
$$
  
\n
$$
* a(i + 2, j, k)
$$
  
\n
$$
+ Qzm_2 * [p(i + 1, j, k) * Utot(i + 1, j, k) + p(i + 1, j, k]
$$
  
\n
$$
* a(i + 1, j, k)
$$
  
\n
$$
+ Qzm_3 * [p(i, j, k) * Utot(i, j, k) + p(i, j, k) * a(i, j, k)
$$

Un procedimento del tutto analogo viene effettuato nelle altre due direzioni.

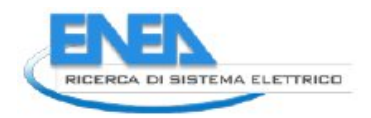

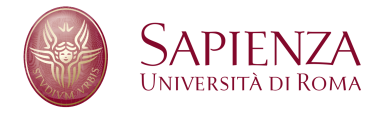

## **QUICK**

Il QUICK puó utilizzato per il calcolo dei flussi convettivi delle specie chimiche, che diventano, per ogni specie chimica:

$$
Cz_{Yi} = \frac{FLUX_{CzYb}(i,j,k) - FLUX_{CzYb}(i-1,j,k)}{\Delta z}
$$
  
\n
$$
Cr_{Yi} = \frac{FLUX_{CrYb}(i,j,k) - FLUX_{CrYb}(i,j-1,k)}{\Delta r}
$$
  
\n
$$
C\theta_{Yi} = \frac{FLUX_{C\theta Yb}(i,j,k) - FLUX_{C\theta Yb}(i,j,k-1)}{\Delta \theta}
$$
\n(2.68)

dove i flussi sono calcolati nel seguente modo, per ogni specie chimica:

FLUX<sub>CzYb</sub>(i, j, k) = 
$$
\frac{1}{2}
$$
 \* [Ma<sub>Fi</sub>(i, j, k) \* (paY<sub>LFi</sub>(i, j, k) + paY<sub>RFi</sub>(i, j, k))  
+ |Ma<sub>Fi</sub>(i, j, k)| \* (paY<sub>LFi</sub>(i, j, k) - paY<sub>RFi</sub>(i, j, k))] (2.69)

dove:

$$
Ma_{Fi}(i, j, k) = \frac{1}{2}Uz(i, j, k)\frac{(a_{LFi}(i, j, k) + a_{R_{F}i}(i, j, k))}{(a_{LFi}(i, j, k) * a_{R_{F}i}(i, j, k))}
$$
  
\n
$$
a_{LFi}(i, j, k) = Qzp_1 * a(i + 1, j, k) + Qzp_2 * a(i, j, k)
$$
  
\n
$$
+ Qzp_3 * a(i - 1, j, k)
$$
  
\n
$$
a_{R_{F}i}(i, j, k) = Qzm_1 * a(i + 2, j, k) + Qzm_2 * a(i + 1, j, k)
$$
  
\n
$$
+ Qzm_3 * a(i, j, k)
$$
  
\n
$$
\rho aY_{LFi}(i, j, k) = Qzp_1 * [\rho(i + 1, j, k) * a(i + 1, j, k) * Yi(i + 1, j, k)]
$$
  
\n
$$
+ Qzp_2 * [\rho(i, j, k) * a(i, j, k) * Yi(i, j, k)]
$$
  
\n
$$
+ Qzp_3 * [\rho(i - 1, j, k) * a(i - 1, j, k) * Yi(i - 1, j, k)]
$$
  
\n
$$
\rho aY_{RFi}(i, j, k) = Qzm_1 * [\rho(i + 2, j, k) * a(i + 2, j, k) * Yi(i + 2, j, k)]
$$
  
\n
$$
+ Qzm_2 * [\rho(i + 1, j, k) * a(i + 1, j, k) * Yi(i + 1, j, k)]
$$
  
\n
$$
+ Qzm_3 * [\rho(i, j, k) * a(i, j, k) * Yi(i, j, k)]
$$

### <span id="page-22-0"></span>**2.2.2 Modello Numerico per la Fase Dispersa**

Le equazioni per la fase dispersa (paragrafo [2.1.2 a pagina 12\)](#page-11-0) sono risolte, all'interno del codice HeaRT, con uno schema numerico ai volumi finiti (schema di Godunov); la ricostruzione dei valori per il calcolo del problema di Riemann che si genera alle interfacce é effettuata secondo uno schema di tipo ENO, con l'uso del limitatore *minmod*, per evitare l'insorgenza di oscillazioni e mantenere stabile il calcolo.

## **2.2.3 Schema di Integrazione Temporale**

Lo schema usato per l'avanzamento della soluzione dal tempo  $t^n$  al tempo  $t^{n+1}$  é un schema della famiglia dei Runge-Kutta; un generico schema alla Runge-Kutta puó essere espresso mediante la

$$
\begin{cases}\n u^{n+1} = u^n + h \sum_{i=1}^{s} b_i k_i^n & n = 0,.., N-1 \\
 u^0 = u(t_0)\n\end{cases}
$$
\n(2.71)

dove

$$
lh = t^{n+1} - t^n
$$
  
\n
$$
k_i^n = F\left(t_n + c_i h, \quad u^n + h \sum_{j=1}^{i-1} a_{ij} k_j^n\right) \qquad i = 1, ..., s
$$
  
\n
$$
c_1 = 0
$$
  
\n
$$
\sum_{j=1}^{0} \dots = 0
$$
  
\n
$$
a_{ij}, c_i, b_i := \text{coefficienti da determinare}
$$
  
\n
$$
s := \text{sottopassi dello schema di Runge-Kutta}
$$

Lo schema adottato all'interno del codice HeaRT é lo schema di Shu-Osher al terzo ordine, per il quale  $s = 3$ e i coefficienti sono pari a:

 $c_2 = c_3 = 0$  $b_1 = b_2 = \frac{1}{6}$  $\frac{1}{6}$   $b_3 = \frac{2}{3}$  $a_{21} = 1$   $a_{31} = a_{32} = \frac{1}{4}$  $\frac{1}{4}$ . Le equazioni di integrazione temporale sono le seguenti:

$$
\rho^{n} = c_{1}^{n} * \rho^{0} + c_{2}^{n} * (\rho^{n-1} + \Delta_{t} * RHS_{MB})
$$
  
\n
$$
\rho U_{z}^{n} = c_{1}^{n} * \rho U_{z}^{0} + c_{2}^{n} * (\rho U_{z}^{n-1} + \Delta_{t} * RHS_{Qz})
$$
  
\n
$$
\rho U_{r}^{n} = c_{1}^{n} * \rho U_{r}^{0} + c_{2}^{n} * (\rho U_{r}^{n-1} + \Delta_{t} * RHS_{Qr})
$$
  
\n
$$
\rho U_{\theta}^{n} = c_{1}^{n} * \rho U_{\theta}^{0} + c_{2}^{n} * (\rho U_{\theta}^{n-1} + \Delta_{t} * RHS_{Q\theta})
$$
  
\n
$$
U_{\text{tot}}^{n} = \frac{[c_{1}^{n} * U_{\text{tot}}^{0} + c_{2}^{n} * (\rho^{n-1} * U_{\text{tot}}^{n-1} + \Delta_{t} * RHS_{EB})]}{\rho^{n}}.
$$
\n(2.73)

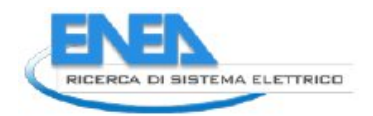

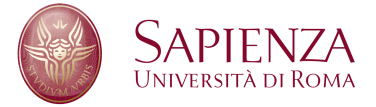

# **3 Mesh Refinement per il Codice HeaRT**

Dall'analisi precedente appare evidente come sia necessario introdurre una tecnica di mesh refinement ``ad hoc'' per il codice HeaRT, considerate le caratteristiche dei fluidi simulati: siamo infatti in presenza di flussi comprimibili, multifase, reagenti e ad elevata turbolenza.

Il mesh refinement in questo caso é di tipo multilivello: su tutto il dominio di calcolo di estende la griglia rada e in zone opportune sono generati a priori livelli di griglia di risoluzione via via crescente, sempre sovrapposti; il raffinamento tra i livelli é costante ed uguale per ogni direzione, cioé:

$$
\frac{\Delta x_1}{\Delta x_2} = \frac{\Delta x_2}{\Delta x_3} = \dots \frac{\Delta x_{l-1}}{\Delta x_l} = r
$$
\n
$$
\frac{\Delta y_1}{\Delta y_2} = \frac{\Delta y_2}{\Delta y_3} = \dots \frac{\Delta y_{l-1}}{\Delta y_l} = r
$$
\n
$$
\frac{\Delta z_1}{\Delta z_2} = \frac{\Delta z_2}{\Delta z_3} = \dots \frac{\Delta z_{l-1}}{\Delta z_l} = r
$$
\n(3.1)

e si é imposto che in una cella coarse siano contenute n celle fine (con  $n = 2$  per un caso monodimensionale,  $n = 4$  per un caso bidimensionale e  $n = 8$  per una griglia tridimensionale). Per ottenere peró una griglia di livello  $l + 1$  a partire da una griglia di livello l, non é possibile dividere semplicemente in n celle la cella della griglia coarse, poiché in presenza di una griglia non uniforme (stretching) si otterrebbero sicuramente delle discontinuitá nelle dimensioni delle celle della griglia fine.

Una soluzione a questo problema é quella di mappare tutti i punti della griglia di livello l in un sistema di coordinate ``fittizie'' nel quale la griglia appare uniforme; dalla griglia ottenuta nel nuovo sistema di coordinate si ricavano le celle della griglia fitta, dividendo per n ogni cella della griglia coarse. Successivamente, i punti della griglia fitta nel nuovo sistema di coordinate vengono riportate nel sistema di coordinate originario. In questo modo la griglia fitta presenta una regolaritá nello stretching delle celle.

Si é adottata, come convenzione, una numerazione dei livelli che parte dal livello piú rado (livello 1) e prosegue fino al livello piú fitto.

Le griglie sono annidate, cioé i punti sul bordo della griglia al livello l devono essere contenuti all'interno della griglia di livello  $l - 1$ , eccezion fatta per i punti in prossimitá di una parete solida.

In un approccio di questo tipo é necessario predisporre procedure di comunicazioni tra i vari livelli, al fine di ottenere soluzioni coerenti tra le varie griglie. I vari livelli comunicano tra loro tramite due operazioni: **prolungamento** e **restrizione**. La prima é usata per il passaggio delle informazioni dalla griglia di livello l − 1 alla griglia di livello l, **solo per quanto riguarda le condizioni al contorno sulle celle ``ghost'' (**Gn**)**, mentre la seconda é usata per il passaggio delle informazioni dalla griglia di livello l alla griglia di livello l − 1, **per i punti interni**, cioé per i punti in cui la soluzione viene effettivamente integrata sulla griglia di livello l.

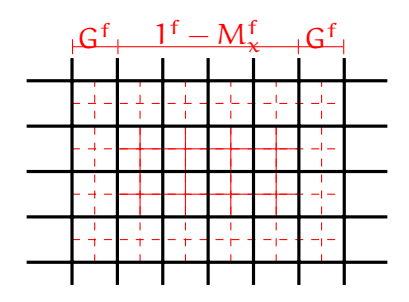

# **3.1 Algoritmo di Soluzione**

L'algoritmo di soluzione prevede che i vari livelli integrino in maniera indipendente le equazioni di conservazione: la comunicazione, infatti, non avviene mai all'interno di un passo temporale ma sempre alla fine dell'algoritmo di Runge-Kutta. In particolare, la comunicazione tra il livello l e il successivo (o il precedente) avviene solo e soltanto quando i due livelli hanno raggiunto lo stesso istante temporale. I livelli piú fitti, quindi, per rispettare le condizioni di stabilitá convettiva e diffusiva, devono eseguire p passi di integrazione per raggiungere il livello che li precede ed effettuare cosí la comunicazione (ogni livello calcola infatti il δt che rispetta le condizioni di stabilitá proprie della sua griglia).

L'algoritmo é illustrato in maniera dettagliata in figura 3.1, nella quale per semplicitá sono stati considerati solo 3 livelli.

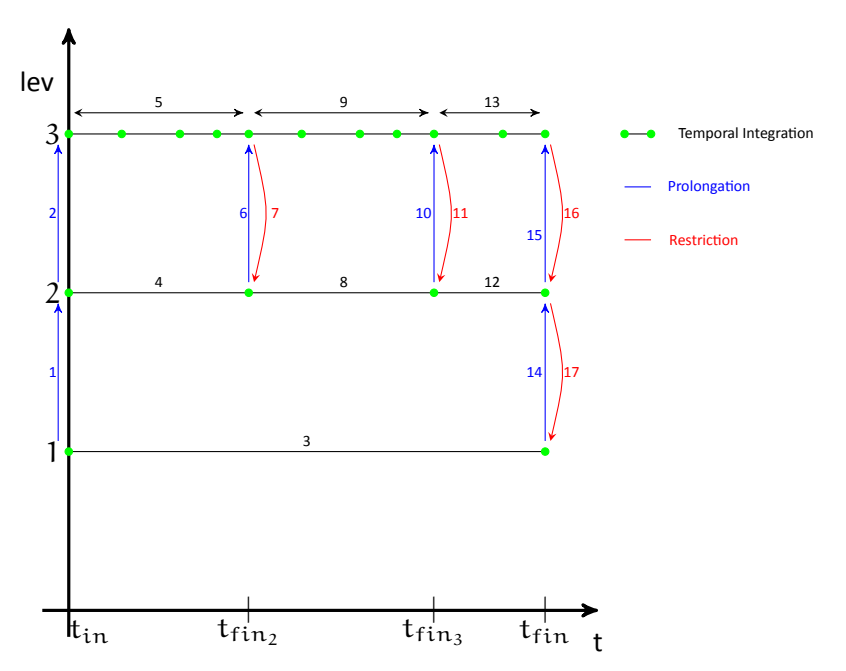

Figura 3.1: Schema per l'Avanzamento Temporale della Soluzione sui Vari Livelli di Griglia

La procedura é descritta in seguito:

- 1. **Prolungamento** delle condizioni al contorno al tempo t<sub>in</sub> dal livello 1 al livello 2;
- 2. **Prolungamento** delle condizioni al contorno al tempo t<sub>in</sub> dal livello 2 al livello 3;
- 3. **Integrazione** temporale della griglia di livello 1, da t<sub>in</sub> a t<sub>fin</sub>;
- 4. **Integrazione** temporale della griglia di livello 2, da  $\mathrm{t_{in}}$  a  $\mathrm{t_{fin_2}} \neq \mathrm{t_{fin}};$
- 5. **Integrazione** temporale della griglia di livello 3, da t $_{\rm in}$  a t $_{\rm fin_2}\neq$  t $_{\rm fin}$ , mediante  $\rm p_1$  passi di integrazione, durante i quali le condizioni al contorno della griglia fitta sono mantenute costanti all'istante  $t_{in}$ ;
- 6. Prolungamento delle condizioni al contorno al tempo t<sub>fin2</sub> dal livello 2 al livello 3;
- 7. **Restrizione** della soluzione calcolata all'istante t<sub>fin2</sub> dal livello 3 al livello 2;
- 8. **Integrazione** temporale della griglia di livello 2, da t $_{fin_2}$  a t $_{fin_3}$ ;
- 9. **Integrazione** temporale della griglia di livello 3, da t $_{\rm fin_2}$  a t $_{\rm fin_3}\neq$  t $_{\rm fin}$ , mediante  $\rm p_2$  passi di integrazione, durante i quali le condizioni al contorno della griglia fitta sono mantenute costanti all'istante  ${\rm t_{fin_2}}$ ;

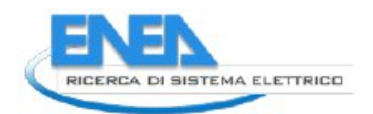

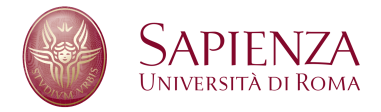

- 10. Prolungamento delle condizioni al contorno al tempo t<sub>fin3</sub> dal livello 2 al livello 3;
- 11. **Restrizione** della soluzione calcolata all'istante  $t_{fin_3}$  dal livello 3 al livello 2;
- 12. **Integrazione** temporale della griglia di livello 2, da t<sub>fin3</sub> a t<sub>fin</sub>;
- 13. Integrazione temporale della griglia di livello 3, da t<sub>fin3</sub> a t<sub>fin</sub>, mediante p<sub>3</sub> passi di integrazione, durante i quali le condizioni al contorno della griglia fitta sono mantenute costanti all'istante  ${\rm t_{fin_3}}$ ;
- 14. **Prolungamento** delle condizioni al contorno al tempo t<sub>fin</sub> dal livello 1 al livello 2;
- 15. **Prolungamento** delle condizioni al contorno al tempo t<sub>fin</sub> dal livello 2 al livello 3;
- 16. **Restrizione** della soluzione calcolata all'istante t<sub>fin</sub> dal livello 3 al livello 2;
- 17. **Restrizione** della soluzione calcolata all'istante t<sub>fin</sub> dal livello 2 al livello 1;

Il solutore presente all'interno del codice HeaRT é stato perció trasformato in una procedura ricorsiva, nella quale il livello l, una volta integrato, richiama il solutore per il livello successivo  $l + 1$  (se presente), che ripete la stessa operazione fino a quando non viene raggiunto il livello piú fitto. In seguito, il livello piú fitto  $(l_n)$ raggiunge il livello che lo precede mediante p passi temporali e cosí via, fino a che tutti i livelli non hanno raggiunto il livello 1. A quel punto la procedura di integrazione delle equazioni di conservazione puó definirsi conclusa e il livello 1 passa al time step successivo.

Nell'algoritmo appena descritto, le comunicazioni tra i vari livelli di griglia rivestono un'importanza fondamentale: mediante comunicazioni ad intervalli prestabiliti, infatti, le griglie sono vincolate e le soluzioni sui vari livelli di griglia sono tutte coerenti tra loro (ferma restando una differente rappresentazione del campo fluidodinamico dovuta alla diversa risoluzione dei livelli).

Ad esempio, nel caso di un flusso turbolento, i piccoli vortici hanno grande importanza sul mescolamento del fluido a livello macroscopico: se la griglia fitta, che individua e risolve i vortici di piccole dimensioni, non comunicasse la soluzione ai livelli superiori, le soluzioni integrate sulle griglie piú lasche (che a causa della loro risoluzione non contemplano l'esistenza di tali vortici) risulterebbero diverse, anche in maniera significativa, rispetto alla soluzione ottenuta sulla griglia fitta, proprio a causa dell'errata rappresentazione del meccanismo di mescolamento.

Considerando poi che le condizioni al contorno per la griglia fitta sono ottenute mediante prolungamento della soluzione calcolata al livello immediatamente superiore, risulta ancora piú chiaro come questo continuo scambio di informazioni tra i vari livelli di griglia sia necessario per una efficace implementazione di un metodo multi-livello: una soluzione errata sul livello piú lasco, infatti, prolungherá sul livello piú fitto condizioni al contorno non corrette, che lo allontaneranno dalla soluzione calcolata nel time step precedente, nel quale invece si é tenuto conto dei movimenti del fluido su scala molto ridotta.

L'algoritmo é stato scelto in base alle caratteristiche del codice HeaRT e del suo solutore: l'uso di griglie strutturate multiblocco ben si adatta alla presenza di molteplici livelli di griglia ``sovrapposti''; le condizioni al contorno ``bloccate'' inoltre garantiscono che i vari livelli di griglia restino comunque vincolati tra loro, come la restrizione della soluzione dal livello piú fitto a quello piú lasco. La presenza della griglia lasca su tutto il campo permette inoltre l'introduzione di livelli di griglia piú raffinati in zone dove inizialmente non erano previsti, senza dover modificare per intero il dominio di calcolo: ció si traduce in un notevole risparmio di tempo e consente inoltre di utilizzare come input di partenza per nuove simulazioni campi fluidodinamici giá sviluppati senza dover necessariamente ripartire da zero.

# **3.2 Operatori di Comunicazione tra i Livelli**

Per semplicitá di trattazione, gli operatori illustrati di seguito si riferiscono al caso di griglia cartesiana bidimensionale.

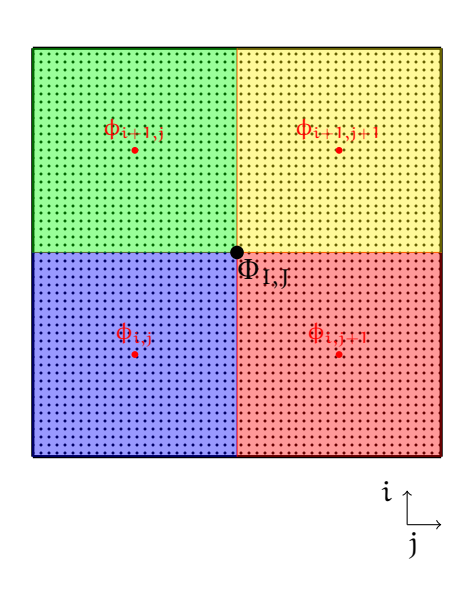

Figura 3.2: Posizione degli Scalari nella Griglia Semplificata (Bidimensionale)

#### **Restrizione**

Per il passaggio della soluzione dal livello n al livello n − 1 viene utilizzato l'operatore di **restrizione**. Nel caso delle grandezze scalari (collocate al centro della cella, figura 3.2), lo scalare della cella coarse é calcolato dagli scalari delle celle fine mediante la:

$$
\Phi_{I,J} = \frac{(\phi_{i,j}A_{i,j} + \phi_{i,j+1}A_{i,j+1} + \phi_{i+1,j}A_{i+1,j} + \phi_{i+1,j+1}A_{i+1,j+1})}{A_{i,j} + A_{i,j+1} + A_{i+1,j} + A_{i+1,j+1}}
$$

dove naturalmente  $A_{i,j}+A_{i,j+1}+A_{i+1,j}+A_{i+1,j+1}=A_{I,J}$ ; le grandezze  $A_{i,j}$ ,  $A_{i,j+1}$ ,  $A_{i+1,j}$ ,  $A_{i+1,j+1}$ , sono le aree delle celle fine (aree colorate in figura 3.2) contenute nella cella coarse di area  $A_{I,I}$  (area a puntini nella figura 3.2). In pratica, viene fatta la somma delle grandezze della griglia fine sull'area (volume per il 3D) di controllo della cella coarse.

Nel caso dei flussi ρU, collocati su 2 lati della cella, per rispettare le aree di controllo, il procedimento é piú complicato: la collocazione sfalsata delle variabili, infatti, implica che all'interno di un'area di controllo del flusso ρU della cella coarse, siano compresi 6 (12 nel caso 3D) flussi appartenenti alla griglia fine. La ricostruzione avviene quindi sommando tutti questi contributi al flusso coarse:

$$
\text{p=1}, \\ \text{p=2}\\ \text{p=0}, \\ \text{p=0}, \\ \text{p=1}, \\ \text{p=1}, \\ \text{p=2}\\ \text{p=0}, \\ \text{p=0}, \\ \text{p=0}, \\ \text{p=0}
$$

dove, in riferimento alla figura [3.3,](#page-28-0) le aree  $A_{i+p,j+n}$  sono le aree colorate, la cui somma rappresenta proprio l'area di controllo del flusso coarse di velocitá (area a puntini in figura).

Per minimizzare gli effetti ``di bordo'', si é scelto di eliminare, dall'insieme dei punti interni che partecipano alla restrizione, la corona esterna, piú vicina alle celle ghost sulle quale vengono trasferiti i valori dalle celle rade di livello inferiore (celle blu in figura [3.4;](#page-28-1) le celle rosse tratteggiate sono le celle ghost della griglia fitta).

### **3.2.1 Prolungamento**

Il passaggio delle variabili scalari dal livello  $n - 1$  al livello n, viene eseguito mediante interpolazioni bilineari o trilineari (caso 3D): le prime per le variabili scalari e per i flussi ``interni'' (i flussi della griglia fitta che sono

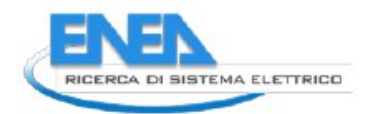

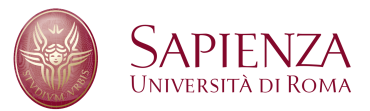

<span id="page-28-0"></span>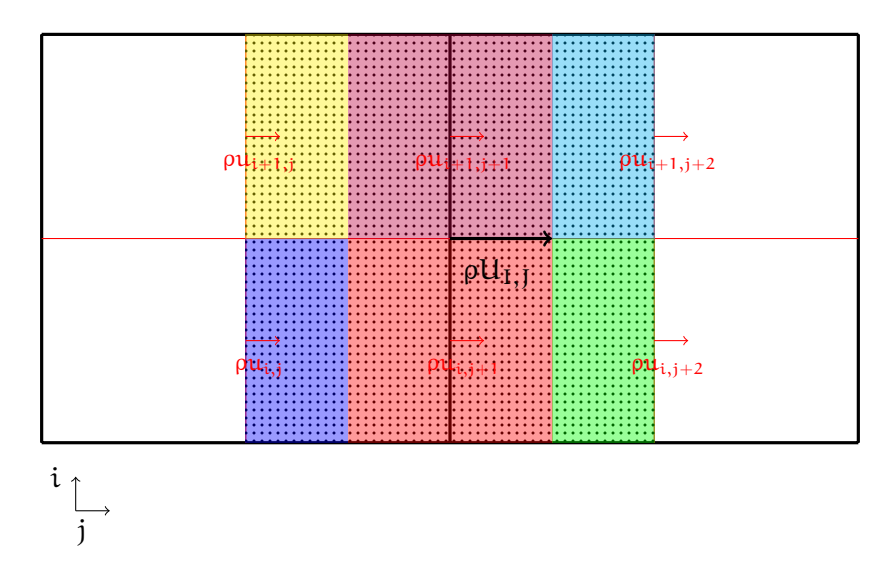

Figura 3.3: Posizione dei Flussi nella Griglia Semplificata (Bidimensionale)

<span id="page-28-1"></span>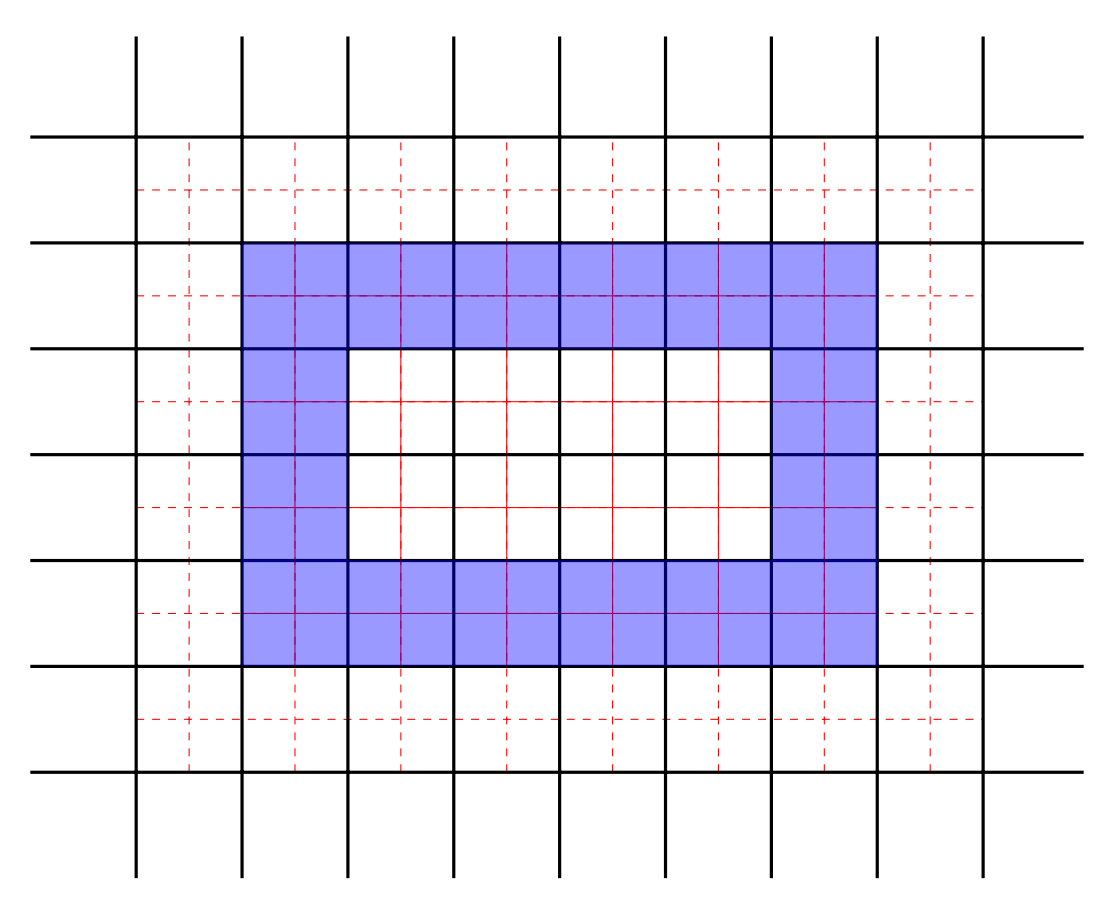

Figura 3.4: Posizione Reciproca delle Griglie

<span id="page-29-0"></span>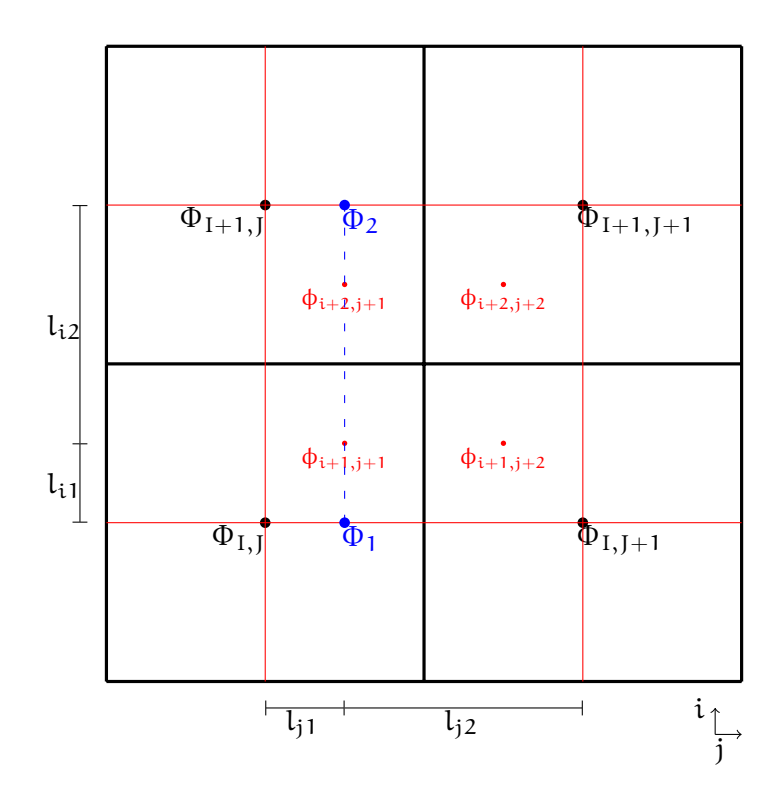

Figura 3.5: Prolungamento delle Grandezze Scalari

associati alle facce che si trovano all'interno della cella rada a cui appartengono), le seconde per i flussi di interfaccia, quelli cioé associati alle facce delle celle fitte coincidenti con le facce delle celle rade.

Prendendo in esame la griglia ``semplificata'' presente in figura [3.5,](#page-29-0) viene eseguita un'interpolazione bilineare tra 4 scalari delle celle coarse (punti neri in figura [3.5\)](#page-29-0), per ottenere i valori delle variabili fine (punti rossi in figura). Ad esempio, per il valore  $\phi_{i+1,j+1}$  viene prima eseguita un'interpolazione lineare lungo la direzione j tra  $\Phi_{I,J}$  e  $\Phi_{I,J+1}$  per calcolare  $\Phi_1$  e tra  $\Phi_{I+1,J}$  e  $\Phi_{I+1,J+1}$  per calcolare  $\Phi_2$ :

$$
\Phi_1 = \frac{l_{j2}\Phi_{I,J} + l_{j1}\Phi_{I,J+1}}{l_{j1} + l_{j2}}
$$
\n
$$
\Phi_2 = \frac{l_{j2}\Phi_{I+1,J} + l_{j1}\Phi_{I+1,J+1}}{l_{j1} + l_{j2}}
$$
\n(3.2)

Poi si interpolano i valori  $\Phi_1$  e  $\Phi_2$  lungo la direzione i:

$$
\phi'_{i+1,j+1} = \frac{l_{i2}\Phi_1 + l_{i1}\Phi_2}{l_{i1} + l_{i2}}
$$
\n(3.3)

Per i vettori il discorso é analogo: si effettua un'interpolazione lineare (figura 3.6) tra i valori  $\rho U_{I,J} e \rho U_{I,J+1}$ :

$$
\rho u'_{i+1,j+1} = \frac{\rho U_{I,J} d_{1(I,J)} + \rho U_{I,J+1} d_{1(I,J+1)}}{d_{1(I,J)} + d_{1(I,J+1)}}
$$
  
\n
$$
\rho u'_{i+1,j+2} = \frac{\rho U_{I,J} d_{2(I,J)} + \rho U_{I,J+1} d_{2(I,J+1)}}{d_{2(I,J)} + d_{2(I,J+1)}}
$$
\n(3.4)

da cui si ricavano i valori dei flussi sulle celle fitte.

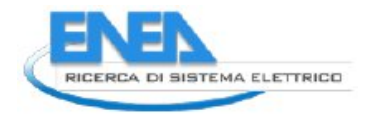

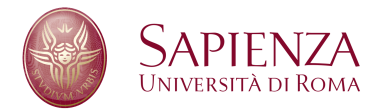

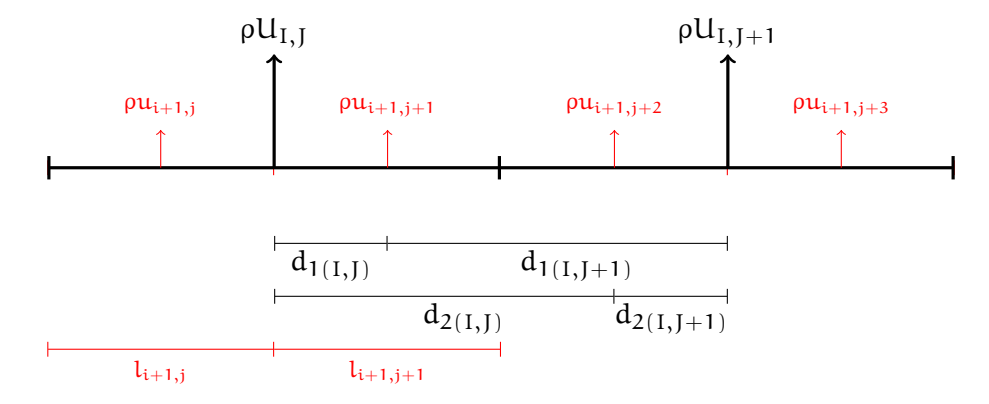

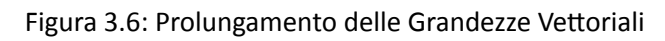

# **4 Nuova Multi Risoluzione**

Nel nuovo approccio alla tecnica multi risoluzione, le comunicazioni tra le griglie coinvolgono non solamente le variabili integrate (i flussi di massa, la densitá, le specie chimiche e l'energia interna), ma i flussi usati per l'integrazione delle equazioni di conservazione, per ottenere cioé che tutti i livelli di griglia vedano gli stessi flussi di massa, quantitá di moto, energia, calore, ecc…

Sono perció state create nuove variabili di campo per i flussi di massa, di energia (convettivo e viscoso), flusso di energia cinetica di sottogriglia (convettivo e diffusivo), flusso di specie chimiche (convettivo e diffusivo), flusso di calore, flusso di quantitá di moto (convettivo e viscoso).

## **4.1 Flussi degli Scalari**

### <span id="page-31-0"></span>**4.1.1 Flusso di Massa**

In presenza della formulazione a variabili sfalsate, il flusso di massa coincide con la ρu che viene integrata dall'equazione di conservazione della quantitá di moto, perció questa nuova variabile non deve essere calcolata ma solo trasferita da un livello fitto ad uno piú rado tramite l'equazione 5.3.

### <span id="page-31-1"></span>**4.1.2 Flusso di Energia**

### **Flusso Convettivo**

Il flusso convettivo é calcolato come

$$
Conv_{E}(i, j, k) = \rho u(i, j, k) U_{tot}(F) + u(i, j, k) p(F)
$$
\n(4.1)

dove la U<sub>tot</sub> e la p sono calcolate sulla faccia mediante un'interpolazione lineare dei valori a centro cella; ad esempio per calcolare la pressione sulla faccia ortogonale all'asse i:

$$
p(Fi) = I_{i+} p(i+1,j,k) + I_i p(i,j,k)
$$
\n(4.2)

Una volta calcolato sulle varie facce delle celle rade, il flusso convettivo di energia interna é trasferito alla griglia rada sempre utilizzando l'equazione 5.3.

### **Flusso Viscoso**

Il flusso viscoso (prendiamo ad esempio la direzione i, asse z) é calcolato come

$$
Visc_{E}(i, j, k) = u_{z}(i, j, k) \tau_{zz}(F_{i}) + u_{r}(F_{i}) \tau_{rz}(F_{i}) + u_{t}(F_{i}) \tau_{zt}(F_{i})
$$
\n(4.3)

dove

$$
\tau_{zz}(F_i) = I_{i+} \tau_{zz}(i+1,j,k) + I_i \tau_{zz}(i,j,k)
$$
\n(4.4)

$$
\tau_{rz}(F_i) = \frac{\tau_{rz}(i,j,k) + \tau_{rz}(i,j-1,k)}{2}
$$
\n(4.5)

$$
\tau_{zt}(F_i) = \frac{\tau_{zt}(i,j,k) + \tau_{zt}(i,j,k-1)}{2}
$$
\n(4.6)

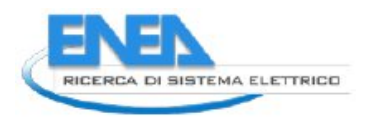

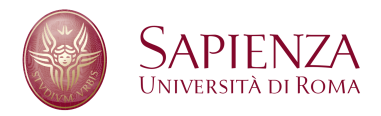

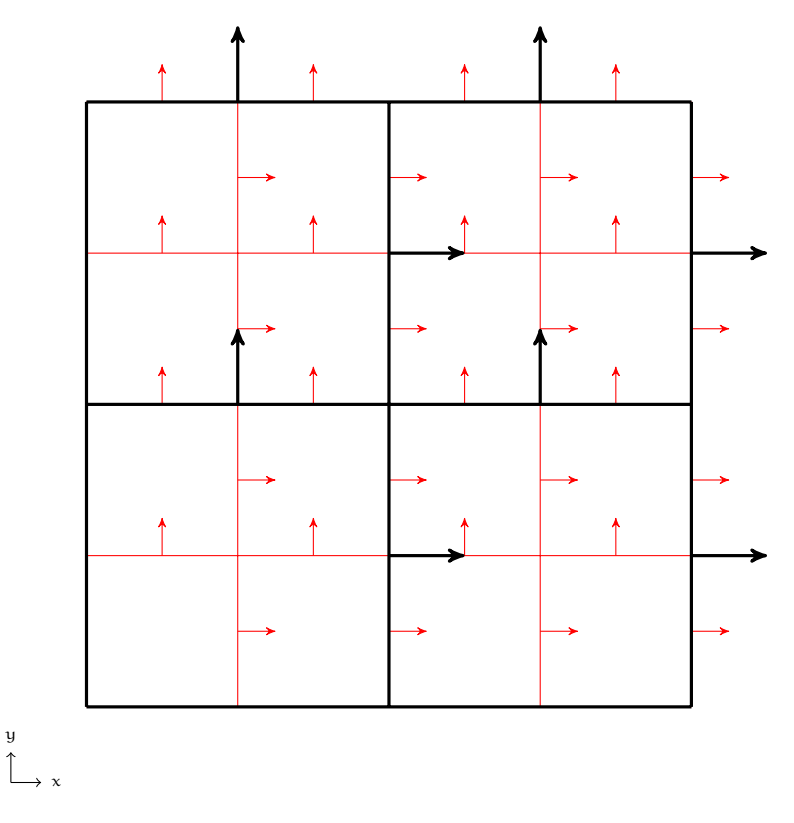

Figura 4.1: Posizione dei Flussi di Massa

e

$$
u_r(F_i) = \frac{u_r(V_{i,j}) + u_r(V_{i,j-1})}{2}
$$
\n(4.7)

$$
u_r(V_{i,j}) = I_{i+} u_r(i+1,j,k) + I_i u_r(i,j,k)
$$
\n(4.8)

$$
u_r(V_{i,j-1}) = I_{i+} u_r(i+1,j-1,k) + I_i u_r(i,j-1,k)
$$
\n(4.9)

$$
u_{t}(F_{i}) = \frac{u_{t}(V_{i,k}) + u_{t}(V_{i,k-1})}{2}
$$
\n(4.10)

$$
u_t(V_{i,k}) = I_{i+} u_t(i+1,j,k) + I_i u_t(i,j,k)
$$
\n(4.11)

$$
u_t(V_{i,k-1}) = I_{i+} u_t(i+1,j,k-1) + I_i u_t(i,j,k-1)
$$
\n(4.12)

Una volta calcolato sulle varie facce delle celle rade, il flusso viscoso di energia interna é trasferito alla griglia rada sempre utilizzando l'equazione 5.3.

## <span id="page-32-0"></span>**4.1.3 Flusso di Calore**

Per il flusso termico vale il discorso fatto per il flusso di massa: i flussi di calore calcolati nel solutore sono trasferiti dalla griglia fitta a quella rada tramite l'equazione 5.3.

# **4.1.4 Flusso di Energia Cinetica di Sottogriglia**

## **Flusso Convettivo**

Il flusso convettivo di energia cinetica di sottogriglia si calcola come

$$
Conv_K = \rho u(i, j, k) K_{sgs}(F)
$$
\n(4.13)

33

<span id="page-33-0"></span>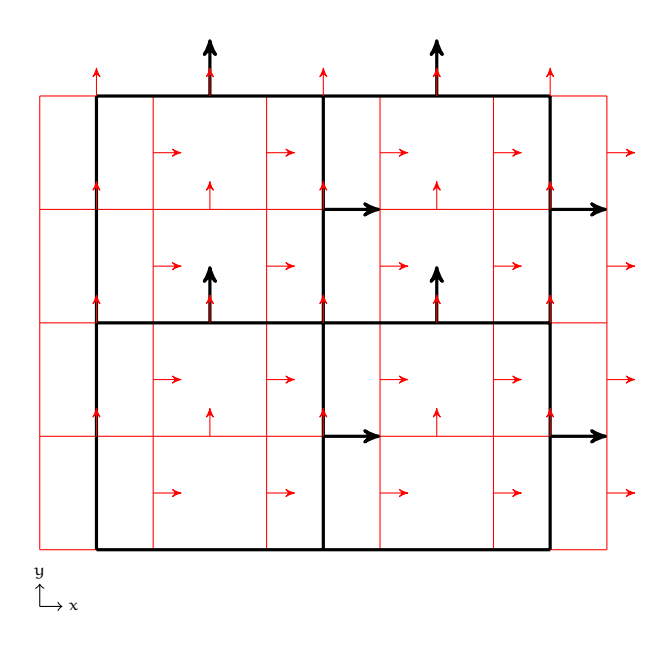

Figura 4.2: Griglie della quantitá di moto

e tramite l'equazione 5.3 viene trasferito dalla griglia fitta a quella rada.

### **Flusso Viscoso**

Il flusso viscoso (prendiamo ad esempio la direzione i, asse z) é calcolato com

$$
Visc_{K} = \frac{\mu(F_{i}) (K_{sgs}(i+1,j,k) - K_{sgs}(i,j,k))}{\frac{z(i+1)-z(i-1)}{2}}
$$
(4.14)

e tramite l'equazione 5.3 viene trasferito dalla griglia fitta a quella rada.

### **4.1.5 Flusso di Specie Chimiche**

### **Flusso Convettivo**

Il flusso convettivo di ogni specie chimica si calcola mediante la

$$
Conv_Y = \rho u(i, j, k) Y_i(F)
$$
\n(4.15)

dove la i-esima specie chimica é interpolata sulla faccia tramite l'equazioe 4.2. Il flusso cosí calcolato é poi trasferito tramite l'equazione 5.3.

### **Flusso Diffusivo**

Per il flusso diffusivo di ogni specie chimica vale il discorso fatto per il flusso di massa e il flusso termico: questo flusso viene giá calcolato nel solver e perció deve solo essere trasferito alla griglia rada tramite l'equazione 5.3.

# **4.2 Flussi di Quantitá di moto**

In presenza di una griglia a variabili sfalsate, i volumi di controllo della quantitá di moto della griglia fitta non sono ``contenuti'' in un volume di controllo appartenente alla griglia rada, come evidente in figura [4.2.](#page-33-0)

I flussi di quantitá di moto sono 3 per ogni componente della quantitá di moto e si dividono in flussi convettivi e flussi viscosi.

<span id="page-34-0"></span>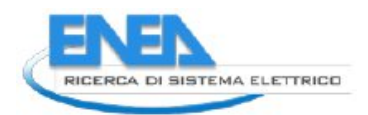

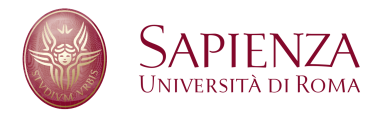

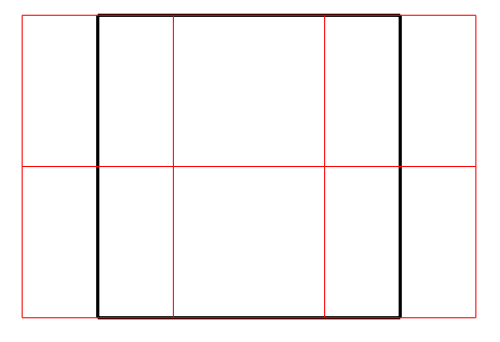

Figura 4.3: Particolare delle griglie per la quantitá di moto in direzione  $x$ 

<span id="page-34-1"></span>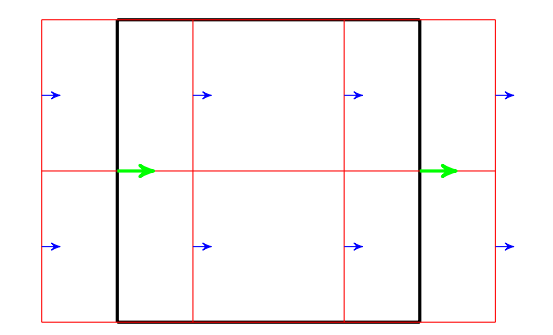

Figura 4.4: Particolare dei flussi di quantitá di moto in direzione  $xx$ 

### **Flussi Convettivi**

I flussi convettivi ad esempio in direzione  $x$ , si calcolano come

$$
MOM_{xx} = p(i + 1, j, k) + \rho u_x(C_{i+1}) u_x(C_{i+1})
$$
\n(4.16)

$$
MOM_{xy} = \rho u_x(V_{i,j}) u_y(V_{i,j})
$$
\n(4.17)

$$
MOM_{xz} = \rho u_x(V_{i,k}) u_x(V_{i,k})
$$
\n(4.18)

dove, per quanto riguarda l'equazione 4.16 le quantitá con l'indice C sono interpolate linearmente a centro cella, partendo dalle due quantitá collocate sulle faccie ortogonali all'asse  $x$  della cella di calcolo. Nelle equazioni 4.17 e 4.18, le quantitá con l'indice V sono collocate sui vertici della volume di controllo della variabile scalare, interpolate linearmente dalle grandezze poste rispettivamente sulle faccie ortogonali all'asse y e all'asse z:

$$
\rho u_{x}(C_{i+i}) = \frac{\rho u_{x}(i+1,j,k) + \rho u_{x}(i,j,k)}{2}
$$
\n(4.19)

$$
\rho u_x(V_{i,j}) = I_{j+} \rho u_x(i,j+1,k) + I_j \rho u_x(i,j,k)
$$
\n(4.20)

$$
u_y(V_{i,j}) = I_{i+} \rho u_y(i+1,j,k) + I_i \rho u_y(i,j,k)
$$
\n(4.21)

$$
\rho u_x(V_{i,k}) = I_{k+} \rho u_x(i,j,k+1) + I_k \rho u_x(i,j,k)
$$
\n(4.22)

$$
u_z(V_{i,k}) = I_{i+} \rho u_z(i+1,j,k) + I_i \rho u_z(i,j,k)
$$
\n(4.23)

L'operazione di trasferimento dei flussi dalla griglia fitta a quella rada é piú complicata rispetto a quella utilizzata per il trasferimento dei flussi delle variabili scalari, in quanto come é evidente dalla figura [4.3,](#page-34-0) le frontiere dei volumi di controllo non sono coincidenti.

In particolare, prendendo in esame i flussi di quantitá di moto in direzione  $xx$  (figura [4.4\)](#page-34-1), per ottenere i flussi di colore verde partendo da quelli di colore blu, é necessario applicare l'equazione 5.6.

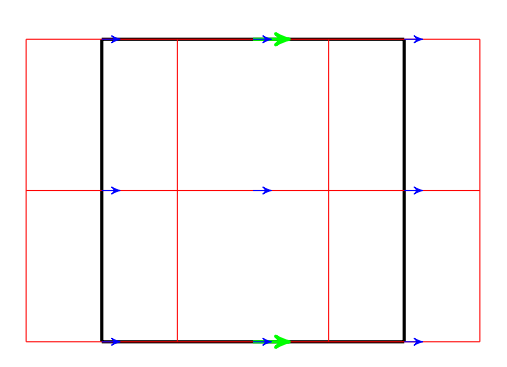

Figura 4.5: Particolare dei flussi di quantitá di moto in direzione xy

Per i flussi ``misti" (ad esempio il flusso xy) il procedimento é del tutto diverso, in quanto il flusso di colore verde in figura 4.5 si ricava sommando i flussi blu che insistono sulle aree corrispondenti all'area sulla quale é collocato il flusso rado, secondo l'equazione 5.3.
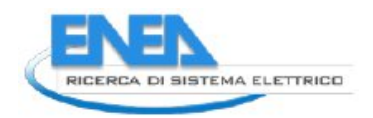

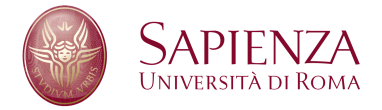

# **5 Griglie Affiancate**

A differenza della tecnica descritta nel capitolo 3 a pagina 25 e nel capitolo 4 a pagina 32, nel caso di griglie affiancate, nel dominio di calcolo é presente un solo livello di griglia con zone a diversa risoluzione: le griglie, quindi, si scambiano i valori solo sulle celle ``ghost'', usate per l'integrazione delle celle vicine ai contorni delle griglie.

Nel codice HeaRT, data la formulazione a variabili sfalsate, vengono integrati gli scalari e le quantitá di moto rappresentati in figura 5.1: le quantitá di moto si trovano sulle facce ``positive'' delle corrispondenti celle dello scalare.

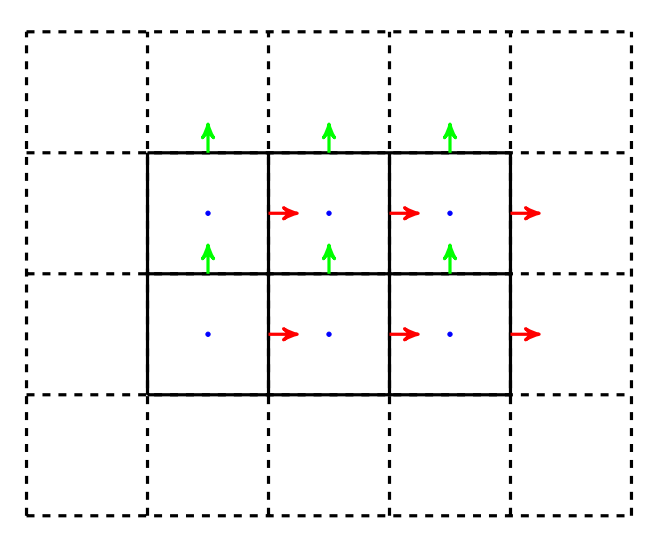

Figura 5.1: Limiti di Integrazione

Per integrare le celle piú vicine al bordo é perció necessario conoscere i flussi degli scalari e delle quantitá di moto sulle celle ``ghost'', quelle ai bordi del dominio di calcolo, tratteggiate in figura.

É quindi evidente che nel caso di griglie affiancate, deve essere effettuato con particolare cura il trasferimento delle variabili proprio su quelle celle dove le griglie a risoluzione diversa sono sovrapposte, che coincidono con le celle ``ghost''.

## **5.1 Conservazione delle Grandezze**

Per evitare l'introduzione di errori dovuti al trasferimento delle variabili da un reticolo ad un altro di risoluzione diversa, é necessario che siano rispettati i principi di conservazione integrali, sia per le griglie degli scalari che per le griglie delle quantitá di moto.

Per quanto riguarda gli scalari, in riferimento alla figura 5.3 nella pagina seguente, si puó scrivere:

$$
\int_{V_{\text{tot}}} \Psi_{\text{t}} \, dV = \sum_{i=1}^{n} \left( \int_{V_i} \psi_{i\text{t}} \, dV_i \right) \tag{5.1}
$$

che tradotta in termini di flussi:

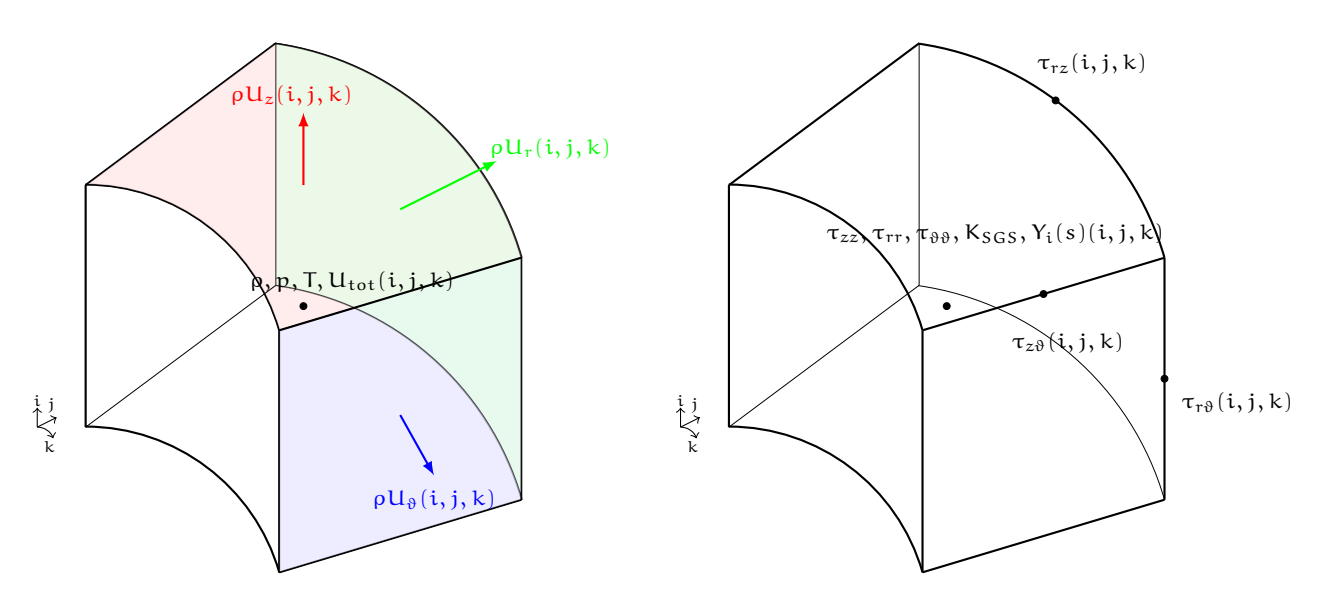

Figura 5.2: Posizione delle variabili in una cella della griglia di calcolo

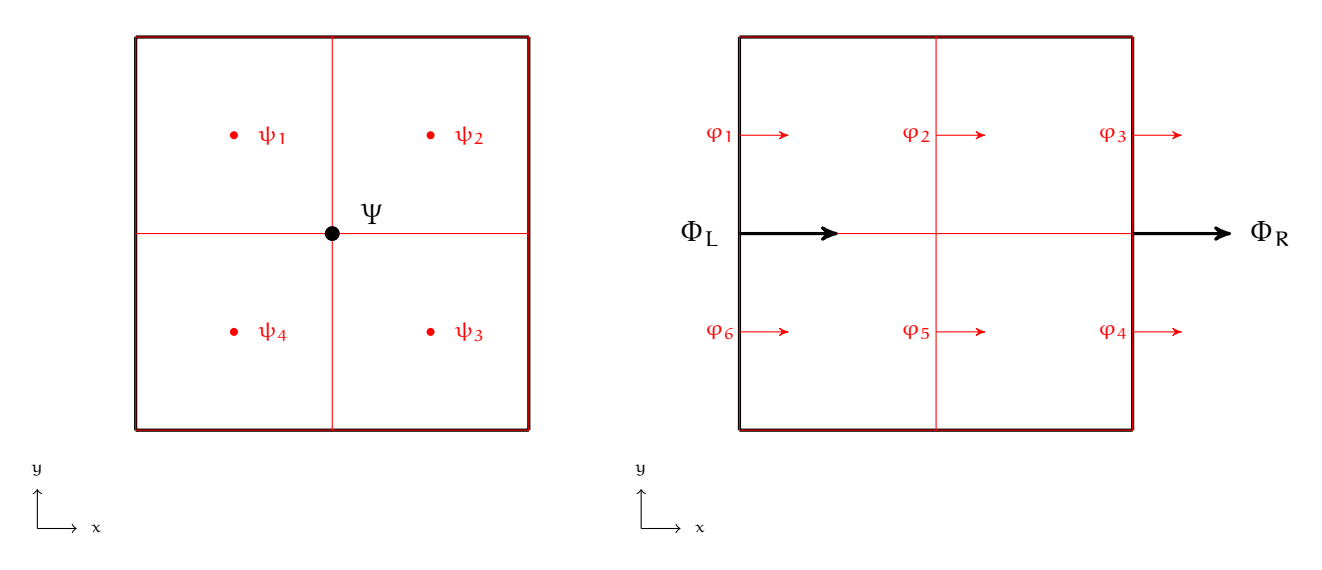

Figura 5.3: Variabili Scalari e Rispettivi Flussi

$$
A_R \Phi_R - A_L \Phi_L = (A_3 \varphi_3 - A_2 \varphi_2) + (A_4 \varphi_4 - A_5 \varphi_5) + (A_2 \varphi_2 - A_1 \varphi_1) + (A_5 \varphi_5 - A_6 \varphi_6)
$$
 (5.2)

Dopo semplici passaggi, si ottiene:

$$
A_R\Phi_R-A_L\Phi_L=(A_3\phi_3-A_1\phi_1)+(A_4\phi_4-A_6\phi_6)
$$

Da questa equazione é evidente che:

$$
\Phi_R = \frac{A_3 \varphi_3 + A_4 \varphi_4}{A_R}; \quad \Phi_L = \frac{A_1 \varphi_1 + A_6 \varphi_6}{A_L}
$$

Generalizzando per un caso tridimensionale:

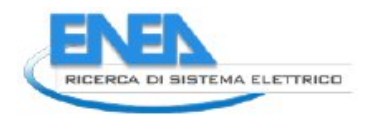

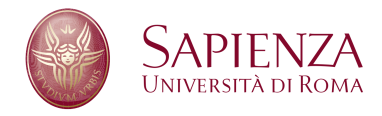

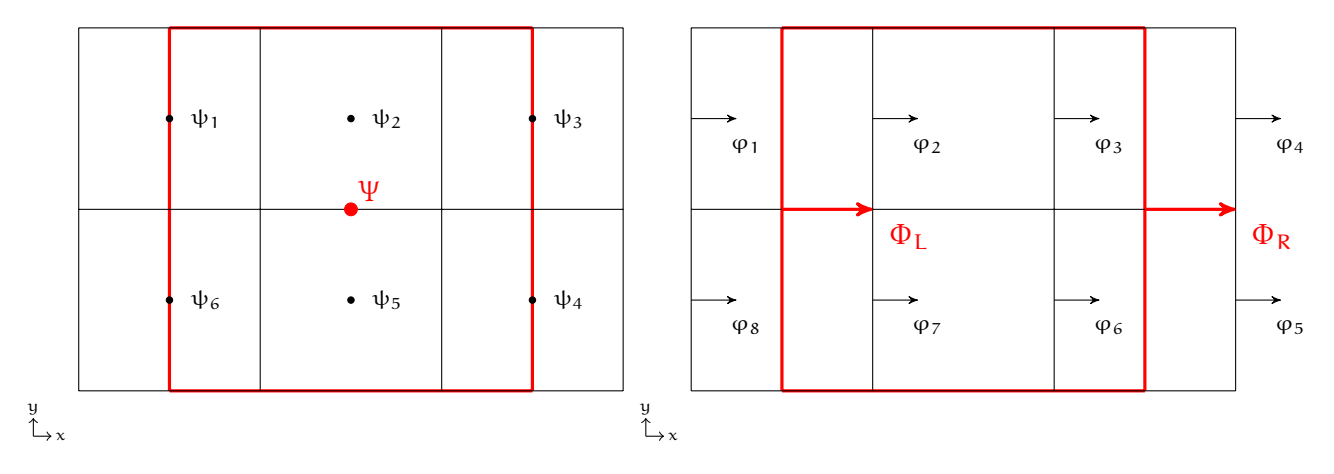

Figura 5.4: Quantitá di Moto e Rispettivi Flussi

$$
\Phi = \frac{\sum_{i=1}^{n} \varphi_i A_i}{\sum_{i=1}^{n} A_i} \tag{5.3}
$$

dove  $\Phi$  é il flusso rado che si vuole ricavare e  $\varphi_i$  sono i flussi fitti che giacciono sulla superficie della cella rada, ottenuta dalla somma dell'area delle facce delle i celle fitte.

L'equazione 5.3 deve essere usata nel trasferimento dei flussi delle variabili scalari dalla griglia fitta alla griglia rada, per garantire la conservazione delle grandezze scalari che vengono integrate. In pratica, poiché il contorno del volume di controllo dello scalare della griglia rada coincide con i contorni dei volumi di controllo degli scalari fitti, per ricavare il flusso dello scalare rado é sufficiente sommare tutti i flussi degli scalari fitti che insistono sulla stessa faccia.

Considerando l'integrazione della quantitá di moto, un trasferimento ``conservativo'' dei flussi é piú complesso poiché, come é evidente dalla figura 5.4, i contorni dei volumi di controllo non sono tutti coincidenti.

L'equazione di partenza é:

$$
\int_{V_{\text{tot}}} \rho u_{\text{t}} \, dV = \sum_{i=1}^{n} \left( \int_{V_i} \rho u_{i\, \text{t}} \, dV_i \right) \tag{5.4}
$$

dove  $V_i$  é la parte del volume di controllo della cella fitta che é contenuta nella cella rada. Sostituendo  $Φ = ρu e φ<sub>i</sub> = ρu<sub>i</sub>$ , l'equazione 5.4, tradotta in termini di flussi, diventa:

$$
A_R \Phi_R - A_L \Phi_L = (A_3 \varphi_3 - A_2 \varphi_2) + (A_6 \varphi_6 - A_7 \varphi_7) + (A_2 \varphi_2 - A_1 \varphi_1) \frac{V_1^*}{V_1} + (A_4 \varphi_4 - A_3 \varphi_3) \frac{V_3^*}{V_3} + (A_5 \varphi_5 - A_6 \varphi_6) \frac{V_4^*}{V_4} + (A_7 \varphi_7 - A_8 \varphi_8) \frac{V_6^*}{V_6}
$$
(5.5)

dove  $\frac{V^*_i}{V_i}$  é la frazione di volume di controllo della cella fitta che é contenuto in quello rado. Dopo semplici passaggi, si ottiene:

$$
A_R \Phi_R - A_L \Phi_L = \left[ A_3 \varphi_3 \left( 1 - \frac{V_3^*}{V_3} \right) - A_2 \varphi_2 \left( 1 - \frac{V_1^*}{V_1} \right) \right] + \left[ A_7 \varphi_7 \left( 1 - \frac{V_6^*}{V_6} \right) - A_6 \varphi_6 \left( 1 - \frac{V_4^*}{V_4} \right) \right] + \left[ A_4 \varphi_4 \frac{V_3^*}{V_3} - A_1 \varphi_1 \frac{V_1^*}{V_1} \right] + \left[ A_8 \varphi_8 \frac{V_6^*}{V_6} - A_5 \varphi_5 \frac{V_4^*}{V_4} \right]
$$

dalla quale si ricava che:

$$
\begin{aligned} \Phi_R &= \frac{A_3 \phi_3 + A_6 \phi_6 + \frac{V_3^*}{V_3} \left( A_4 \phi_4 - A_3 \phi_3 \right) + \frac{V_4^*}{V_4} \left( A_5 \phi_5 - A_6 \phi_6 \right)}{A_R} \\ \Phi_L &= \frac{A_2 \phi_2 + A_7 \phi_7 + \frac{V_1^*}{V_1} \left( A_1 \phi_1 - A_2 \phi_2 \right) + \frac{V_6^*}{V_6} \left( A_8 \phi_8 - A_7 \phi_7 \right)}{A_L} \end{aligned}
$$

Generalizzando per un caso tridimensionale:

$$
\Phi = \frac{\sum_{i=1}^{n} A_{1i} \varphi_{1i} + \frac{V_{1i}^{*}}{V_{1i}} \left( \sum_{i=1}^{n} A_{ri} \varphi_{ri} - A_{1i} \varphi_{1i} \right)}{A}
$$
(5.6)

dove con il pedice l vengono indicati i flussi attraverso le facce di area  $A_1$  che si trovano a sinistra del flusso rado da calcolare, mentre con il pedice r sono indicati i flussi attraverso le facce di area  $A_r$  che si trovano a destra del flusso rado, che attraversa la faccia rada di area A; il termine  $\frac{V_{11}^*}{V_{11}}$  indica la frazione del volume di controllo della quantitá di moto fitta che é contenuta all'interno del volume di controllo della quantitá di moto rada.

## **5.2 Least Square Method**

Seguendo il lavoro di Gooch[8], per ricavare il valore interpolato del flusso sulla cella fitta, si parte da un'espansione in serie di Taylor del valore della cella rada corrispondente:

$$
\begin{split}\n\Phi_{c_{i}}^{\text{INT}}(\mathbf{x}) &= \Phi_{c_{i}} + \frac{\partial \Phi}{\partial x}\bigg|_{c_{i}} \left(x - x_{c_{i}}\right) + \frac{\partial \Phi}{\partial y}\bigg|_{c_{i}} \left(y - y_{c_{i}}\right) + \frac{\partial \Phi}{\partial z}\bigg|_{c_{i}} \left(z - z_{c_{i}}\right) \\
&+ \frac{\partial^{2} \Phi}{\partial x^{2}}\bigg|_{c_{i}} \frac{\left(x - x_{c_{i}}\right)^{2}}{2} \frac{\partial^{2} \Phi}{\partial y^{2}}\bigg|_{c_{i}} \frac{\left(y - y_{c_{i}}\right)^{2}}{2} + \frac{\partial^{2} \Phi}{\partial z^{2}}\bigg|_{c_{i}} \frac{\left(z - z_{c_{i}}\right)^{2}}{2} \\
&+ \frac{\partial^{2} \Phi}{\partial x \partial y}\bigg|_{c_{i}} \left(x - x_{c_{i}}\right)\left(y - y_{i}\right) + \frac{\partial^{2} \Phi}{\partial x \partial z}\bigg|_{c_{i}} \left(x - x_{c_{i}}\right)\left(z - z_{i}\right) \\
&+ \frac{\partial^{2} \Phi}{\partial y \partial z}\bigg|_{c_{i}} \left(y - y_{c_{i}}\right)\left(z - z_{i}\right) + \cdots\n\end{split} \tag{5.7}
$$

dove le distanze sono calcolate lungo gli assi coordinati, tra il punto dove il valore viene ricostruito e il centroide dell'interpolazione c<sub>i</sub>, dove sono calcolate le derivate presenti nell'equazione 5.7.

Condizione necessaria da imporre sul valore interpolato é che sia conservato l'integrale sul volume di controllo, cioé che sommando i valori fitti interpolati si ricavi comunque il valore rado di partenza:

$$
\phi_i = \frac{1}{V_i} \int_{V_i} \phi_{c_i}^{\text{INT}}(\mathbf{x}) dV
$$
\n(5.8)

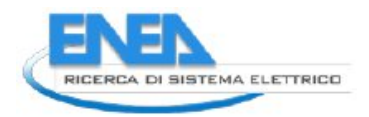

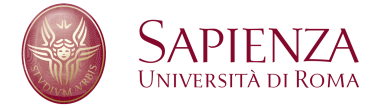

Sostituendo l'equazione 5.7 nell'equazione 5.8 e scrivendo le distanze in forma compatta, si ottiene:

$$
\phi_{i} = \frac{1}{V_{i}} \int_{V_{i}} \left[ \phi_{c_{i}} \frac{\partial \phi}{\partial x} \Big|_{c_{i}} \Delta x + \frac{\partial \phi}{\partial y} \Big|_{c_{i}} \Delta y + \frac{\partial \phi}{\partial z} \Big|_{c_{i}} \Delta z + \frac{\partial^{2} \phi}{\partial x^{2}} \Big|_{c_{i}} \Delta x^{2} + \frac{\partial^{2} \phi}{\partial y^{2}} \Big|_{c_{i}} \Delta y^{2} + \frac{\partial^{2} \phi}{\partial z^{2}} \Big|_{c_{i}} \Delta z^{2} + \frac{\partial^{2} \phi}{\partial x \partial y} \Big|_{c_{i}} \Delta x \Delta y + \frac{\partial^{2} \phi}{\partial x \partial z} \Big|_{c_{i}} \Delta x \Delta z + \frac{\partial^{2} \phi}{\partial y \partial z} \Big|_{c_{i}} \Delta y \Delta z \right] dV
$$
\n(5.9)

$$
\phi_{i} = \phi_{c_{i}} \frac{\partial \phi}{\partial x} \bigg|_{c_{i}} \overline{x} + \frac{\partial \phi}{\partial y} \bigg|_{c_{i}} \overline{y} + \frac{\partial \phi}{\partial z} \bigg|_{c_{i}} \overline{z} + \frac{\partial^{2} \phi}{\partial x^{2}} \bigg|_{c_{i}} \overline{x^{2}} + \frac{\partial^{2} \phi}{\partial y^{2}} \bigg|_{c_{i}} \overline{y^{2}} + \frac{\partial^{2} \phi}{\partial z^{2}} \bigg|_{c_{i}} \overline{z^{2}} + \frac{\partial^{2} \phi}{\partial z^{2}} \bigg|_{c_{i}} \overline{z^{2}} + \frac{\partial^{2} \phi}{\partial x \partial y} \bigg|_{c_{i}} \overline{xz} + \frac{\partial^{2} \phi}{\partial y \partial z} \bigg|_{c_{i}} \overline{yz}
$$
\n(5.10)

dove

$$
\overline{x^{m}y^{n}z^{p}} = \frac{1}{V_{i}} \int_{V_{i}} (x - x_{c_{i}})^{m} (y - y_{c_{i}})^{n} (z - z_{c_{i}})^{p} dV
$$
(5.11)

Applicando l'equazione 5.10 ad uno qualsiasi degli altri valori che compongono il dominio di interpolazione si ottiene:

$$
\overline{\Phi}_{j} = \frac{1}{V_{i}} \int_{V_{i}} \Phi_{c_{i}}^{INT}(\mathbf{x}) dV
$$
\n(5.12)

$$
\overline{\Phi}_{j} = \overline{\Phi}_{i} + \frac{\partial \Phi}{\partial x}\Big|_{c_{i}} \left[\frac{1}{V_{i}} \int_{V_{i}} (x - x_{c_{i}}) dV\right] + \frac{\partial \Phi}{\partial y}\Big|_{c_{i}} \left[\frac{1}{V_{i}} \int_{V_{i}} (y - y_{c_{i}}) dV\right] \n+ \frac{\partial \Phi}{\partial z}\Big|_{c_{i}} \left[\frac{1}{V_{i}} \int_{V_{i}} (z - z_{c_{i}}) dV\right] + \frac{\partial^{2} \Phi}{\partial x^{2}}\Big|_{c_{i}} \left[\frac{1}{V_{i}} \int_{V_{i}} (x - x_{c_{i}})^{2} dV\right] \n+ \frac{\partial^{2} \Phi}{\partial y^{2}}\Big|_{c_{i}} \left[\frac{1}{V_{i}} \int_{V_{i}} (y - y_{c_{i}})^{2} dV\right] + \frac{\partial^{2} \Phi}{\partial z^{2}}\Big|_{c_{i}} \left[\frac{1}{V_{i}} \int_{V_{i}} (z - z_{c_{i}})^{2} dV\right] \n+ \frac{\partial^{2} \Phi}{\partial xy}\Big|_{c_{i}} \left[\frac{1}{V_{i}} \int_{V_{i}} (x - x_{c_{i}}) (y - y_{c_{i}}) dV\right] \n+ \frac{\partial^{2} \Phi}{\partial x z}\Big|_{c_{i}} \left[\frac{1}{V_{i}} \int_{V_{i}} (x - x_{c_{i}}) (z - z_{c_{i}}) dV\right] \n+ \frac{\partial^{2} \Phi}{\partial y z}\Big|_{c_{i}} \left[\frac{1}{V_{i}} \int_{V_{i}} (y - y_{c_{i}}) (z - z_{c_{i}}) dV\right]
$$
\n(5.13)

Per evitare di calcolare gli integrali di  $x-x_{c_i}$ , ecc…per ogni punto del volume  $V_i$ , le distanze  $x-x_{c_i}$ ,  $y-y_{c_i}$ ,  $z-z_{c_i}$  vengono sostituite con  $(\chi-x_{c_j})$   $(x_{c_j}-x_{c_i})$ ,  $(y-y_{c_j})$   $(y_{c_j}-y_{c_i})$ ,  $(z-z_{c_j})$   $(z_{c_j}-z_{c_i})$ , da cui segue:

$$
\overline{\Phi}_{j} = \overline{\Phi}_{i} + \frac{\partial \Phi}{\partial x}\Big|_{c_{i}} \widehat{x} + \frac{\partial \Phi}{\partial y}\Big|_{c_{i}} \widehat{y} + \frac{\partial \Phi}{\partial z}\Big|_{c_{i}} \widehat{z} + \frac{\partial^{2} \Phi}{\partial x^{2}}\Big|_{c_{i}} \widehat{x^{2}} + \frac{\partial^{2} \Phi}{\partial y^{2}}\Big|_{c_{i}} \widehat{y^{2}} + \frac{\partial^{2} \Phi}{\partial z^{2}}\Big|_{c_{i}} \widehat{z^{2}} + \frac{\partial^{2} \Phi}{\partial x y}\Big|_{c_{i}} \widehat{x^{2}} + \frac{\partial^{2} \Phi}{\partial xy}\Big|_{c_{i}} \widehat{x^{2}} + \frac{\partial^{2} \Phi}{\partial x y}\Big|_{c_{i}} \widehat{x^{2}} + \frac{\partial^{2} \Phi}{\partial y z}\Big|_{c_{i}} \widehat{y^{2}} \tag{5.14}
$$

dove

$$
\widehat{x^n y^m z^p} = \frac{1}{V_i} \int_{V_i} \left[ (x - x_{c_i}) (x_{c_i} - x_{c_i}) \right]^n \left[ (y - y_{c_i}) (y_{c_i} - y_{c_i}) \right]^m \left[ (z - z_{c_i}) (z_{c_i} - z_{c_i}) \right]^p dV
$$
  
\n
$$
= \sum_{k=0}^n \frac{n!}{k! (n-k)!} (x_{c_i} - x_{c_i})^k \sum_{l=0}^m \frac{m!}{l! (m-l)!} (y_{c_i} - y_{c_i})^l
$$
  
\n
$$
= \sum_{r=0}^p \frac{p!}{r! (p-r)!} (y_{c_i} - y_{c_i})^r \overline{x^{n-k} y^{m-l} z^{p-r}}
$$
\n(5.15)

Il sistema di equazioni risultante si puó scrivere in forma matriciale:

$$
\Delta \phi = S d\phi \tag{5.16}
$$

dove

$$
\Delta \Phi = \begin{bmatrix} 0 \\ \overline{\Phi}_1 - \overline{\Phi}_{c_i} \\ \overline{\Phi}_2 - \overline{\Phi}_{c_i} \\ \vdots \\ \overline{\Phi}_{N_i} - \overline{\Phi}_{c_i} \end{bmatrix}
$$
(5.17)

$$
\mathbf{S} = \begin{bmatrix} \overline{x}_i & \overline{y}_i & \overline{z}_i & \overline{x^2}_i & \overline{y^2}_i & \overline{z^2}_i & \overline{x}\overline{y}_i & \overline{y}\overline{z}_i & \overline{x}\overline{z}_i \\ \hat{x}_1 & \hat{y}_1 & \hat{z}_1 & \hat{x^2}_1 & \hat{y^2}_1 & \hat{z^2}_1 & \hat{x}\overline{y}_1 & \hat{y}\overline{z}_1 & \hat{x}\overline{z}_1 \\ \hat{x}_2 & \hat{y}_2 & \hat{z}_2 & \hat{x^2}_2 & \hat{y^2}_2 & \hat{z^2}_2 & \hat{x}\overline{y}_2 & \hat{y}\overline{z}_2 & \hat{x}\overline{z}_2 \\ \cdots & \cdots & \cdots & \cdots & \cdots \end{bmatrix}
$$
(5.18)

$$
\begin{bmatrix}\n&\cdots\\ \hat{x}_{N_i} & \hat{y}_{N_i} & \hat{z}_{N_i} & \hat{x}^2_{N_i} & \hat{y}^2_{N_i} & \hat{z}^2_{N_i} & \hat{x}\hat{y}_{N_i} & \hat{y}\hat{z}_{N_i} \\
d\phi = \begin{bmatrix}\n\frac{\partial \phi}{\partial x} & \frac{\partial \phi}{\partial y} & \frac{\partial \phi}{\partial z} & \frac{\partial^2 \phi}{\partial x^2} & \frac{\partial^2 \phi}{\partial y^2} & \frac{\partial^2 \phi}{\partial z^2} & \frac{\partial \phi}{\partial x y} & \frac{\partial \phi}{\partial y z} & \frac{\partial \phi}{\partial x z}\n\end{bmatrix}
$$
\n(5.19)

Il sistema di equazioni scritto nell'equazione 5.16 puó essere riscritto nella forma:

$$
\left(\mathbf{S}^{\mathsf{T}}\mathbf{S}\right)^{-1}\mathbf{S}^{\mathsf{T}}\boldsymbol{\Delta}\boldsymbol{\phi} = \mathbf{C}\boldsymbol{\Delta}\boldsymbol{\phi} = \mathbf{d}\boldsymbol{\phi} \tag{5.20}
$$

dove la matrice C contiene solo termini geometrici e puó quindi essere calcolata una sola volta durante la fase di pre-processing della griglia.

### **5.3 Scalari**

La figura 5.5 illustra la configurazione griglia rada - griglia fitta: per integrare gli scalari appartenenti alla cella I é necessaro conoscere i flussi degli scalari sul confine delle griglie (riga arancione in figura). Per garantire una soluzione priva di oscillazioni e ``virtualmente'' identica tra griglia rada e griglia fitta bisogna assicurare che entrambe le griglie ``vedano'' gli stessi flussi. L'algoritmo é il seguente:

1. si interpolano in maniera conservativa e con un elevato ordine di accuratezza, gli scalari ρ,  $U_{tot}$ ,  $\tau_{zz}$ ,  $\tau_{rr}$ ,  $\tau_{\vartheta\vartheta}$ ,  $K_{SGS}$ ,  $Y_i(s)$  sulle celle  $i-1$  e  $i-2$ , a partire dalla cella I e dalle altre celle appartenenti allo stencil di interpolazione scelto, in maniera che sia comunque verificata l'equazione 5.21 a fronte;

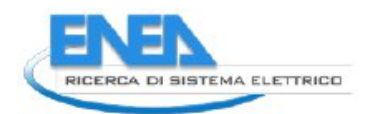

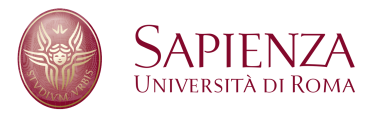

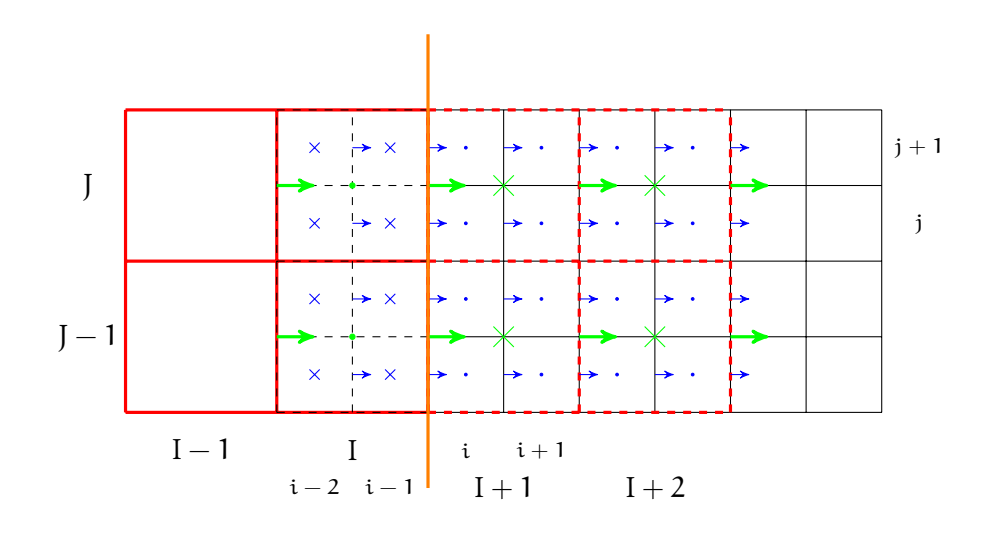

Figura 5.5: Griglie Scalari Rado-Fitto

- 2. si interpolano in maniera conservativa e con un elevato ordine di accuratezza, le grandezze  $\rho U_z$ ,  $\rho U_y$ ,  $pU_{\vartheta}$ , sulle celle  $i - 1$  e  $i - 2$ , a partire dalla cella I e dalle altre celle appartenenti allo stencil di interpolazione scelto, in maniera che sia comunque verificata l'equazione 5.23 nella pagina successiva;
- 3. si interpolano in maniera conservativa e con un elevato ordine di accuratezza, gli scalari  $\tau_{rz}$ ,  $\tau_{r\vartheta}$ ,  $\tau_{z\vartheta}$ , sulle celle i − 1 e i − 2, a partire dalla cella I e dalle altre celle appartenenti allo stencil di interpolazione scelto, in maniera che sia comunque verificata l'equazione 5.22;
- 4. si calcolano gli scalari ρ,  $U_{tot}$ ,  $\tau_{zz}$ ,  $\tau_{rr}$ ,  $\tau_{\vartheta\vartheta}$ ,  $K_{SGS}$ ,  $Y_i(s)$  sulle celle  $I + 1$  e  $I + 2$ , a partire dalle celle fitte in esse contenute, secondo l'equazione

$$
\Phi_{c} = \frac{\sum_{i=1}^{n} \Phi_{f_i} V_i}{\sum_{i=1}^{n} V_i}
$$
\n(5.21)

dove n é il numero di celle fitte che compongono una cella rada e  $V_i$  il volume di una singola cella fitta;

5. si calcolano gli sforzi di taglio τ<sub>rz</sub>, τ<sub>rθ</sub>, τ<sub>zθ</sub> sulle celle I + 1 e I + 2, a partire dalle celle fitte in esse contenute, secondo l'equazione

$$
\Phi_{c} = \frac{\sum_{i=1}^{n} \Phi_{f_{i}} l_{i}}{\sum_{i=1}^{n} l_{i}}
$$
\n(5.22)

dove n é il numero di lati fitti che compongono un lato rado e  $l_i$  il lato di una singola cella fitta;

6. note tutte le variabili nelle celle fitte (i−2 : i−1, j : j+1), si calcolano i flussi degli scalari all'interfaccia  $i-\frac{1}{2}$  $\frac{1}{2}$ .

I punti 4 e 5 sono necessari per il trasferimento delle variabili dalla griglia fitta a quella rada, per permettere il calcolo dei flussi delle grandezze e delle quantitá di moto su quest'ultima griglia. I punti 1 nella pagina precedente, 1 a fronte e 1 nella pagina precedente, sono invece necessari al trasferimento delle variabili dalla griglia rada a quella fitta.

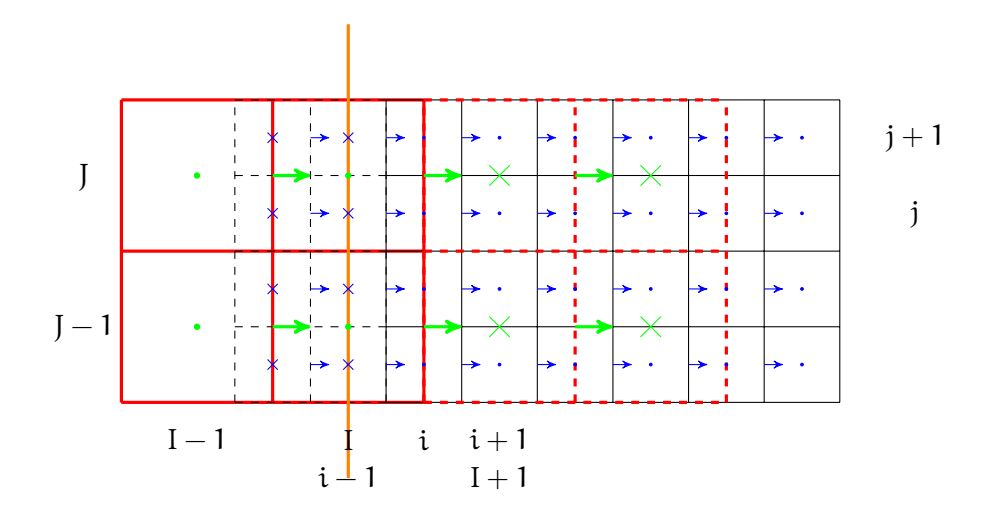

Figura 5.6: Griglie Quantitá di Moto Rado-Fitto

## **5.4 Quantitá di moto**

Per le griglie della quantitá di moto, é piú difficile il trasferimento delle variabili poiché le interfacce tra le celle di calcolo e le celle ``ghost'' non coincidono tra le griglie a differenti risoluzioni e perché entrambe le interfacce non coincidono con il confine tra griglia rada e griglia fitta delle variabili scalari, come é evidente dalla figura 5.6. L'algoritmo é il seguente:

- 
- 1. si interpolano in maniera conservativa e con un elevato ordine di accuratezza, le quantitá di moto  $\rho U_z$ ,  $pU_r$ ,  $pU_\theta$ , sulle celle  $i - 1$  e  $i - 2$ , a partire dalla cella I e dalle altre celle appartenenti allo stencil di interpolazione scelto, in maniera che sia comunque verificata l'equazione 5.23;
- 2. si calcolano le quantitá di moto  $pU_z$ ,  $pU_r$ ,  $pU_\vartheta$  sulle celle  $I + 1$  e  $I + 2$ , a partire dalle celle fitte in esse contenute, secondo l'equazione

$$
\Phi_{\rm c} = \frac{\sum_{i=1}^{n} \Phi_{f_i} A_i}{\sum_{i=1}^{n} A_i}
$$
\n(5.23)

dove  $n$  é il numero di facce fitte che compongono una faccia rada e  $A_i$  l'area della faccia di una singola cella fitta;

3. si calcolano, a partire dalle variabili interpolate, (sia scalari che quantitá di moto) i nuovi valori di p e T nelle celle fitte  $(i - 2 : i - 1, j : j + 1)$ .

Poiché a causa delle interpolazioni delle variabili si modificano l'energia totale e cinetica di ogni singola cella, si ricalcola, tramite il punto 3 la temperatura mediante il metodo di Newton-Raphson, da cui poi si ricava la pressione mediante l'equazione di stato dei gas.

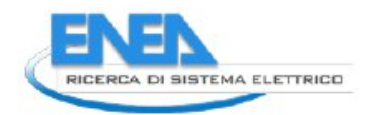

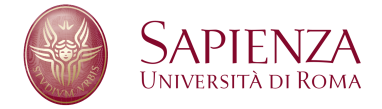

# **6 Il Vortice di Rankine**

#### **6.1 Configurazione del caso test**

Il vortice di Rankine rappresenta un semplice modello per un vortice, caratterizzato da un nucleo ruotante con velocitá angolare costante e una zona esterna con un decremento asintotico della velocitá:

$$
\nu_t(r) = \begin{cases} \omega r, & r \leq a \\ \frac{\omega a^2}{r}, & r > a \end{cases}
$$
 (6.1)

Considerando un flusso incomprimibile e trascurando gli effetti della gravitá, l'andamento della pressione é governato dalla:

$$
p(r) = \begin{cases} \rho \omega^2 \frac{r^2}{2}, & r \leq a \\ -\frac{\rho \omega^2 \alpha^4}{2r^2} + \rho \omega^2 \alpha^2, & r > a \end{cases}
$$
 (6.2)

Gli andamenti della velocitá tangenziale e della pressione per il vortice di Rankine sono rappresentati in figura 6.1.

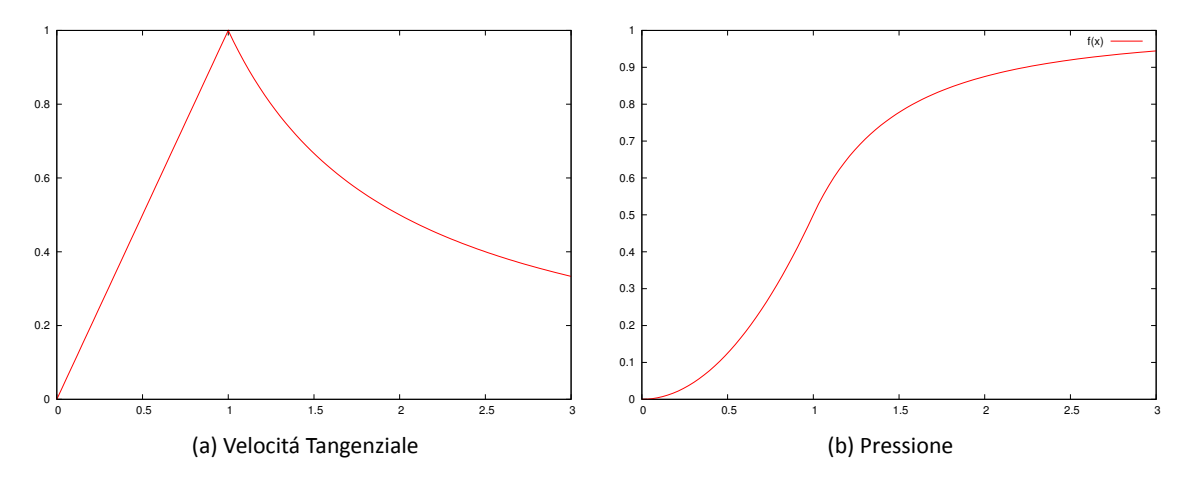

Figura 6.1: Velocitá Tangenziale e Pressione per un Vortice di Rankine con  $\omega = \alpha = 1$ 

Le condizioni iniziali della simulazione sono rappresentate in figura 6.2 nella pagina seguente: in questo caso, per valutare il comportamento del codice HeaRT, si é scelto di partire dal solo nucleo ruotante con velocitá angolare costante.

Con la suddetta condizione iniziale sono stati effettuate due simulazioni, una con flusso euleriano, una con flusso viscoso e con il modello di turbolenza FM, i cui risultati sono riportati nelle pagine seguenti. Le condizioni al contorno sono, per tutti i lati del dominioi di calcolo, rappresentato in figura 6.2a nella pagina successiva, condizioni di uscita non riflessiva, per evitare che eventuali perturbazioni generate dallo schema centrato possano influenzare l'andamento della soluzione.

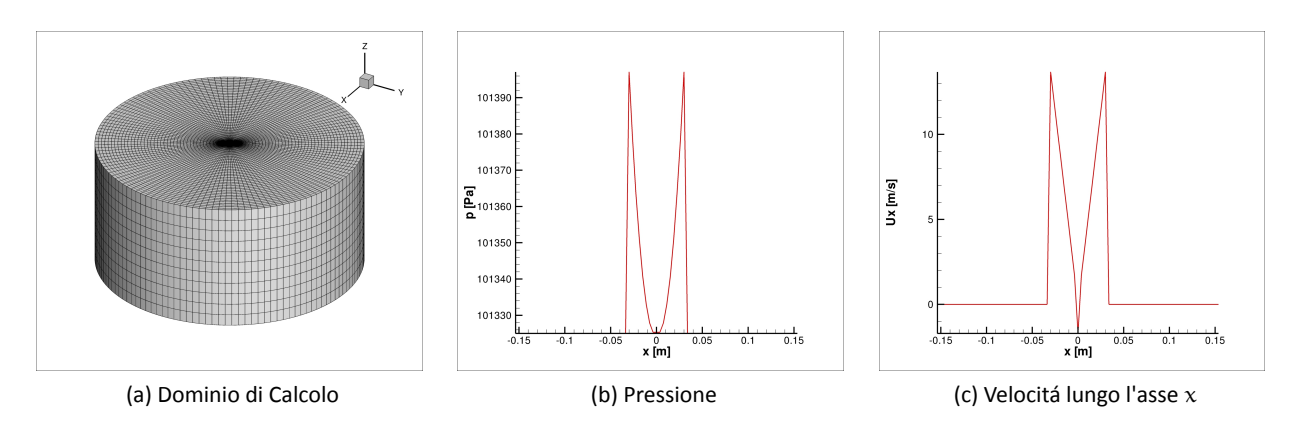

Figura 6.2: Condizioni iniziali del Vortice

#### **6.1.1 Flusso Euleriano**

Nel caso di flusso non viscoso, la condizione iniziale non viene praticamente modificata, fatta eccezione per le piccole oscillazioni di pressione che nascono in prossimitá della discontinuitá presente tra il campo fermo e il nucleo del vortice in movimento, dovute allo schema centrato implementato nel codice HeaRT.

L'andamento della velocitá tangenziale non subisce alcuna variazione, mentre la velocitá radiale mostra la presenza di un ``rumore'' di fondo, sempre dovuto allo schema numerico utilizzato, che si mantiene comunque diversi ordini di grandezza al di sotto del valore di picco velocitá tangenziale.

L'assenza di viscositá, infatti, non permette il trascinamento, da parte del nucleo del vortice rotante, della zona ferma a pressione costante.

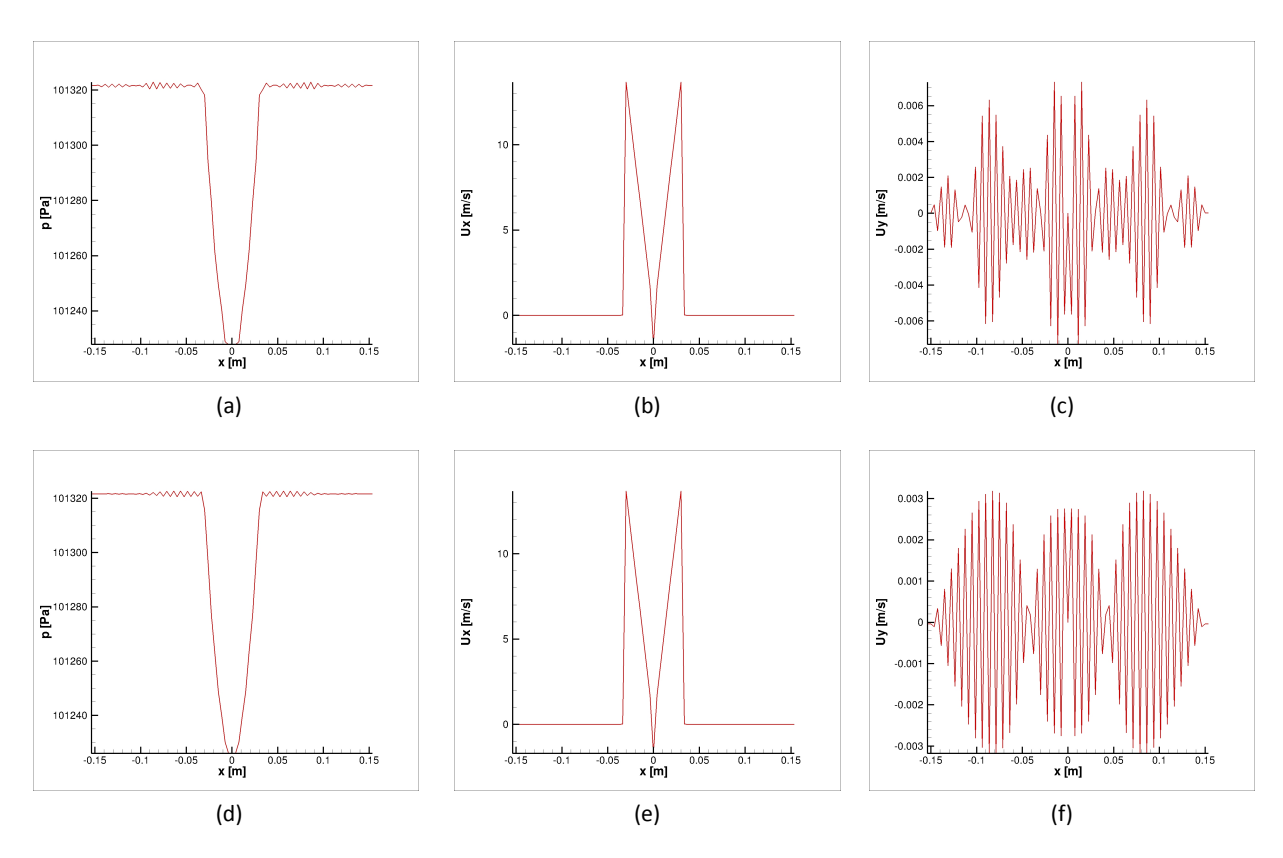

Figura 6.3: Campi Fluidodinamici di Pressione, Velocitá Tangenziale e Radiale

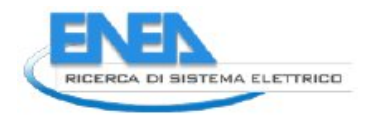

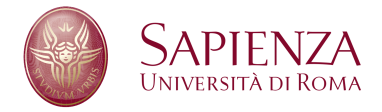

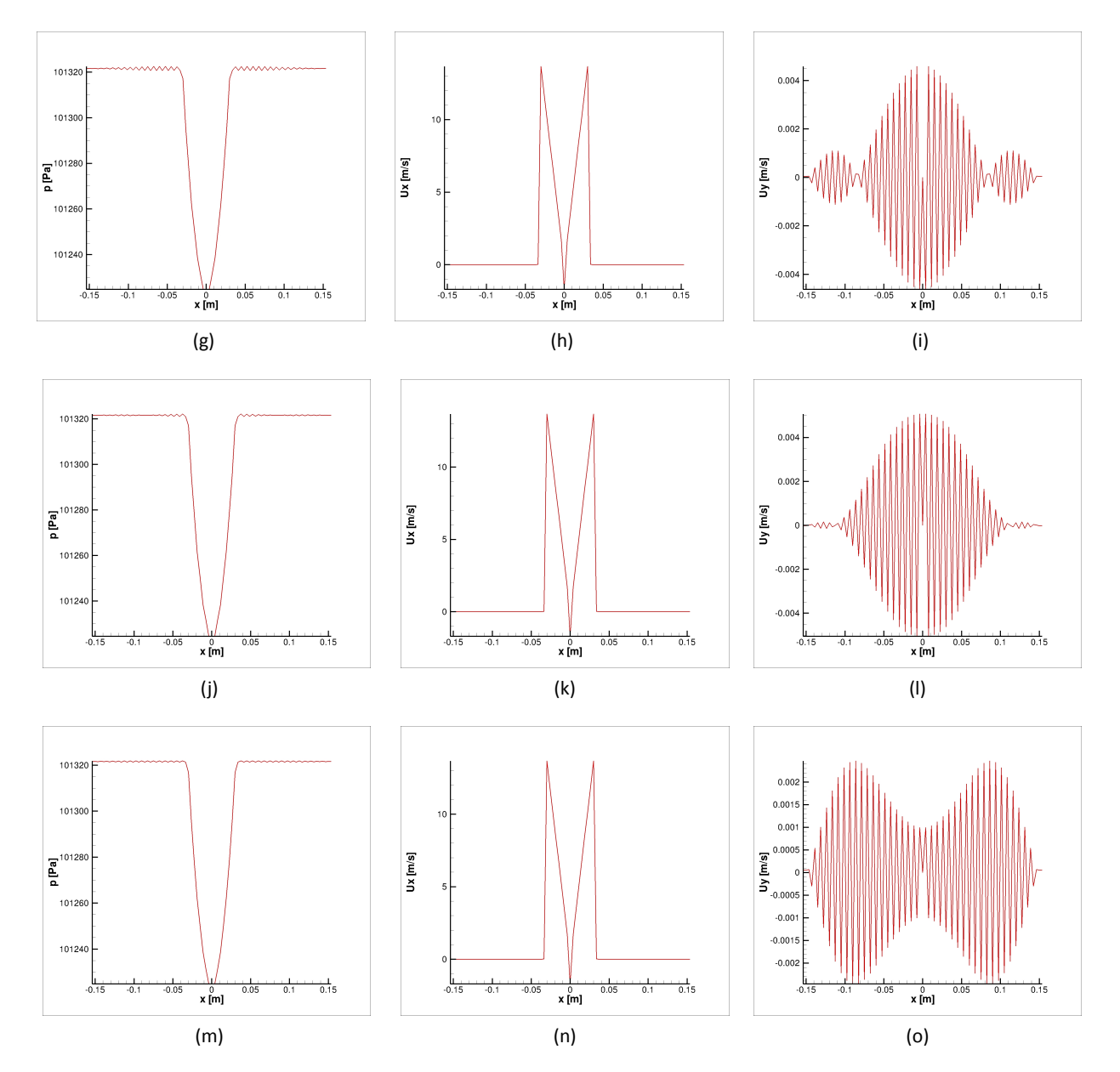

Figura 6.3: Campi Fluidodinamici di Pressione, Velocitá Tangenziale e Radiale

#### **6.1.2 Flusso Viscoso**

La simulazione con flusso viscoso non ha dato risultati soddisfacenti: all'inizio della simulazione, infatti, il campo di moto risente degli effetti della viscositá (si noti nelle figure 6.4b e 6.4e che il picco di velocitá tangenziale assume valori via via inferiori rispetto a quelli iniziali, e che i due picchi di velocitá hanno uno spessore che cresce con il passare del tempo, proprio a causa degli effetti dissipativi e di trascinamento che nel caso di flusso euleriano non sono presenti), ma a partire da un particolare istante di tempo, il flusso diventa instabile, nonostante la presenza della viscositá sia fisica che artificiale (dovuta al modello di turbolenza usato).

Ció é particolarmente evidente se si osservano i grafici della velocitá radiale: a partire dalla figura 6.4i a fronte si osserva l'insorgenza di un picco di velocitá proprio in corrispondenza del bordo del vortice; successivamente si genera un picco di velocitá assiale anche dalla parte opposta del vortice, e il valore di velocitá di entrambi i picchi assume rapidamente valori di pari ordine di grandezza rispetto alla velocitá tangenziale: la soluzione del vortice di Rankine viene perció distrutta.

Questo comportamento inusuale della soluzione é molto probabilmente dovuto ad un'errata implementazione del calcolo della viscositá turbolenta nel modello frattale: ció é piuttosto evidente in quanto, nel caso di flusso euleriano, la soluzione appare piú stabile nonostante l'assenza della viscositá.

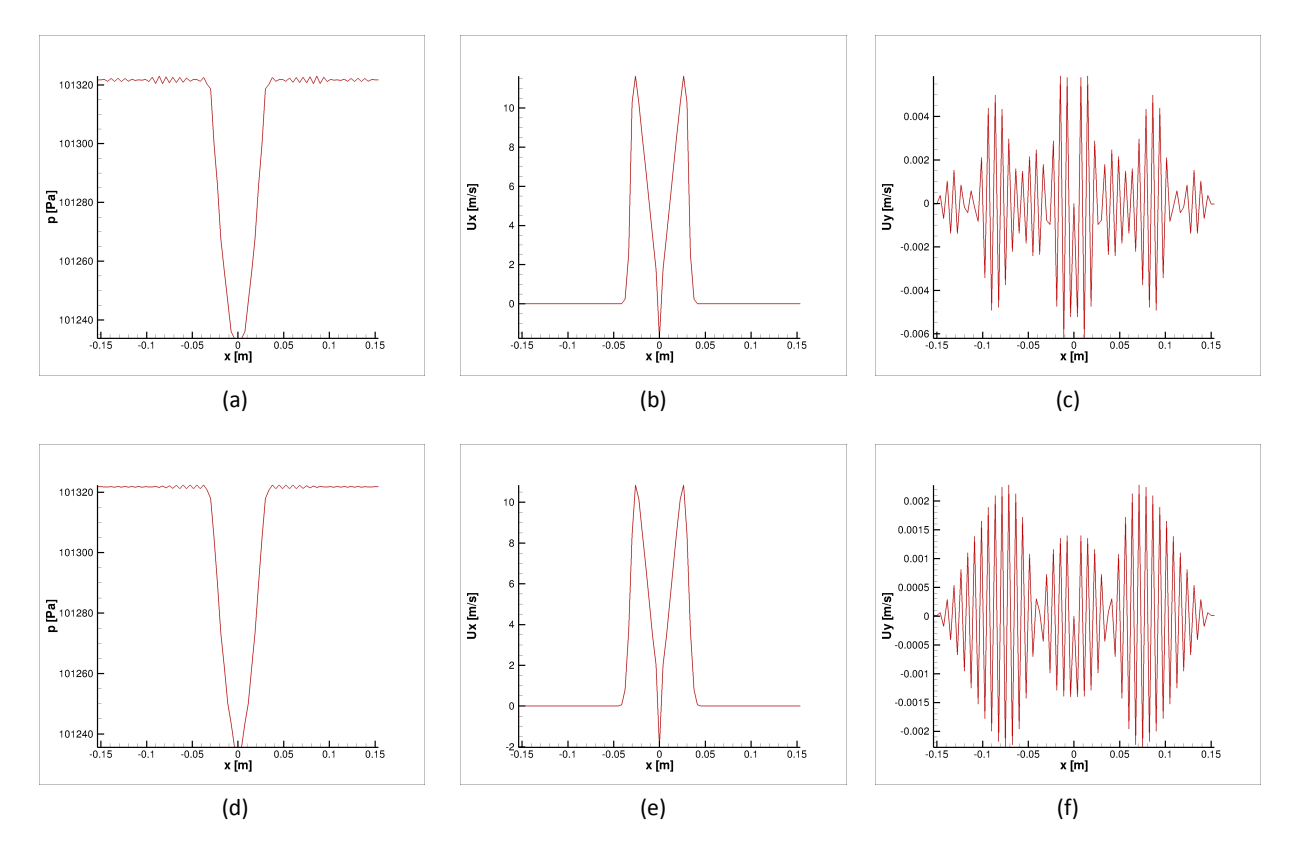

Figura 6.4: Campi Fluidodinamici di Pressione, Velocitá Tangenziale e Radiale

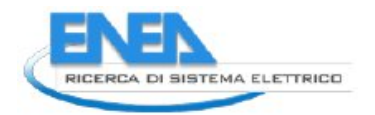

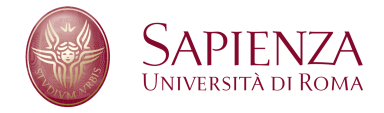

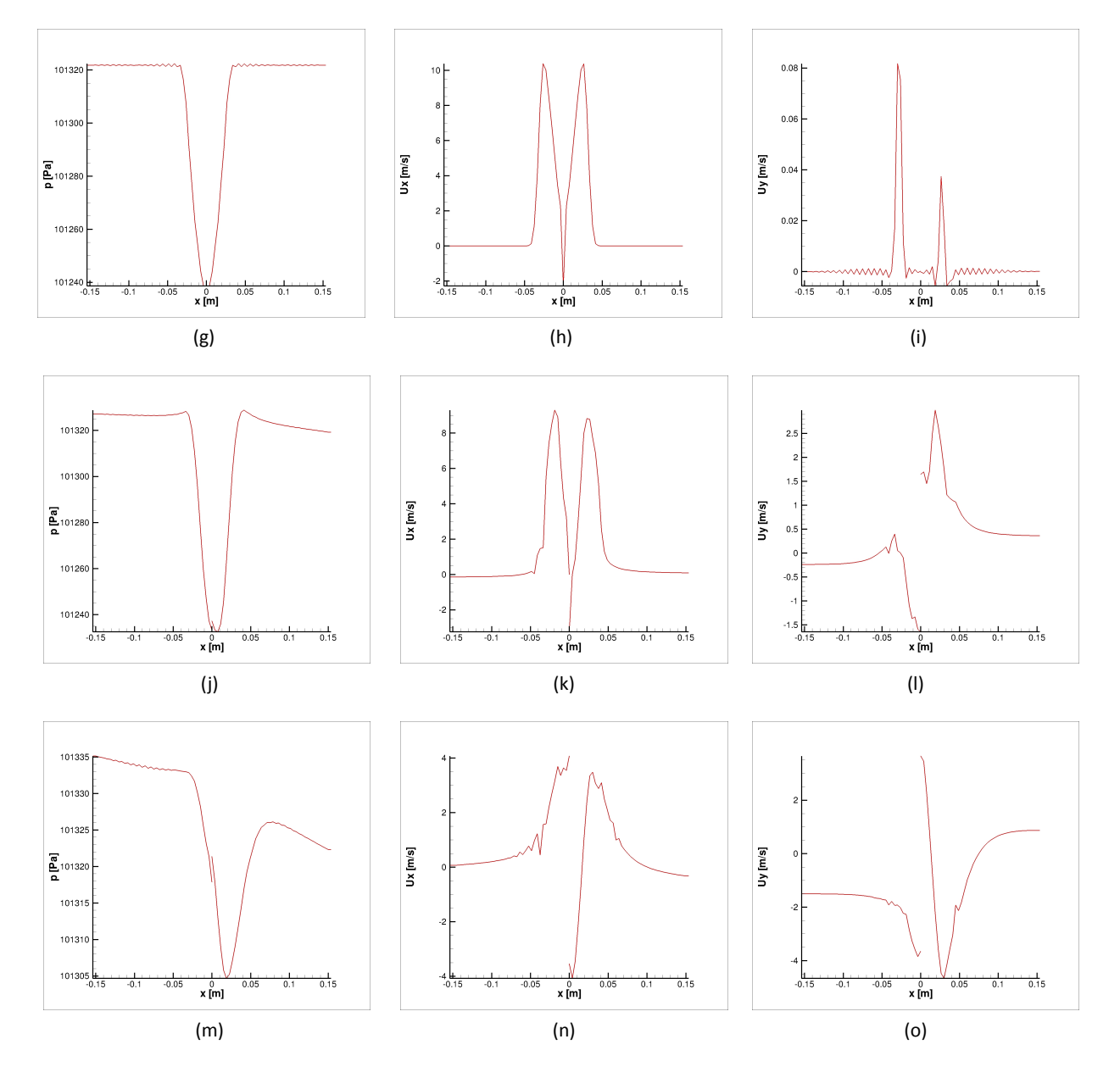

Figura 6.4: Campi Fluidodinamici di Pressione, Velocitá Tangenziale e Radiale

#### **6.1.3 Flusso Viscoso con Griglia Multilivello**

Per validare l'algoritmo di soluzione multilivello si é scelto inizialmente un caso abbastanza semplice come il vortice di Rankine in una griglia cilindrica: il livello di griglia piú raffinato si estende oltre il vortice, dove le grandezze di campo sono tutte omogenee e il flusso é in quiete.

La simulazione non presenta il comportamento osservabile dal caso precedente, poiché la presenza di una griglia piú fitta in prossimitá del bordo del vortice, dove le grandezze hanno una brusca variazione, evita l'insorgere di delle oscillazioni; la presenza della viscositá riduce progressivamente il picco della velocitá tangenziale.

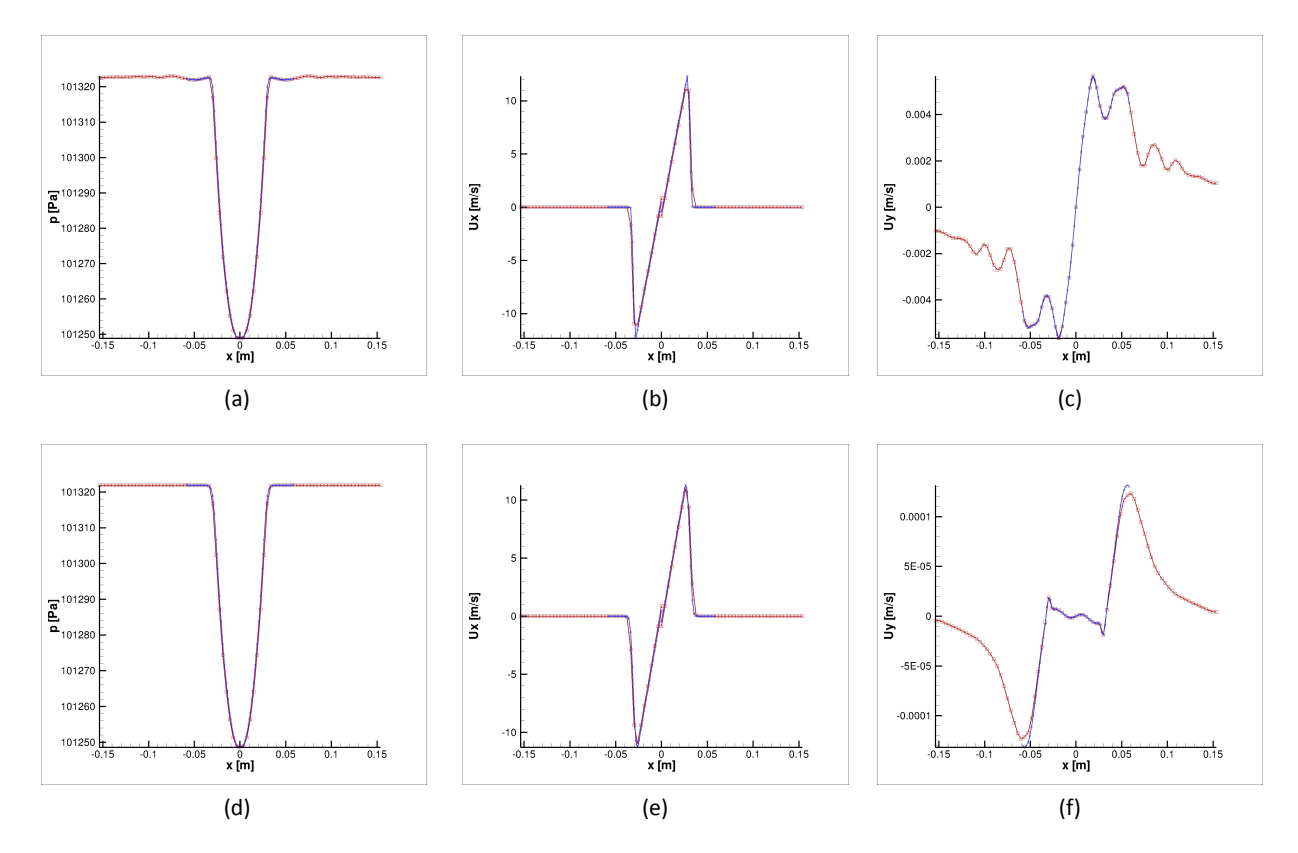

Figura 6.5: Campi Fluidodinamici di Pressione, Velocitá Tangenziale e Radiale

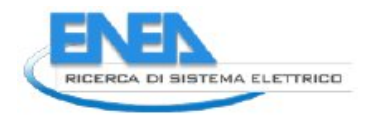

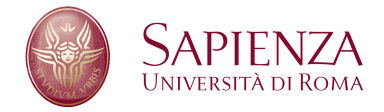

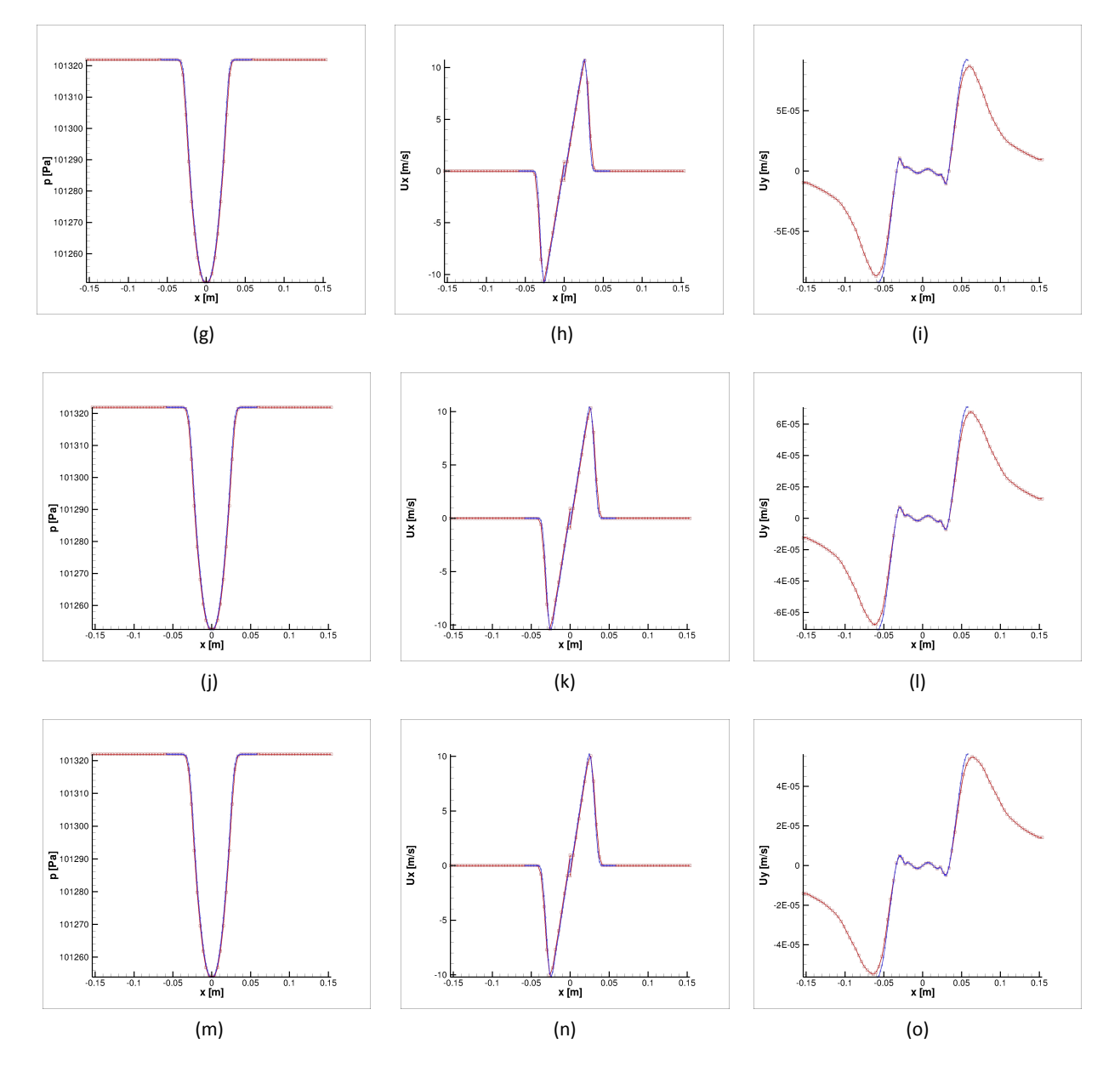

Figura 6.5: Campi Fluidodinamici di Pressione, Velocitá Tangenziale e Radiale

# **7 Test AUSM**

<span id="page-51-0"></span>Per testare l'ultima versione del codice HeaRT e valutare l'efficacia dell'introduzione dell'AUSM per il calcolo dei flussi nelle equazioni di bilancio, sono state effettuate delle prove su un caso test cartesiano (figura [7.1\)](#page-51-0), con le seguenti caratteristiche geometriche:

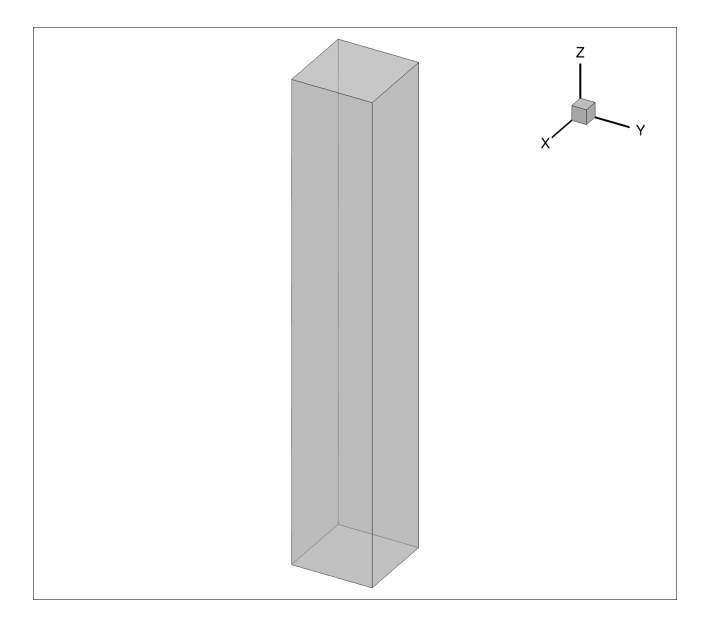

Figura 7.1: Dominio di Calcolo

- lunghezza 0.15m, altezza e profonditá 0.025m;
- 300 celle in direzione i, 50 nelle direzioni j e k;
- passo di griglia uniforme nelle 3 direzioni e pari a  $5 \cdot 10^{-4}$ m in direzione i e 4.9 · 10<sup>-4</sup>m nelle direzioni j e k.

Sono state fornite diverse condizioni iniziali, uniformi per i piani ortogonali alla direzione i e per tutte le grandezze ad eccezione della velocitá del flusso. Il gas presenta le caratteristiche elencate nella tabella 7.1. I casi differiscono, come giá detto, per le diverse velocitá imposte:

- 1.  $100m/s$  per  $1 < i < 150$ ,  $0m/s$  per  $151 < i < 300$  che da luogo ad un doppio urto;
- 2. −100m/s per 1 < i < 150, 100m/s per 151 < i < 300 che da luogo ad una doppia espansione;
- 3. 100m/s per  $1 < i < 150$ ,  $-100$ m/s per  $151 < i < 300$  che da luogo ad un doppio urto;
- 4. 50m/s per  $1 < i < 100$ , 0m/s per  $101 < i < 200$ ,  $-50$ m/s per  $151 < i < 300$ ; in questo caso le grandezze termodinamiche nella zona centrale sono la soluzione esatta del problema di Riemann che si genera.
- 5. 50m/s per 1 < i < 100, 0m/s per 101 < i < 200, −50m/s per 151 < i < 300, con schema centrato al secondo ordine (non AUSM);

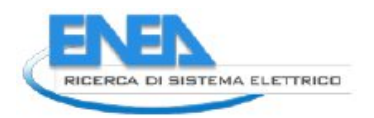

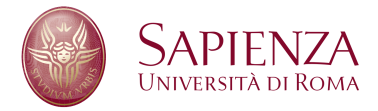

6. 50m/s per 1 < i < 150, −50m/s per 151 < i < 300, con una griglia a due livelli dove la parte a risoluzione piú elevata é posta al centro del campo di moto, che da luogo ad un doppio urto.

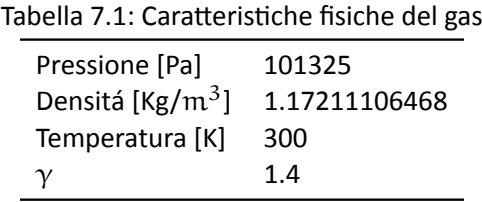

# **7.1 Caso 1: 100m/s - 0 m/s**

In questo caso appare subito una asimmetria nella distribuzione di pressione nella zona del dominio prossima alla discontinuitá: l'onda che viaggia da destra verso sinistra é piú lenta di quella che viaggia da sinistra verso destra: ció é attribuibile alla minore pressione della parte sinistra a cui é associata una velocitá del suono piú bassa. Inoltre, poiché al contorno arrivano onde di intensitá diversa, anche il comportamento delle condizioni non riflessive non é omogeneo e ció si traduce in una differente onda riflessa.

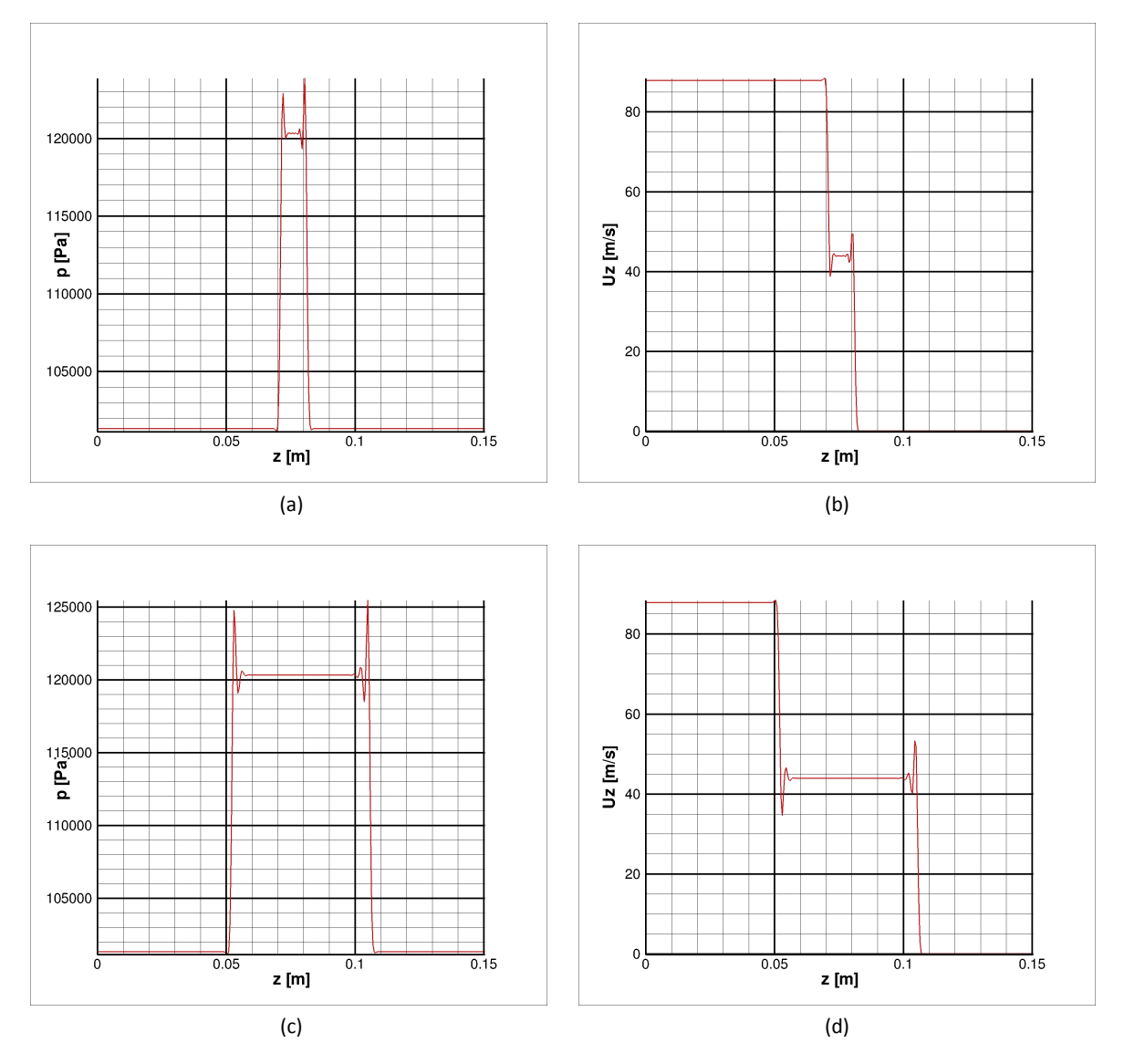

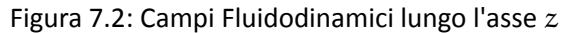

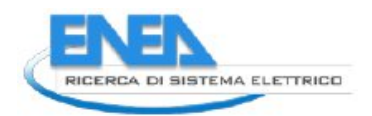

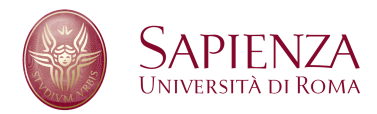

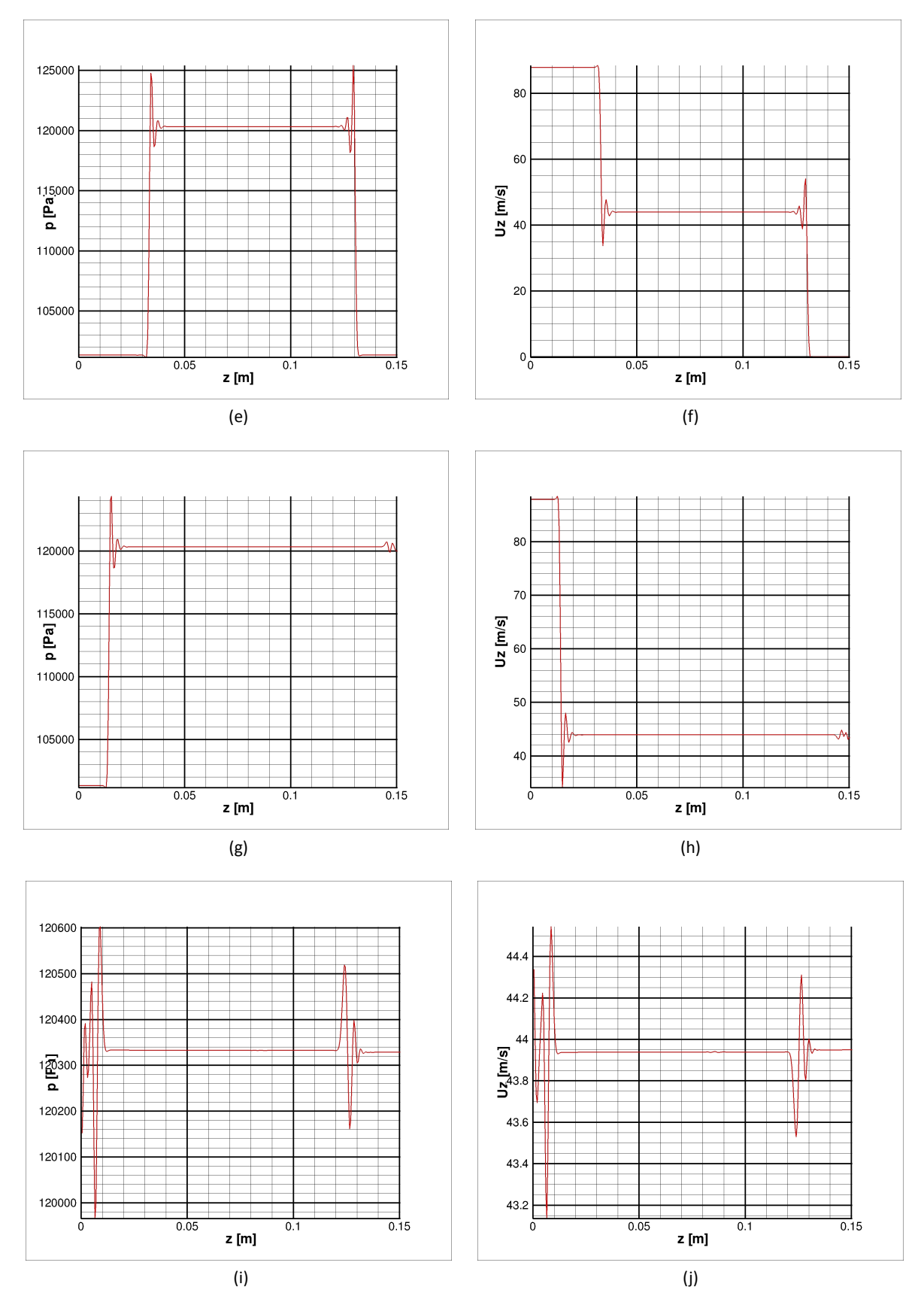

Figura 7.2: Campi Fluidodinamici lungo l'asse z

# **7.2 Caso 2: -100 m/s - 100 m/s**

A differenza del caso precedente, in questa simulazione l'inizializzazione del campo é esattamente simmetrica: ció si traduce in un campo di moto in cui le onde viaggiano a velocitá pressoché identiche (l'onda che va da destra a sinistra rimane comunque leggermente piú lenta dell'altra). L'oscillazione di velocitá piú ampia che si ossserva é dell'ordine di 7m/s, cioé circa il 7% del valore massimo presente nel campo; l'oscillazione di pressione piú ampia é circa il 5% del valore massimo presente nel campo.

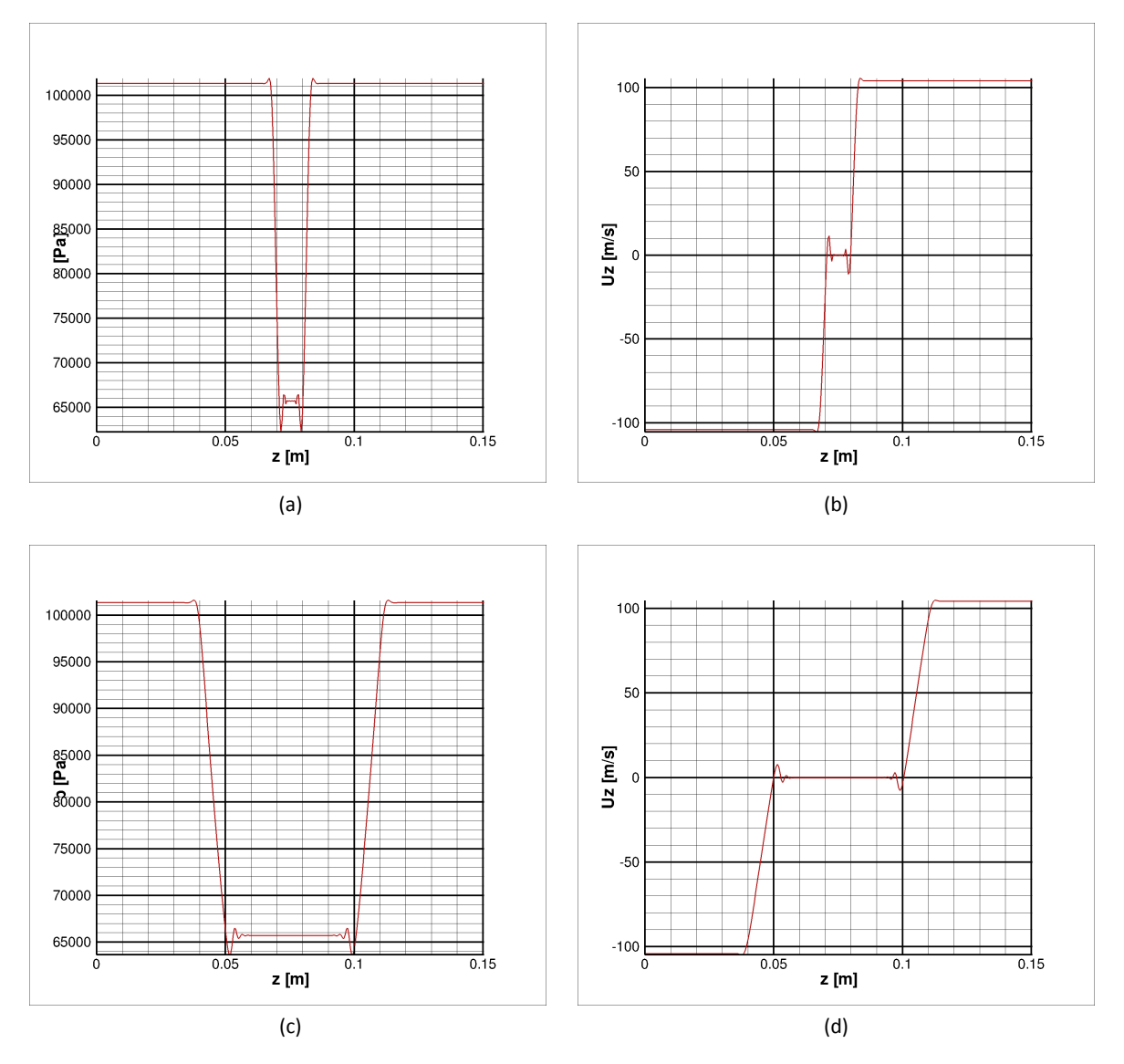

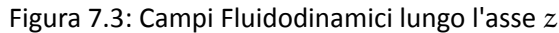

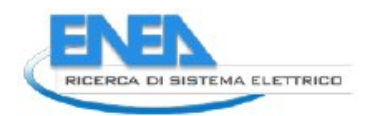

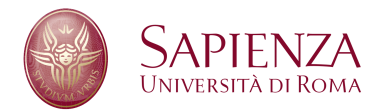

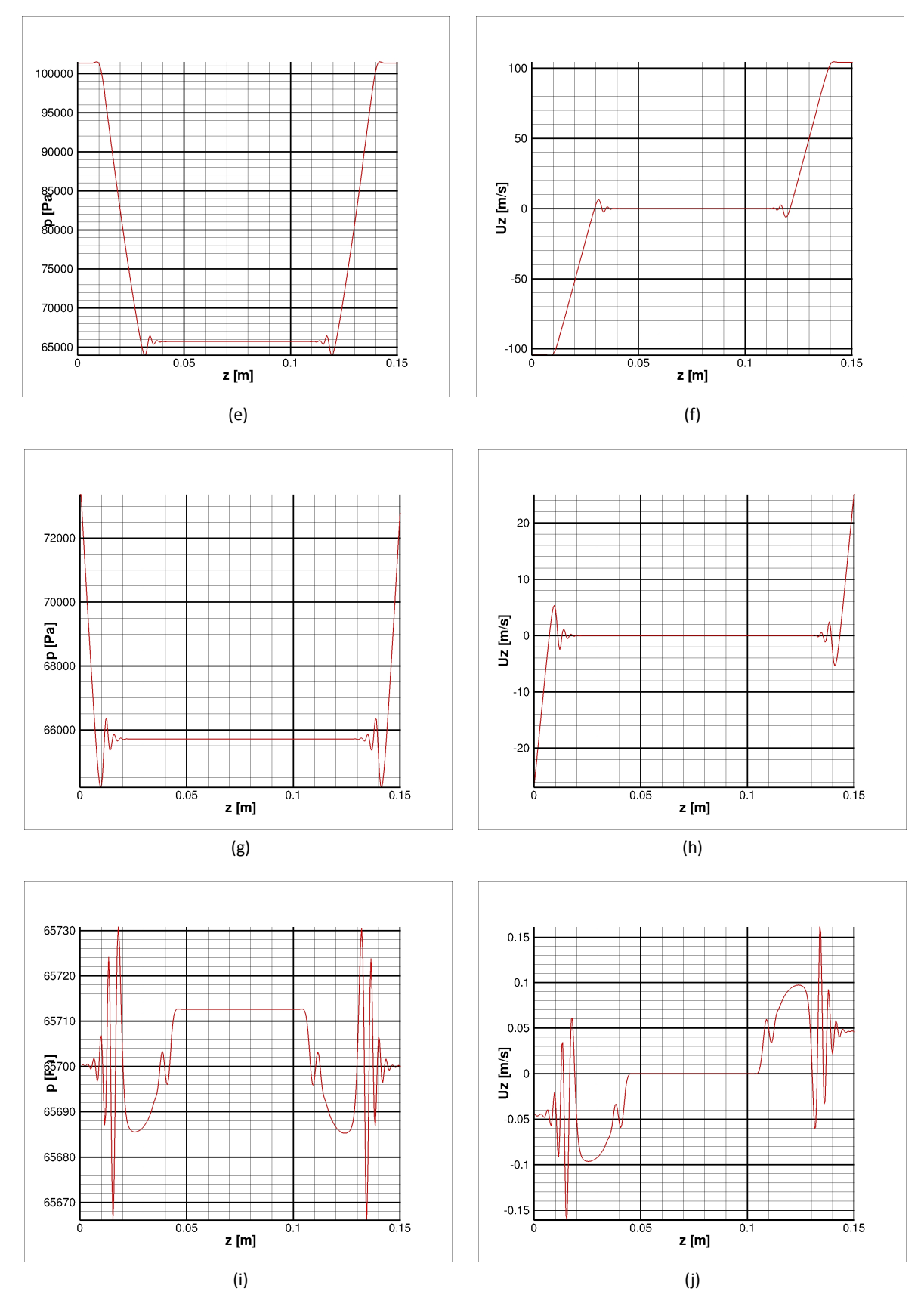

Figura 7.3: Campi Fluidodinamici lungo l'asse z

# **7.3 Caso 3: 100 m/s - -100 m/s**

Questa simulazione é stata effettuata per verificare la corretta simmetria del codice di calcolo: in questo caso il campo iniziale é simmetrico rispetto al campo iniziale del caso precedente; anche in questo caso il comportamento dello schema nuemrico é analogo al caso precedente, con l'onda di sinistra che viaggia ad una velocitá leggermente inferiore rispetto all'onda di destra.

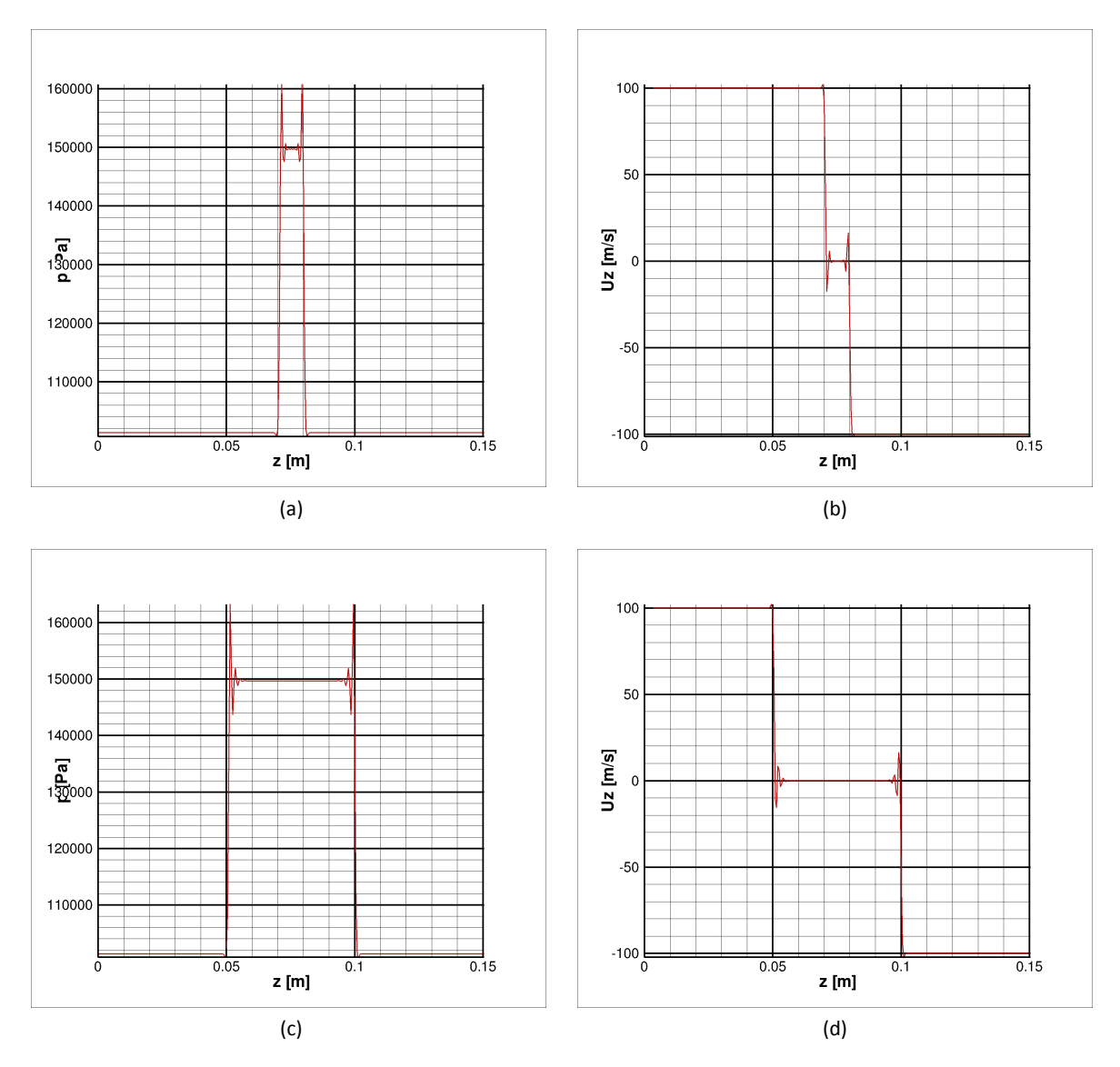

Figura 7.4: Campi Fluidodinamici lungo l'asse z

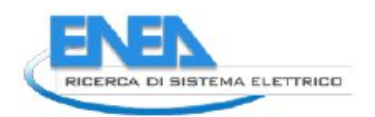

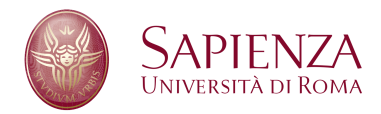

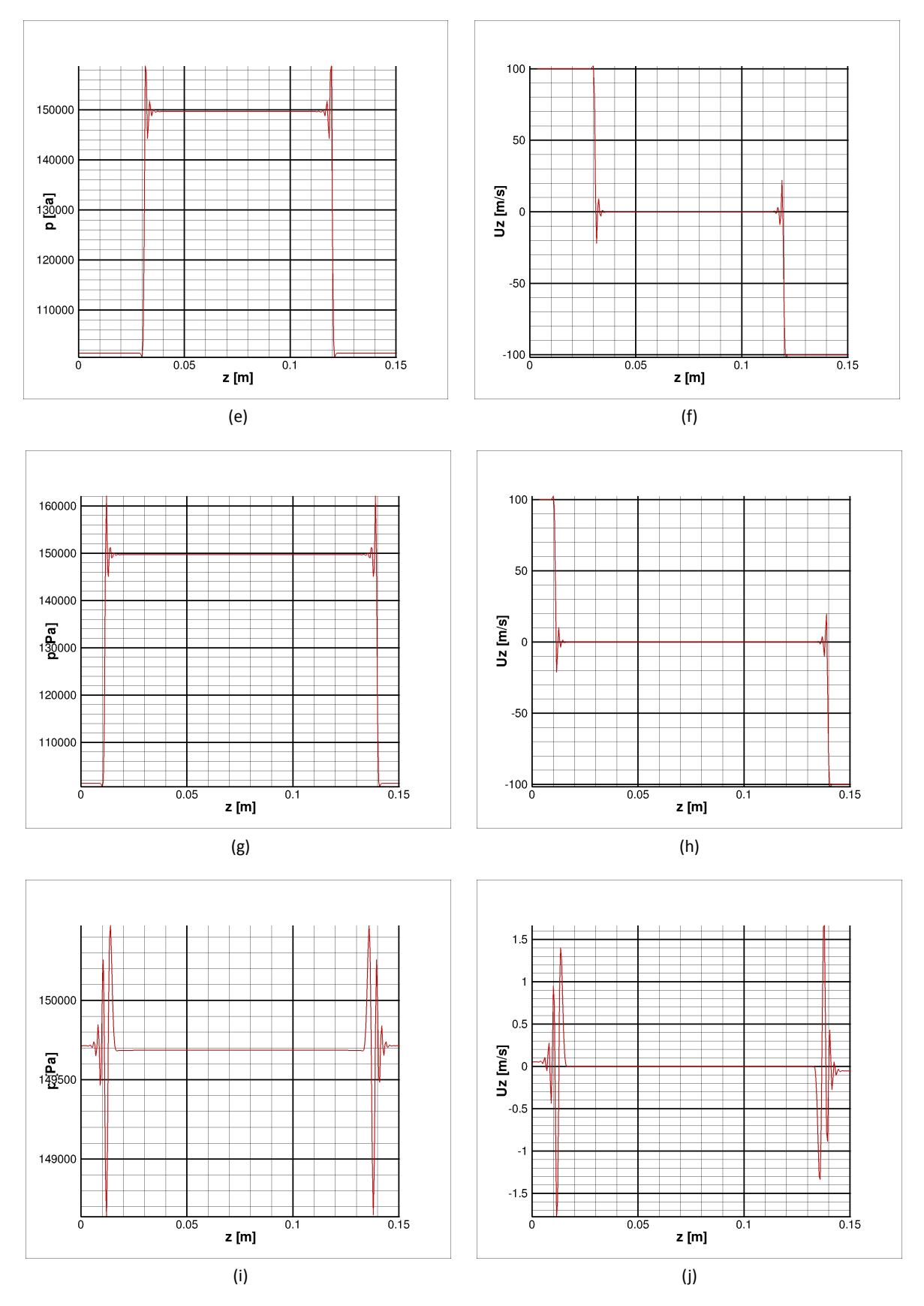

Figura 7.4: Campi Fluidodinamici lungo l'asse z

# **7.4 Caso 4: 50 m/s - 0 m/s - -50 m/s**

In questo caso il campo é stato inizializzato con le onde giá sviluppate per cercare di evitare gli effetti dannosi dell'apertura delle onde del problema di Riemann all'avvio della simulazione: nei casi precedentemente simulati, infatti, alla prima iterata il problema di Riemann che si genera é collocato tutto all'interno di una cella di calcolo e ció non permette peggiora la qualitá della soluzione ottenuta in quanto all'interno della stessa cella vengono a trovarsi zone di famiglie diverse e il solutore di Riemann non é piú in grado di calcolare la soluzione in maniera ``esatta''.

Nonostante questo accorgimento rimane comunque un leggero ritardo nella propagazione dell'onda di sinistra rispetto all'onda di destra.

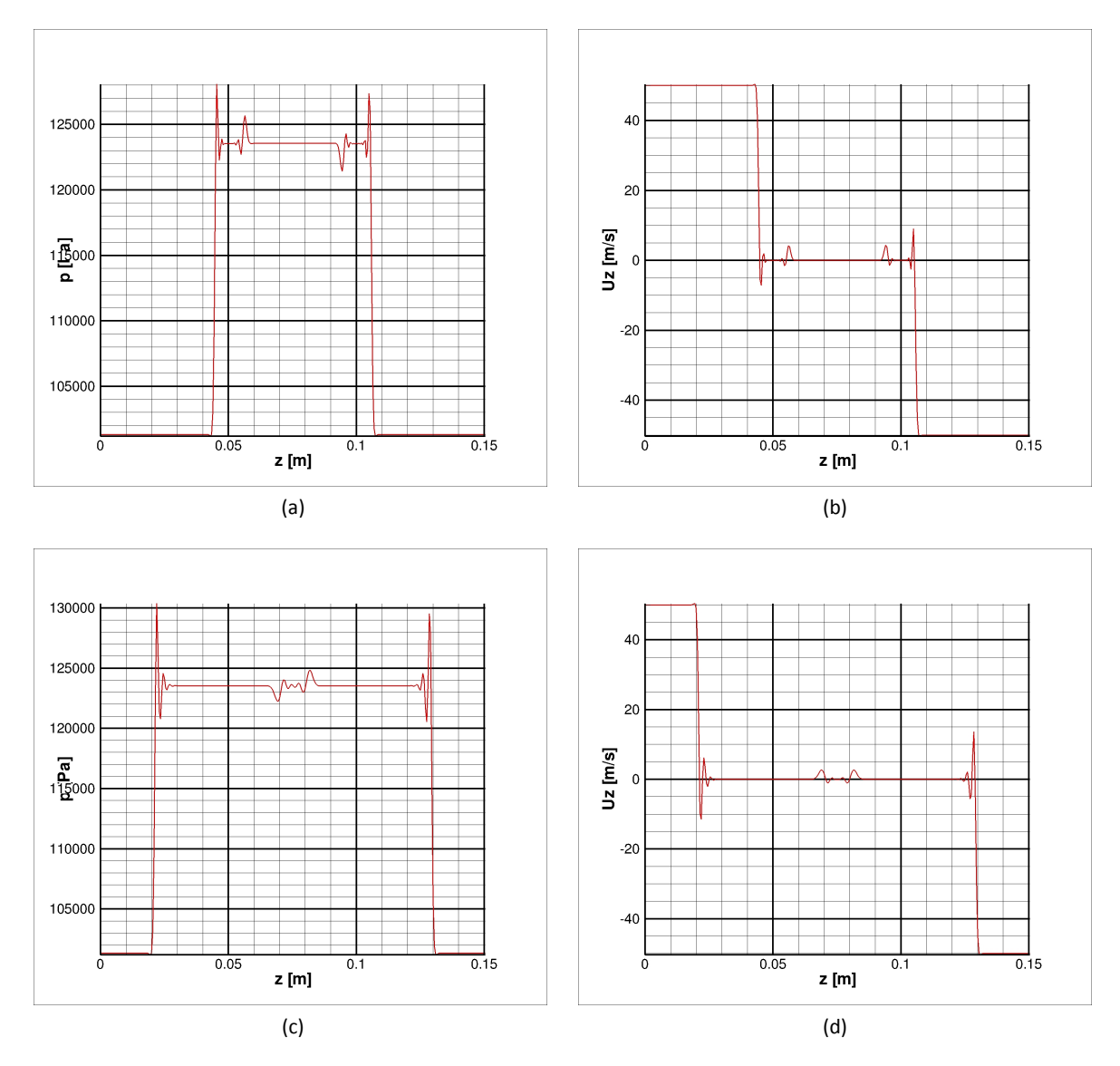

Figura 7.5: Campi Fluidodinamici lungo l'asse z

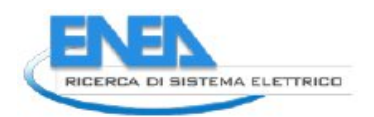

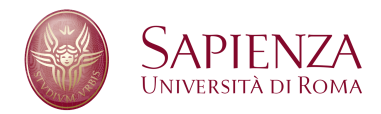

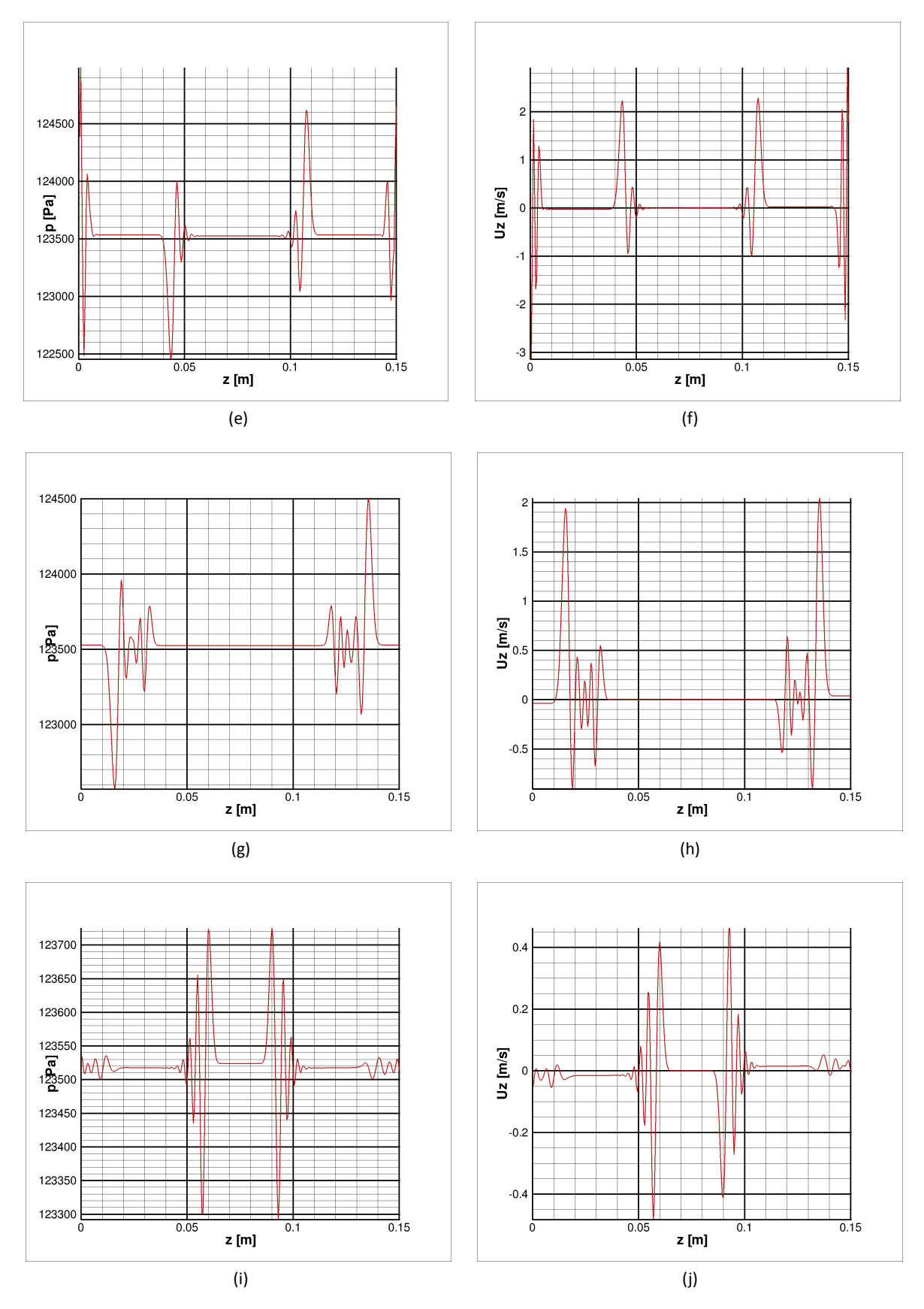

Figura 7.5: Campi Fluidodinamici lungo l'asse z

# **7.5 Caso 5: 50 m/s - 0 m/s - -50 m/s, schema centrato**

Per valutare l'efficacia dell'AUSM é stato simulato il caso precedente con i flussi calcolati mediante uno schema centrato al secondo ordine; la qualitá della soluzione ottenuta é sensibilmente peggiorata, con oscillazioni che aumentano di intensitá al propagarsi delle perturbazioni all'interno del dominio di calcolo: queste oscillazioni alterano in maniera irreversibile il campo di moto, che si discosta quasi subito dalla soluzione esatta.

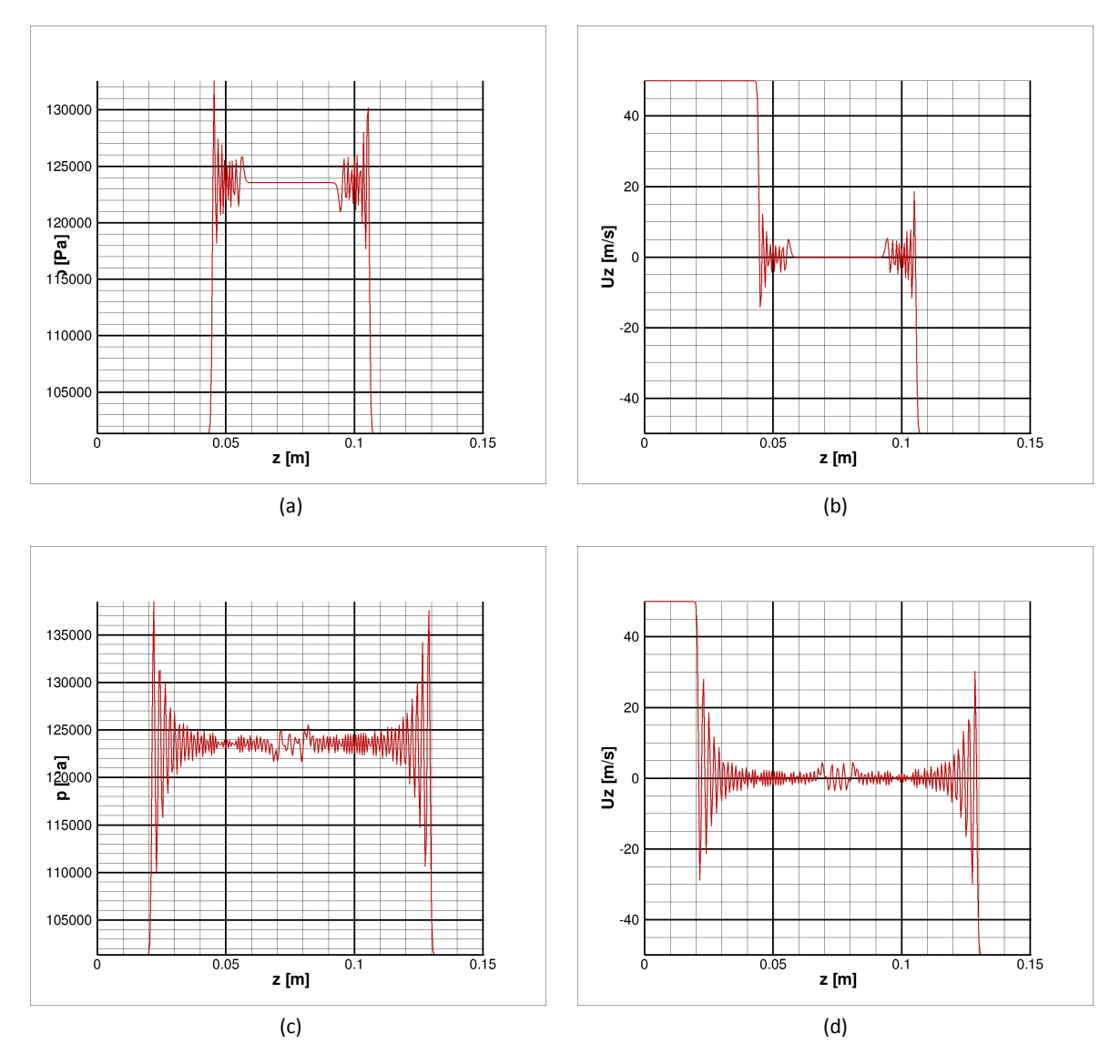

Figura 7.6: Campi Fluidodinamici lungo l'asse z

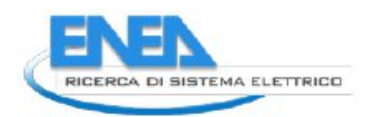

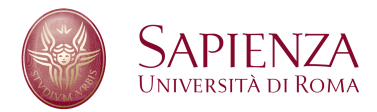

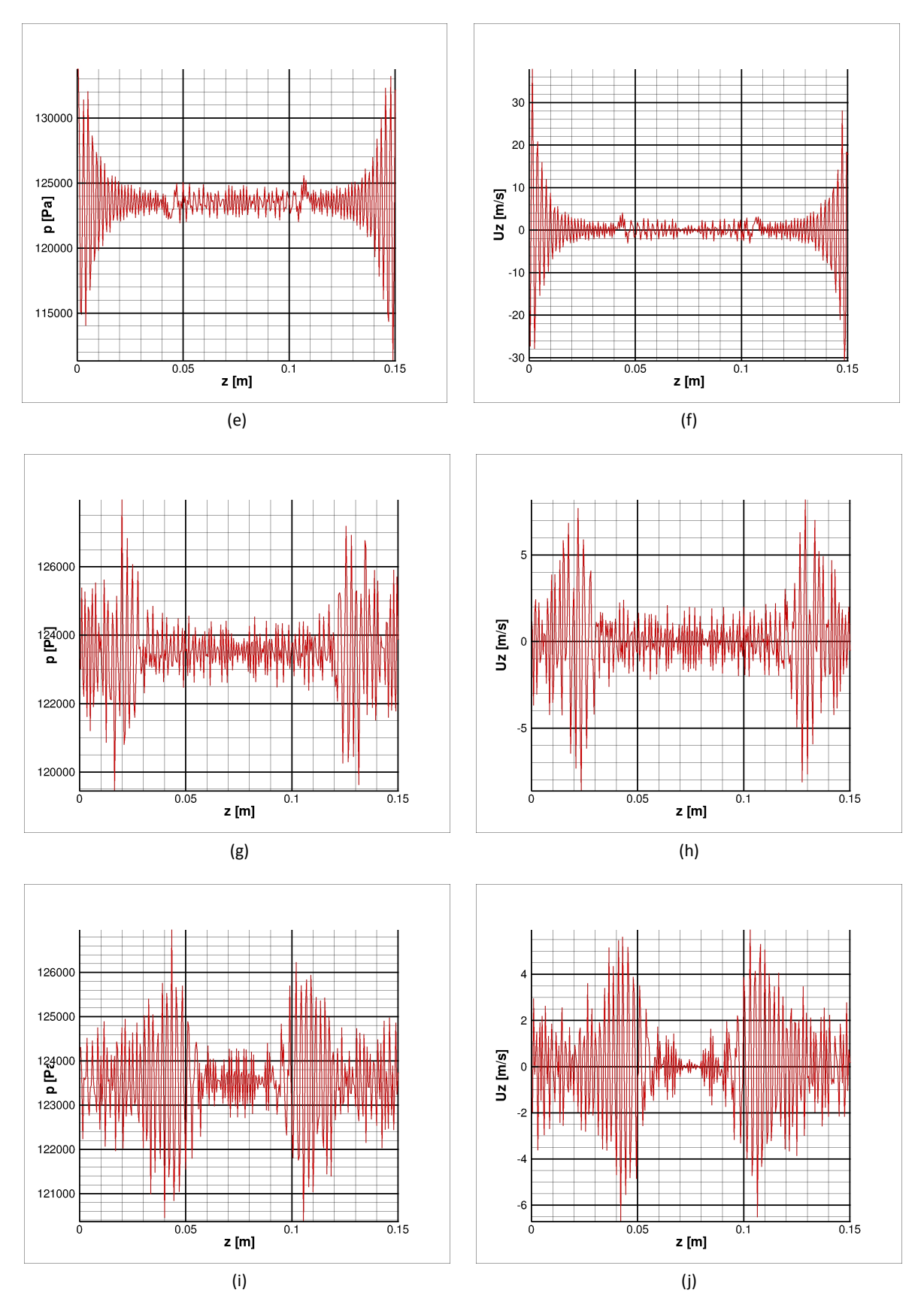

Figura 7.6: Campi Fluidodinamici lungo l'asse z

# **7.6 Caso 6: 50 m/s - -50 m/s, due livelli**

In questo caso si é voluto testare l'uso dell'AUSM abbinato all'algoritmo di multirisoluzione descritto nel capitolo 4 a pagina 32: non appena le perturbazioni raggiungono il confine della griglia fitta, si generano oscillazioni spurie che nella parte sinistra sono sicuramente riconducibili ad un errore nel software, mentre nella parte destra, essendo di entitá minore, sono attribuibili all'algoritmo scelto. A causa di questi problemi e di quelli descritti nel capitolo 8, il codice multirisoluzione é stato totalmente riprogettato secondo quanto descritto nel capitolo 5 a pagina 37.

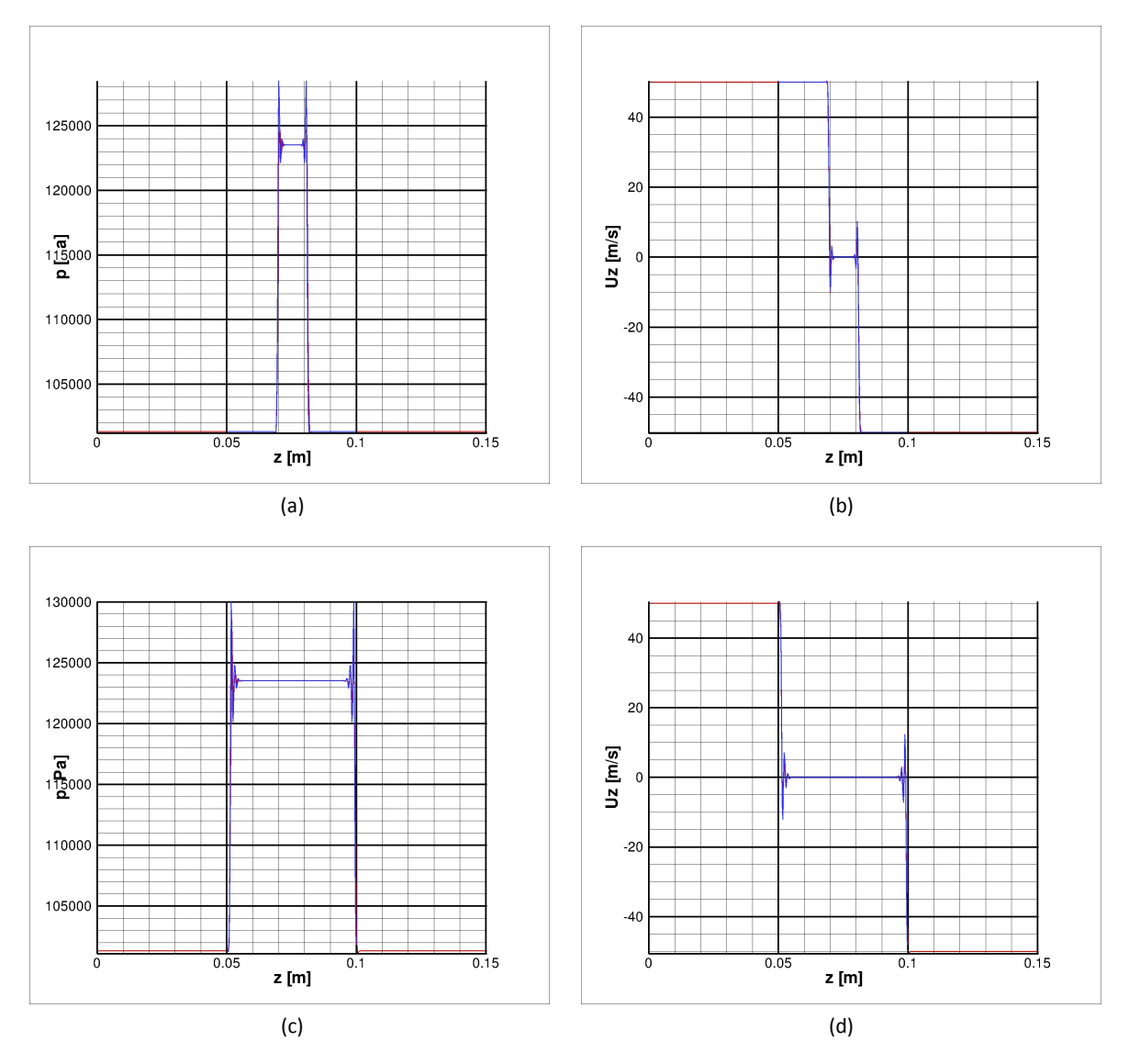

Figura 7.7: Campi Fluidodinamici lungo l'asse z

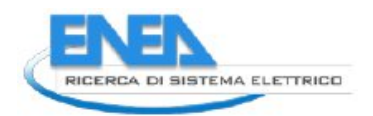

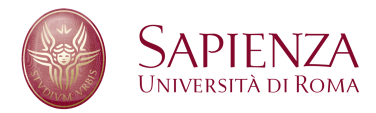

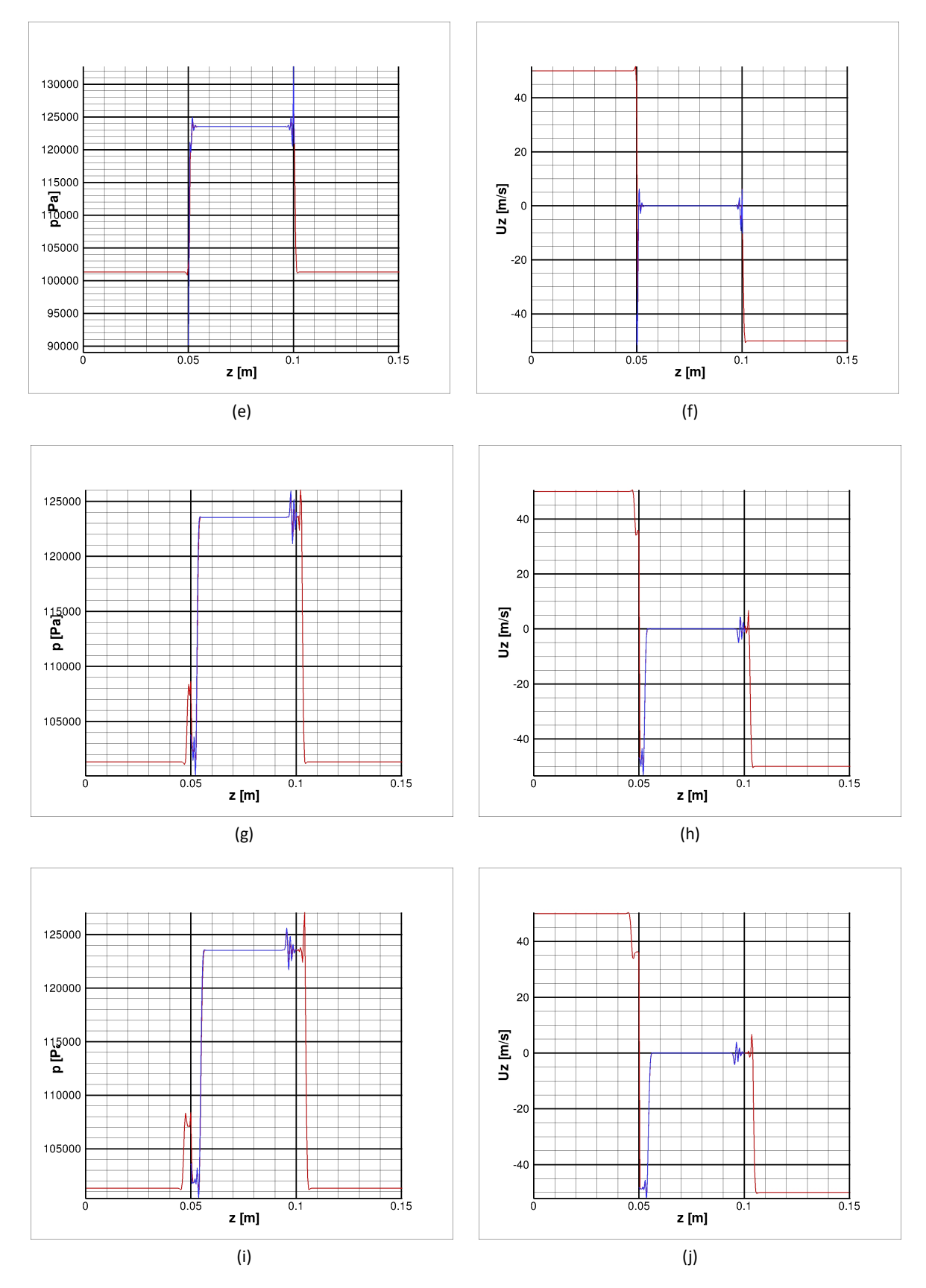

Figura 7.7: Campi Fluidodinamici lungo l'asse z

# **8 L'Esperimento di Sommerfeld e Qiu**

### **8.1 Configurazione del Caso Test**

Dopo aver integrato il solutore multilivello del codice HeaRT con i moduli delegati alla soluzione della fase dispersa, si é simulato nuovamente il caso test analizzato dall'Ing. Filippo Donato durante il dottorato di ricerca: l'esperimento di Sommerfeld e Qiu, la cui configurazione é illustrata nella figura 8.1. In questo esperimento, all'interno del condotto cilindrico é presente il flusso bifase (la fase dispersa é composta da piccole particelle di vetro, di diametro compreso tra 20µm e 80µm), mentre nel condotto anulare é presente la sola fase gas con swirl: entrambi i flussi sono iniettati nella camera di prova, a valle della quale é presente un vaso di espansione.

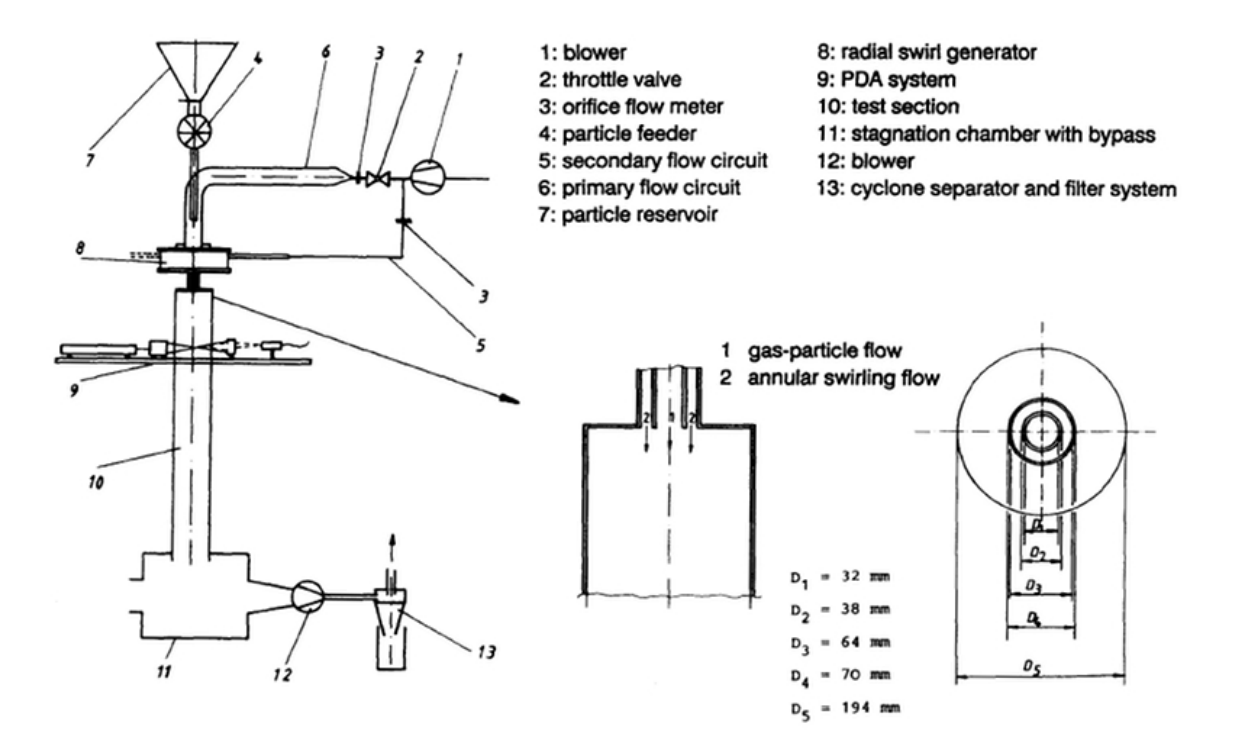

Figura 8.1: Configurazione della Griglia di Calcolo

Sono disponibili misure sperimentali di velocitá sia della fase gas, che della fase dispersa, effettuate per 8 diversi piani radiali, a partire da 3 mm di distanza dal piano di iniezione, fino a 315 mm di distanza. Nella tabella 8.1 a fronte sono riassunte le caratteristiche del test in esame, mentre in figura 8.2 a pagina 68 é rappresentata la griglia di calcolo utilizzata.

Data la particolare conformazione del dominio, con una zona in cui sono presenti forti discontinuitá nella geometria che generano elevati gradienti di pressione e velocitá, si é usata la tecnica multilivello per creare zone a risoluzione piú elevata in prossimitá degli spigoli dei condotti cilindrici e all'ingresso della camera di prova; come é evidente dalla figura 8.3a, queste zone coprono solo una piccolissima parte del dominio.

Nella figura 8.2b sono rappresentati in dettaglio i 3 livelli di che compongono l'intera griglia di calcolo: il primo livello, con griglia di colore nero, ha un passo di griglia minimo di 1mm, il secondo livello, di colore

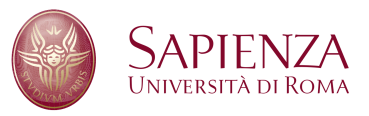

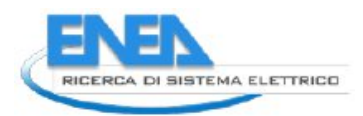

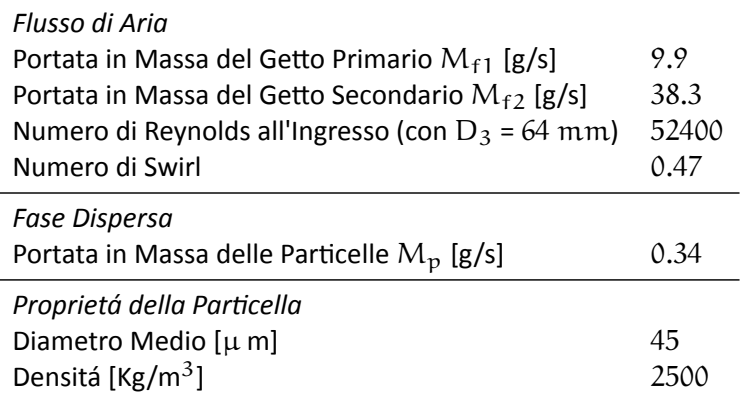

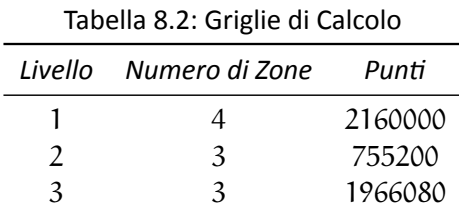

<span id="page-66-0"></span>rosso, ha un passo di griglia minimo di 0.5mm, il terzo livello, di colore verde, ha un passo di griglia minimo di 0.25mm.

La ridotta estensione delle zone a risoluzione maggiore é dovuta sia a buoni risultati numerici ottenuti dall' Ing. Filippo Donato con la simulazione su una griglia non uniforme con passo vicino a quello della griglia del livello 1, a distanze superiori a 1cm dall'ingresso della camera di prova, sia ad un contenimento del numero delle celle di calcolo per non aumentare in maniera considerevole il carico computazionale; nella tabella [8.2](#page-66-0) é riassunto il numero dei punti dei vari livelli.

## Tabella 8.1: Caratteristiche del Test

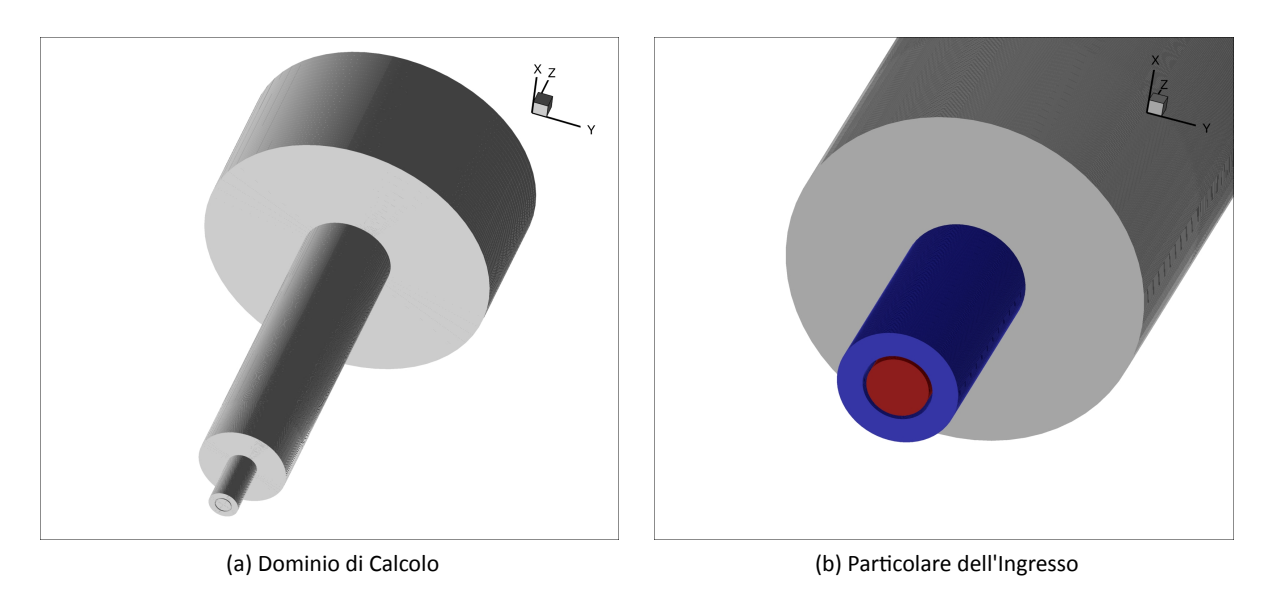

Figura 8.2: Configurazione della Griglia di Calcolo

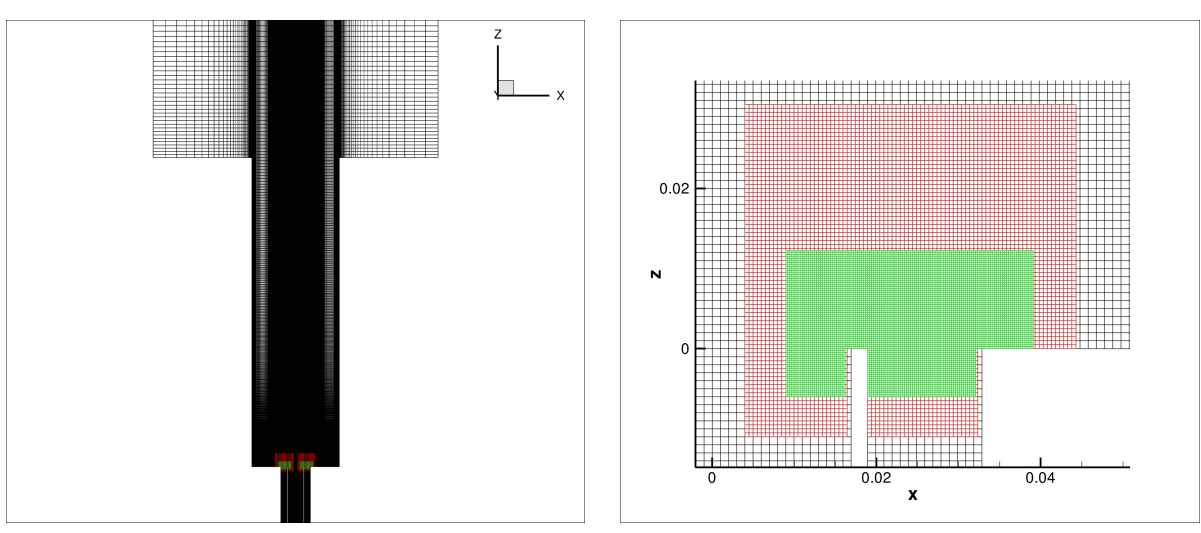

(a) Raffinamento della Griglia (b) Particolare del Raffinamento in un piano  $xz$ 

Figura 8.3: Configurazione dell'Infittimento Locale

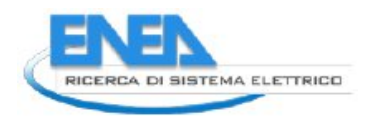

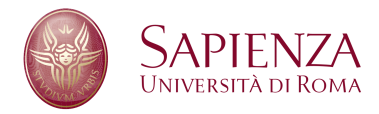

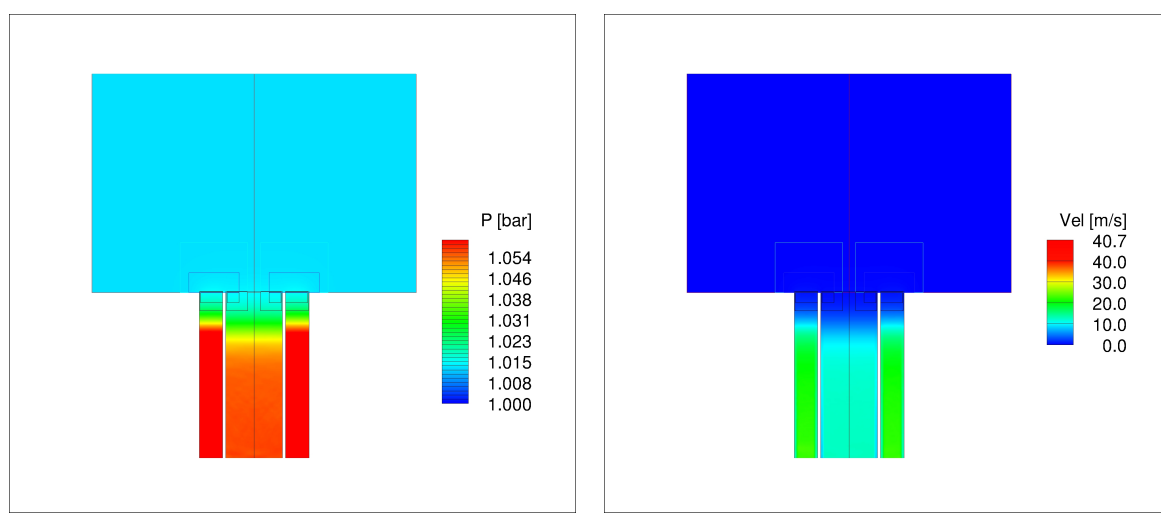

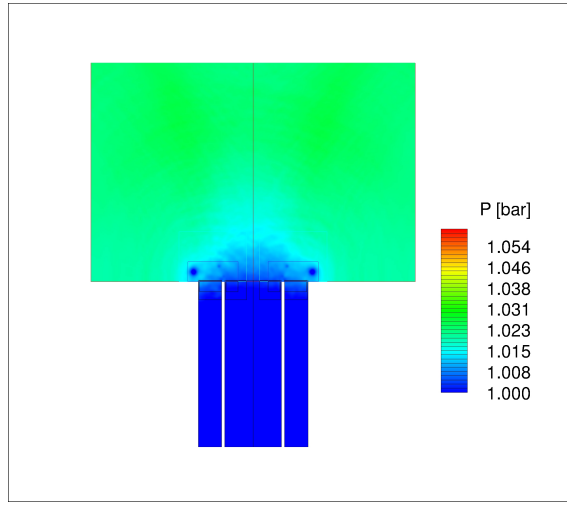

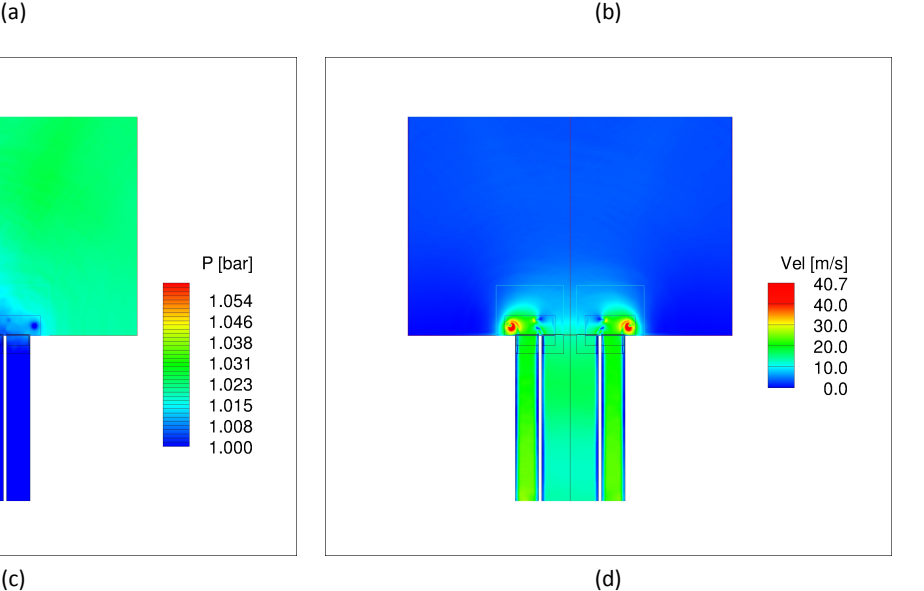

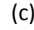

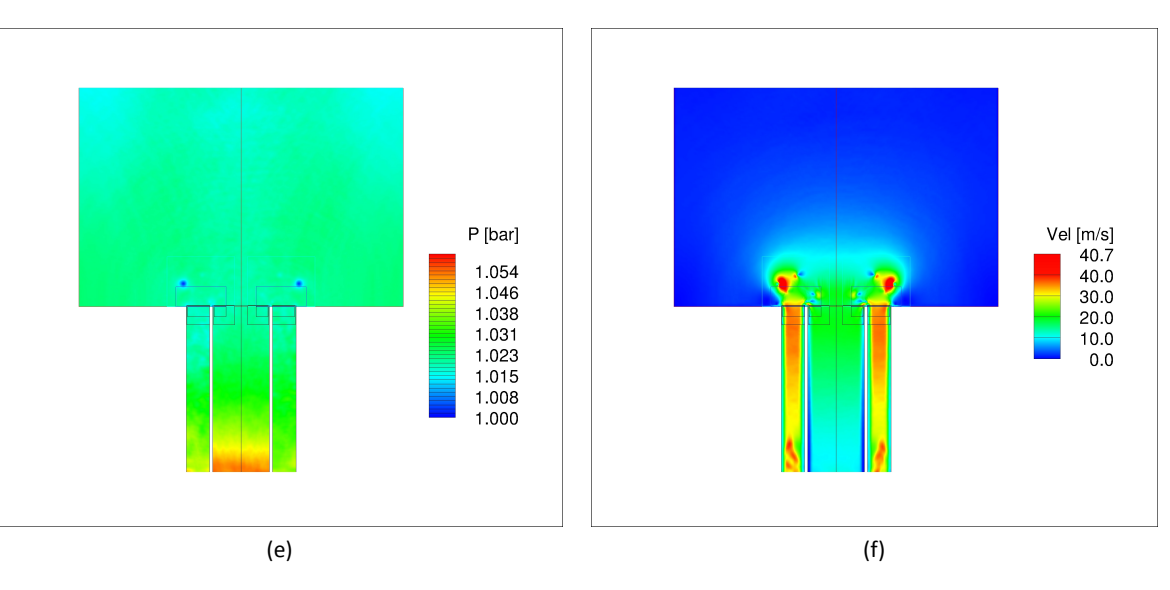

Figura 8.4: Campi Fluidodinamici piano rz

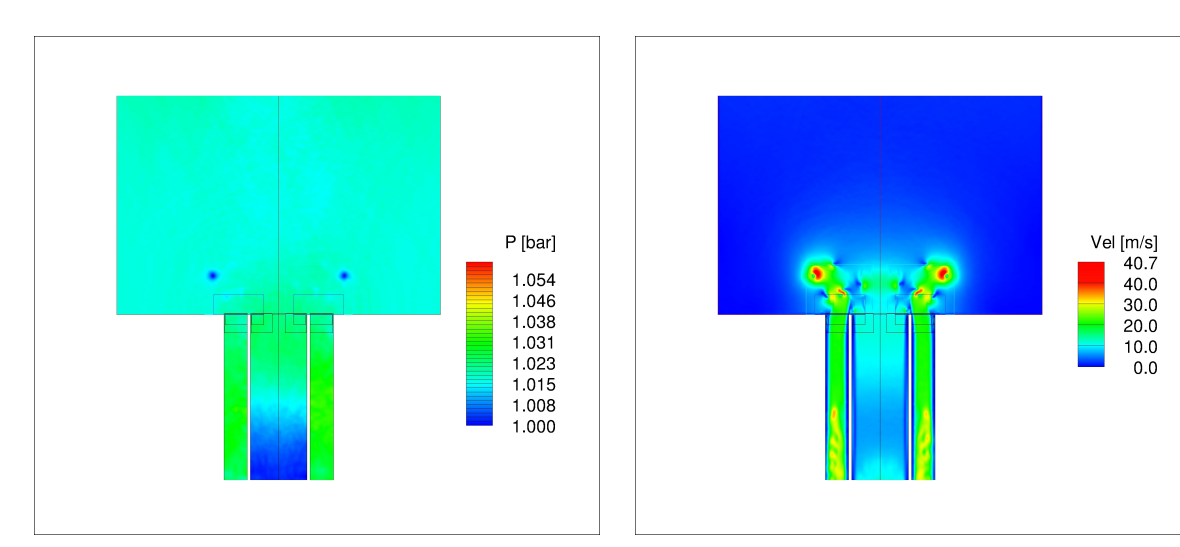

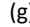

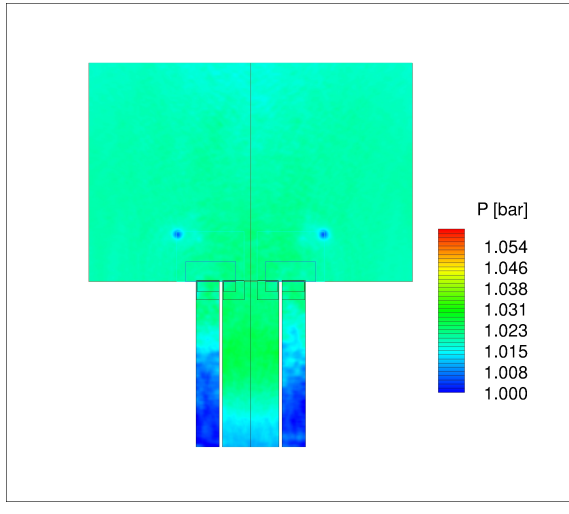

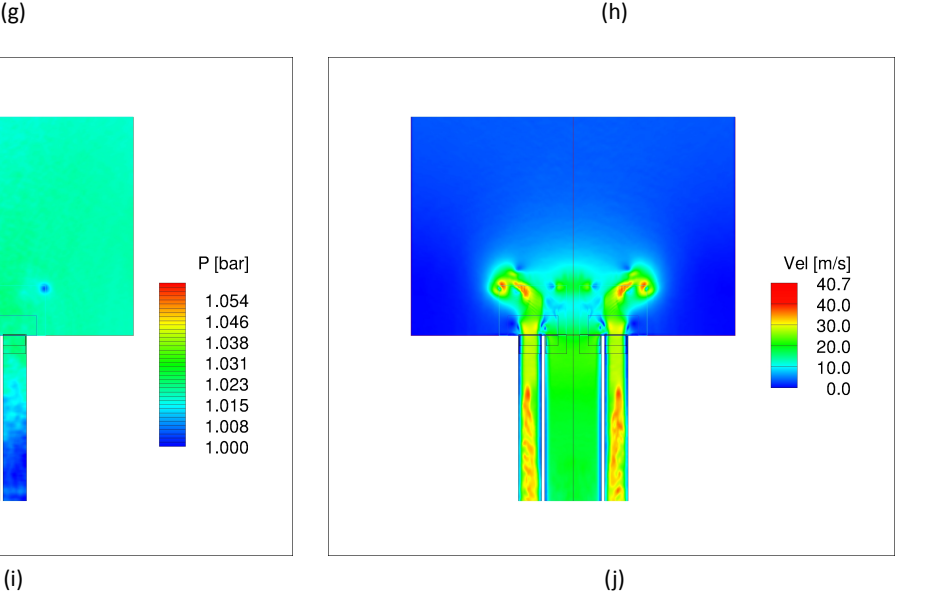

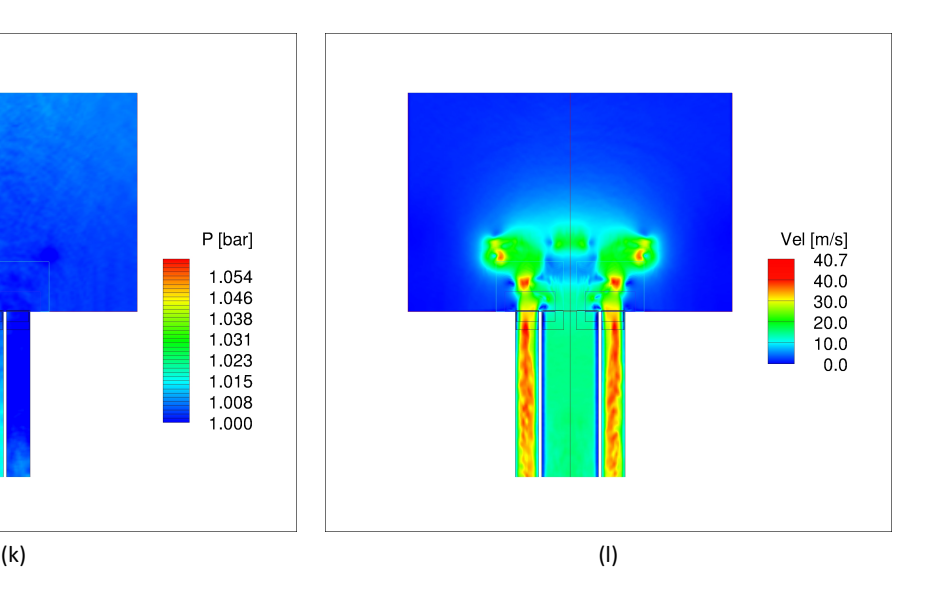

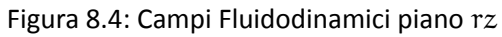

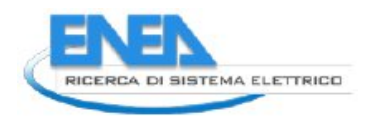

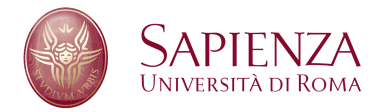

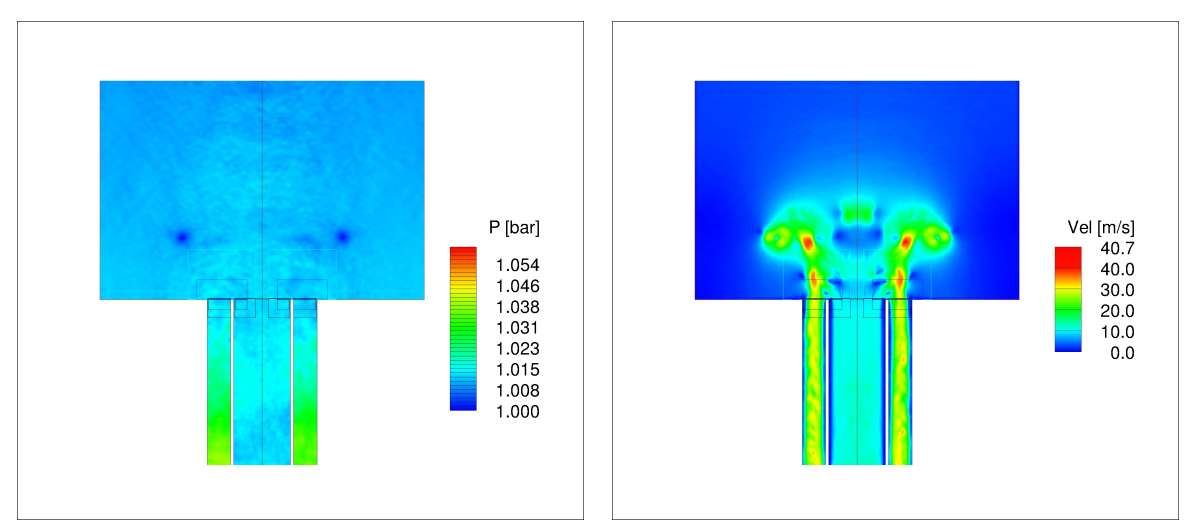

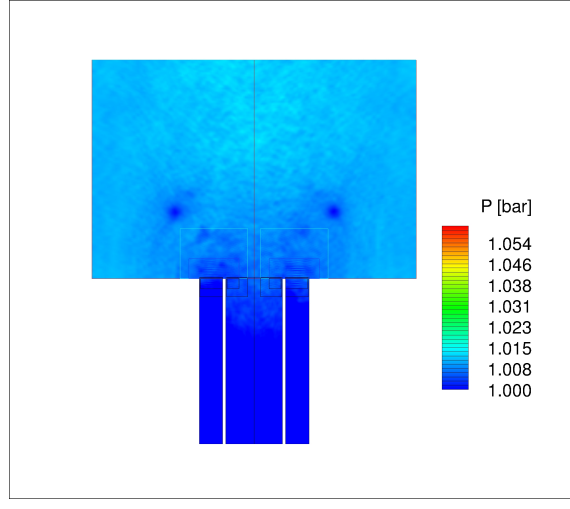

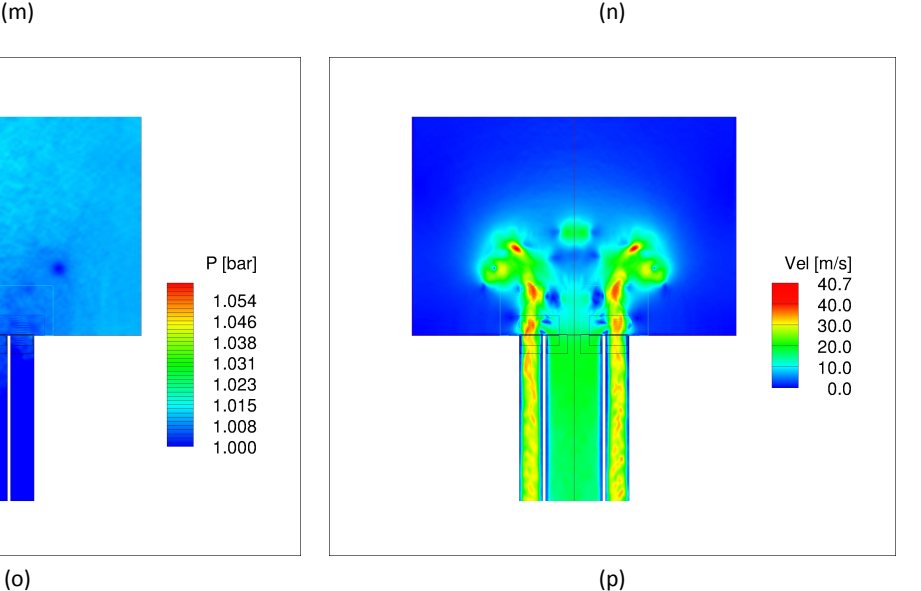

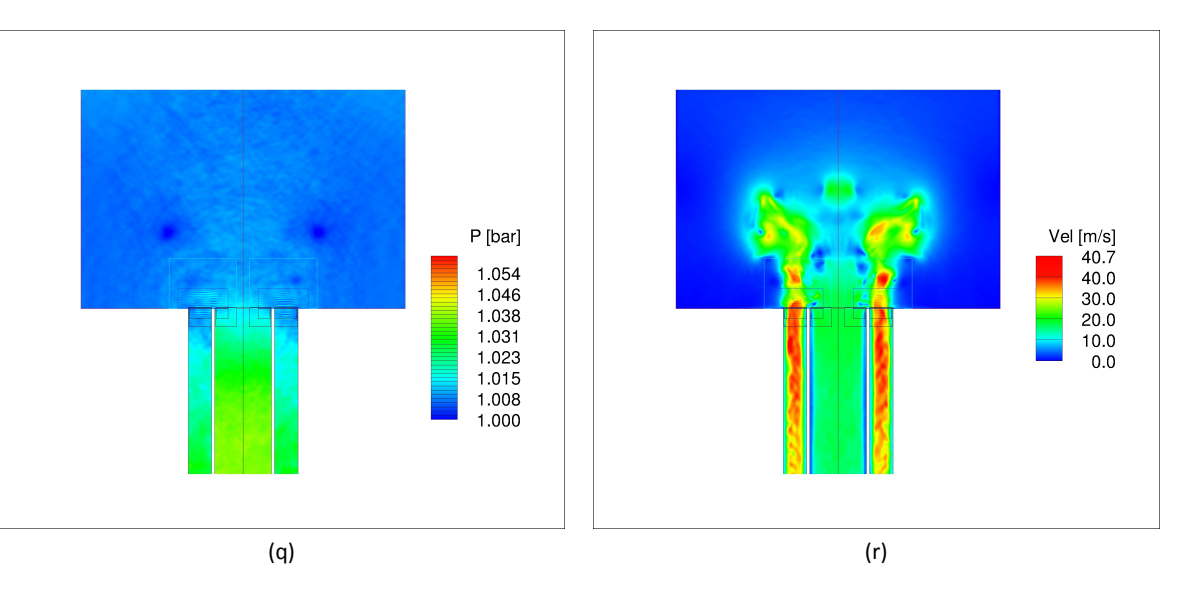

Figura 8.4: Campi Fluidodinamici piano rz

Nelle figure 8.4, 8.4, 8.4, sono rappresentati i campi fluidodinamici di pressione e modulo di velocitá per i primi istanti di avvio della simulazione, nell'intorno dell'ingresso della camera di prova, lungo un piano xz: la presenza di zone ad elevata risoluzione rende possibile l'individuazione dei piccoli vortici che all'avviamento vengono generati dallo spigolo tra la parete piú esterna del condotto e la camera di prova.

Le figure 8.4, 8.4, 8.4, mostrano, per gli stessi istanti di tempo delle figure precedenti, un piano rθ ad una distanza di 3mm dall'ingresso della camera di prova: non sono evidenziabili strutture fluidodinamiche di rilievo, anche a causa del ridotto istante di tempo simulato; la simulazione, infatti, é stata orematuramente interrotta a causa delle oscillazioni di pressione prima e conseguentemente di velocitá, che insorgono in prossimitá dei bordi esterni delle zone di livello 2 e3.

Come é evidente dalla figura 8.6m e seguenti, in prossimitá del bordo inferiore della griglia piú fitta (di colore rosso) si generano delle oscillazioni di pressione che si propagano alla griglia di livello 2 (di colore blu) ed in seguito anche alla griglia di livello 1 (di colore verde); questo comportamento si puó osservare anche nella figura 8.7m e seguenti, anche se qui le oscillazioni sono meno evidenti, a causa dei valori di velocitá inferiori lungo la direzione r rispetto a quelli presenti in direzione z.

Questo comportamento ha reso necessario uno studio piú approfondito della tecnica e dell'algoritmo multirisoluzione, che ha portato ad un nuovo algoritmo tutt'ora in fase di implementazione e validazione preliminare, descritto nel capitolo 4 a pagina 32.
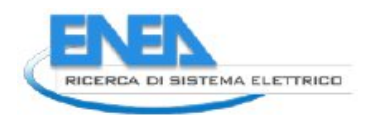

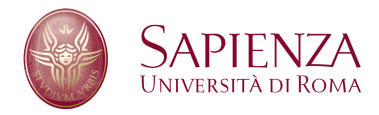

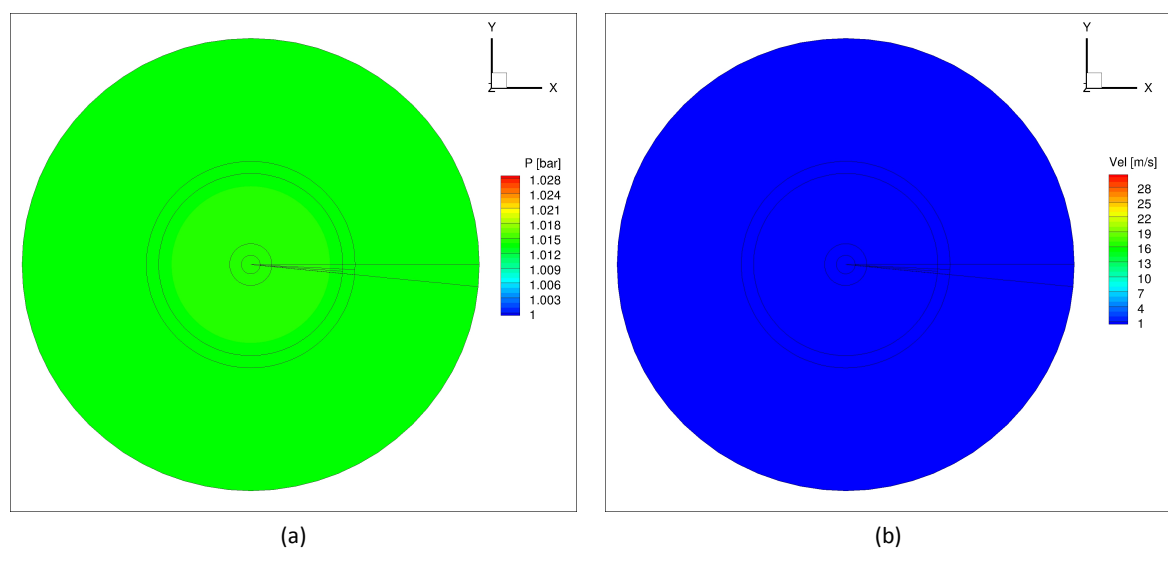

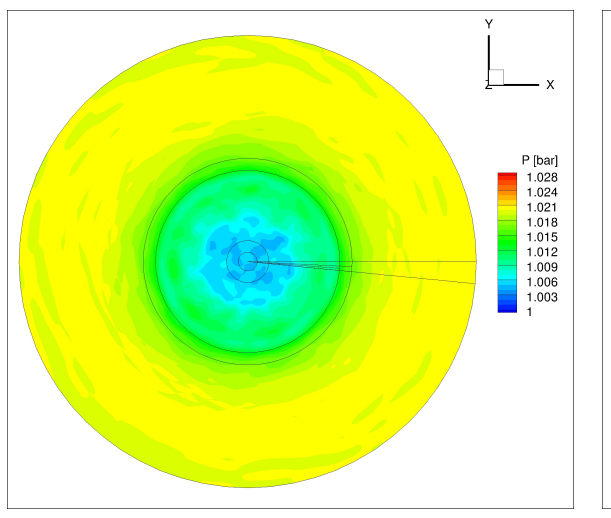

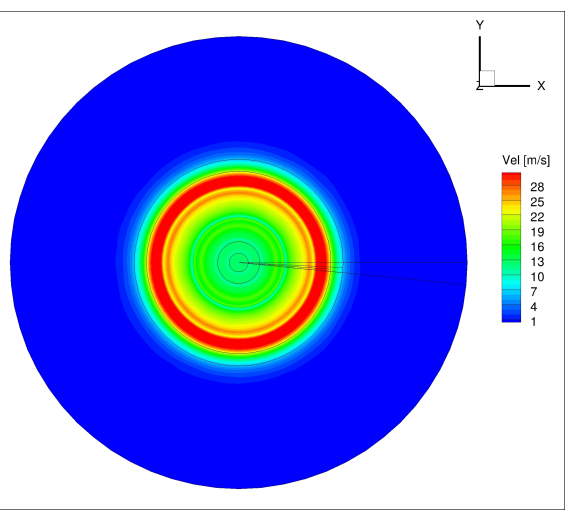

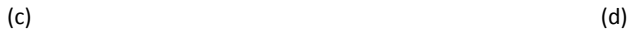

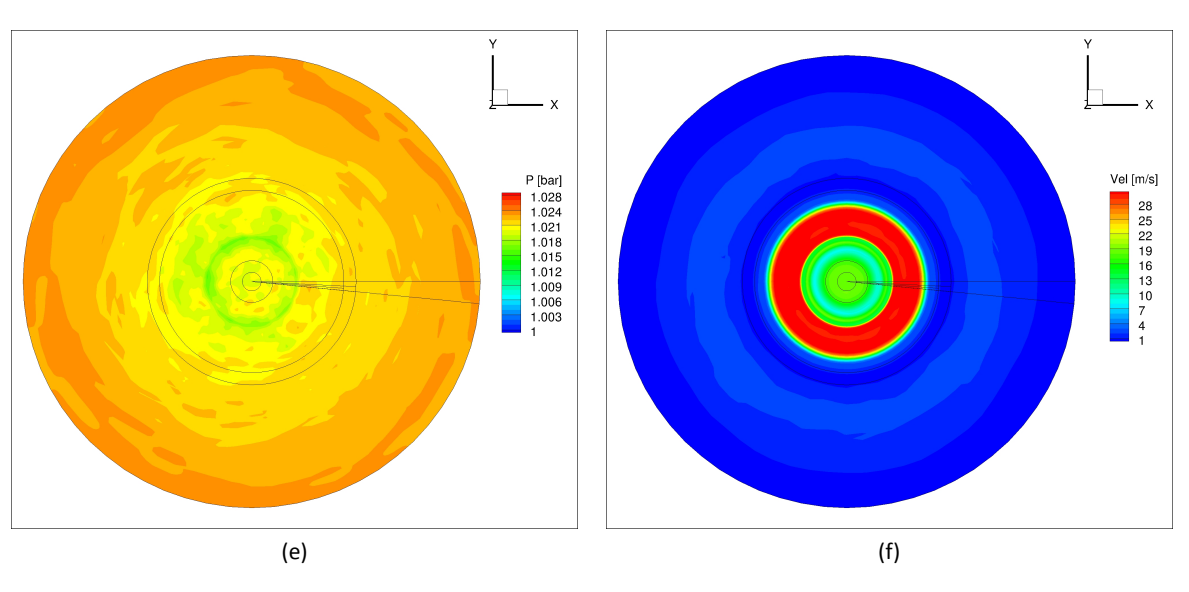

Figura 8.5: Campi Fluidodinamici piano rθ

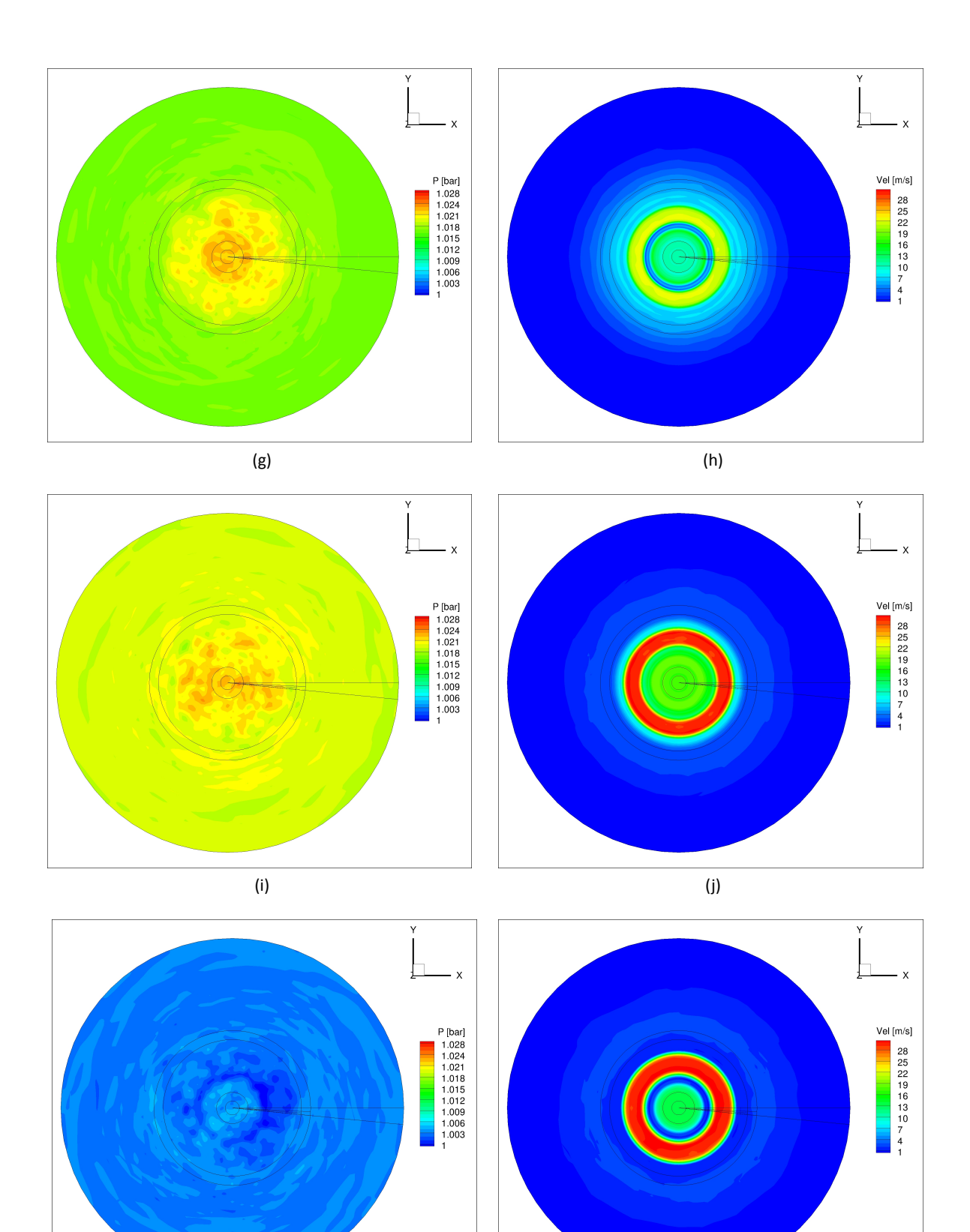

 $(k)$  (1) Figura 8.5: Campi Fluidodinamici piano rθ

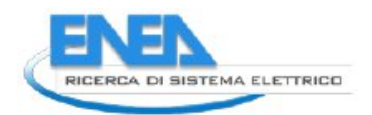

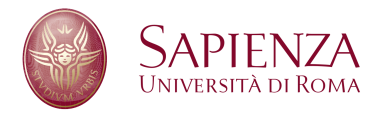

 $\mathbf{v}$ 

Vel [m/s]

28<br>
25<br>
22<br>
19<br>
16<br>
13<br>
10<br>
7<br>
4<br>
1

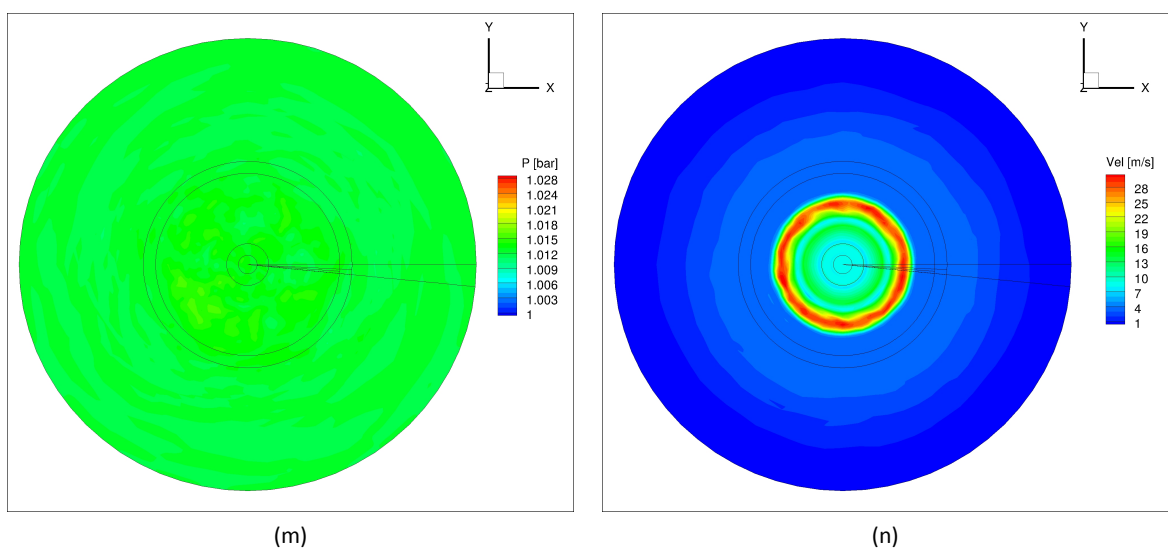

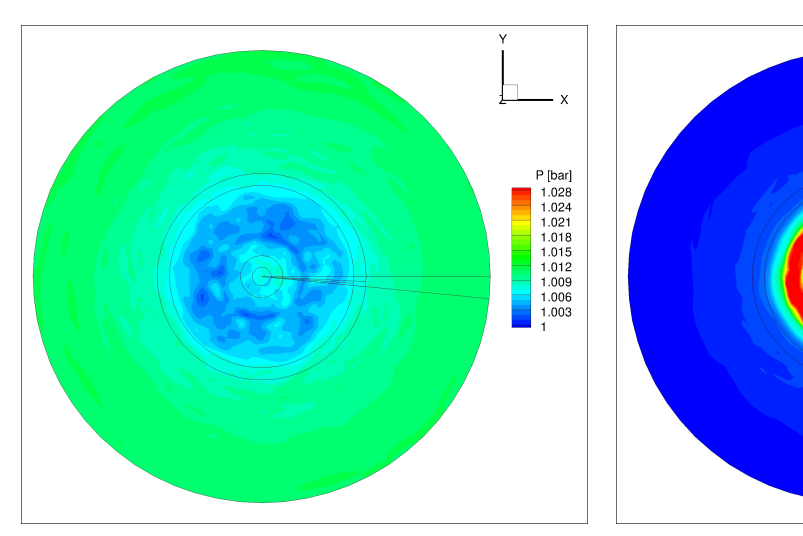

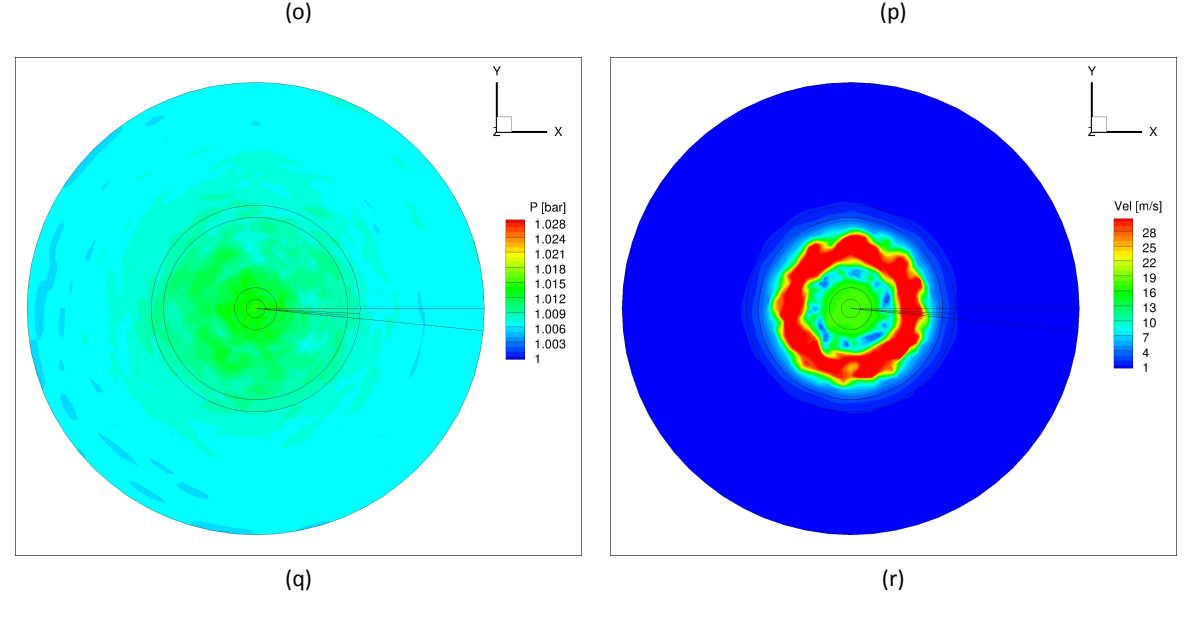

Figura 8.5: Campi Fluidodinamici piano rθ

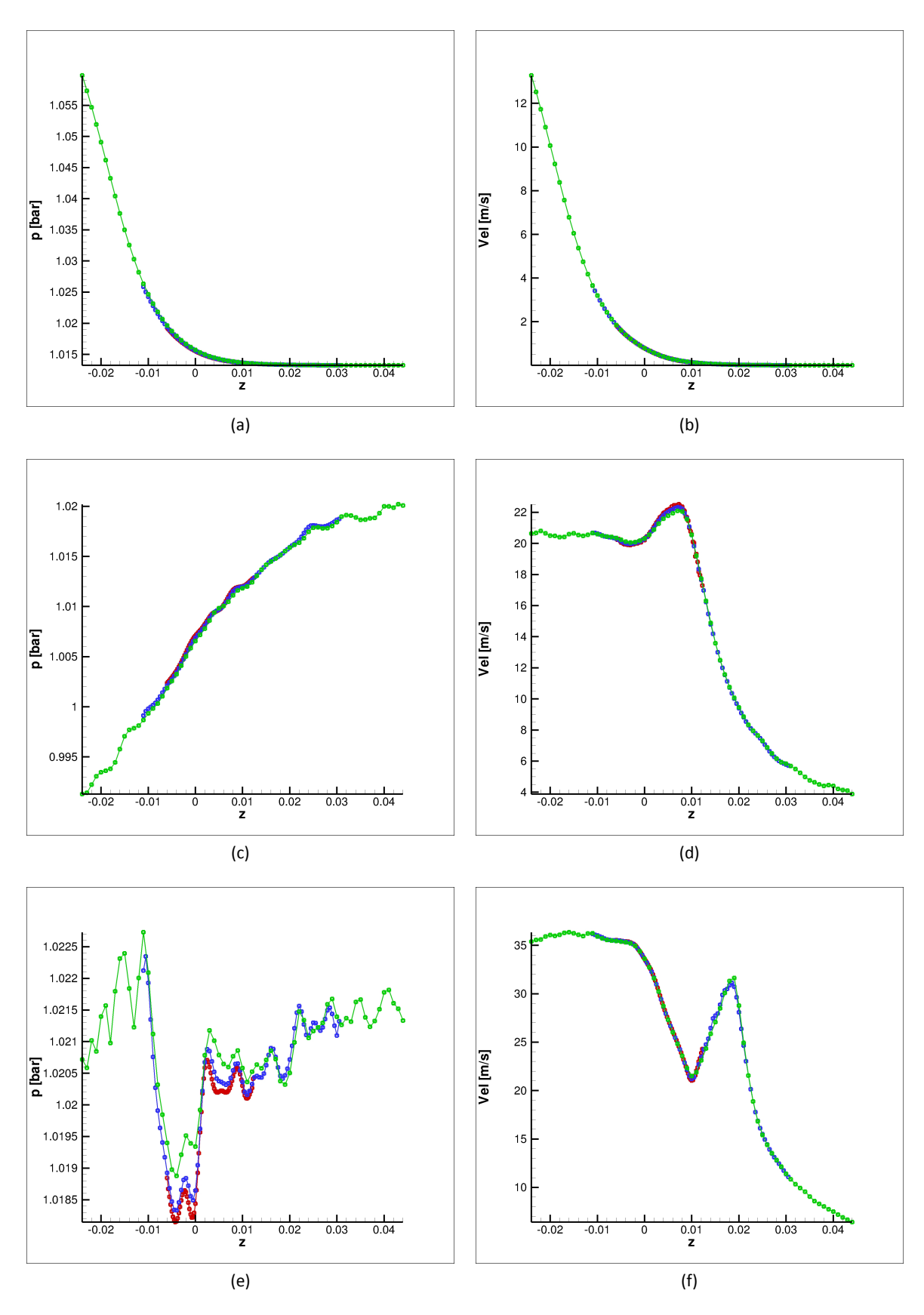

Figura 8.6: Campi Fluidodinamici lungo z

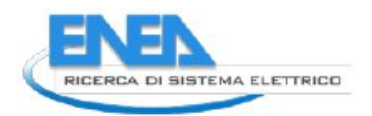

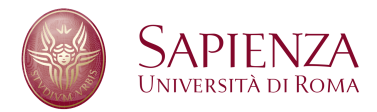

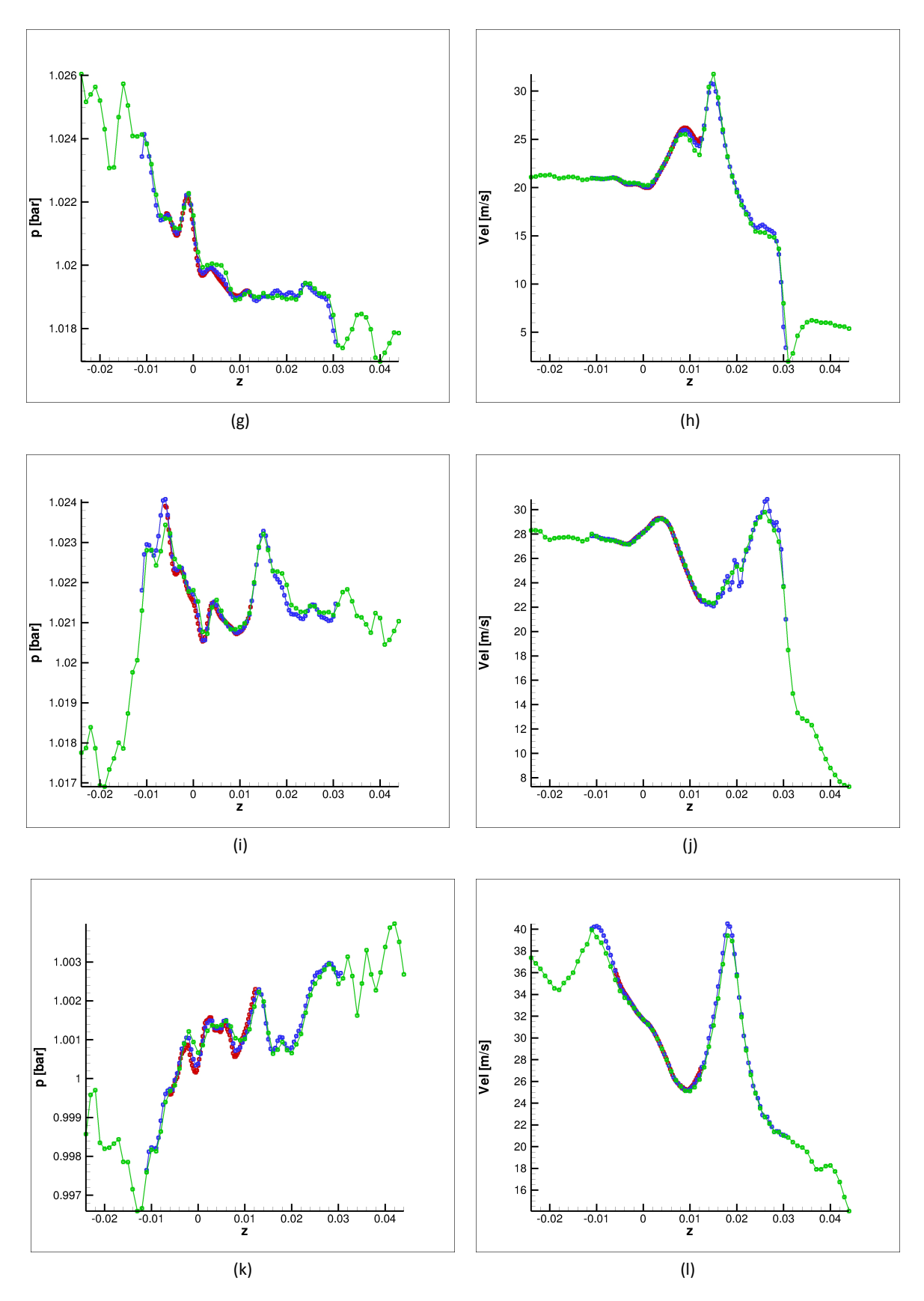

Figura 8.6: Campi Fluidodinamici lungo z

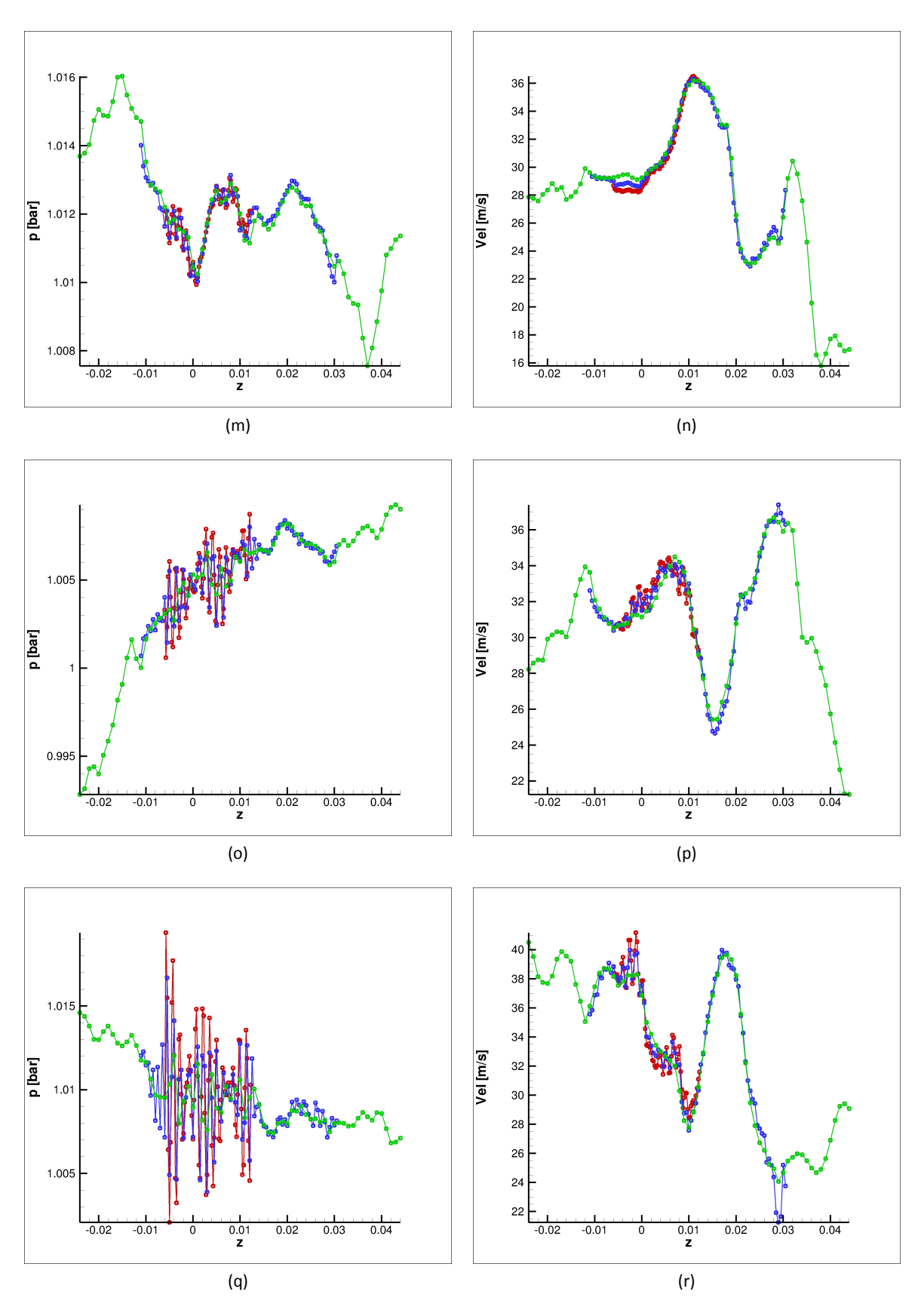

Figura 8.6: Campi Fluidodinamici lungo z

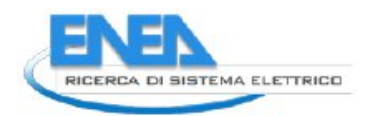

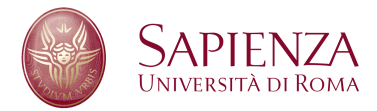

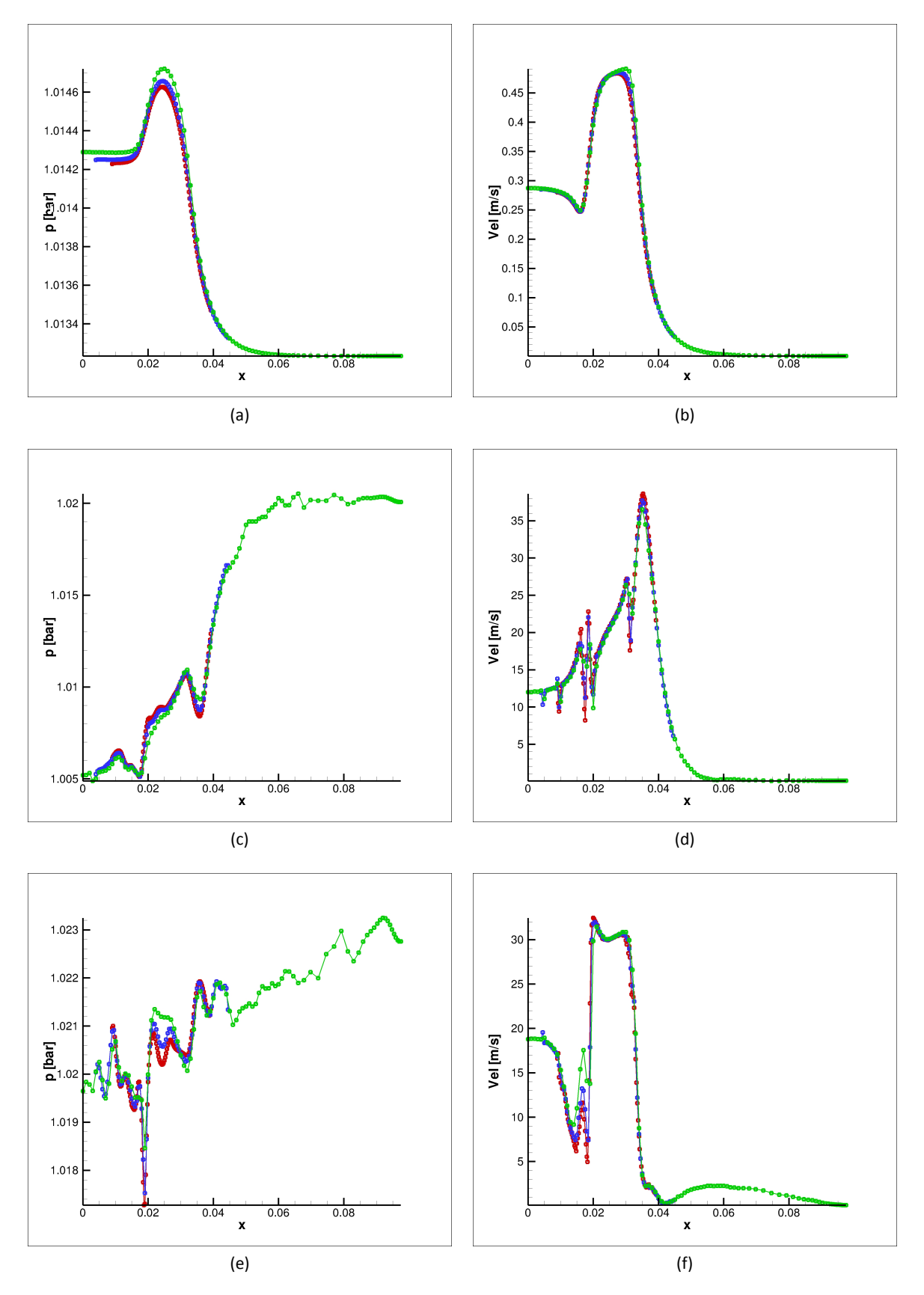

Figura 8.7: Campi Fluidodinamici lungo r

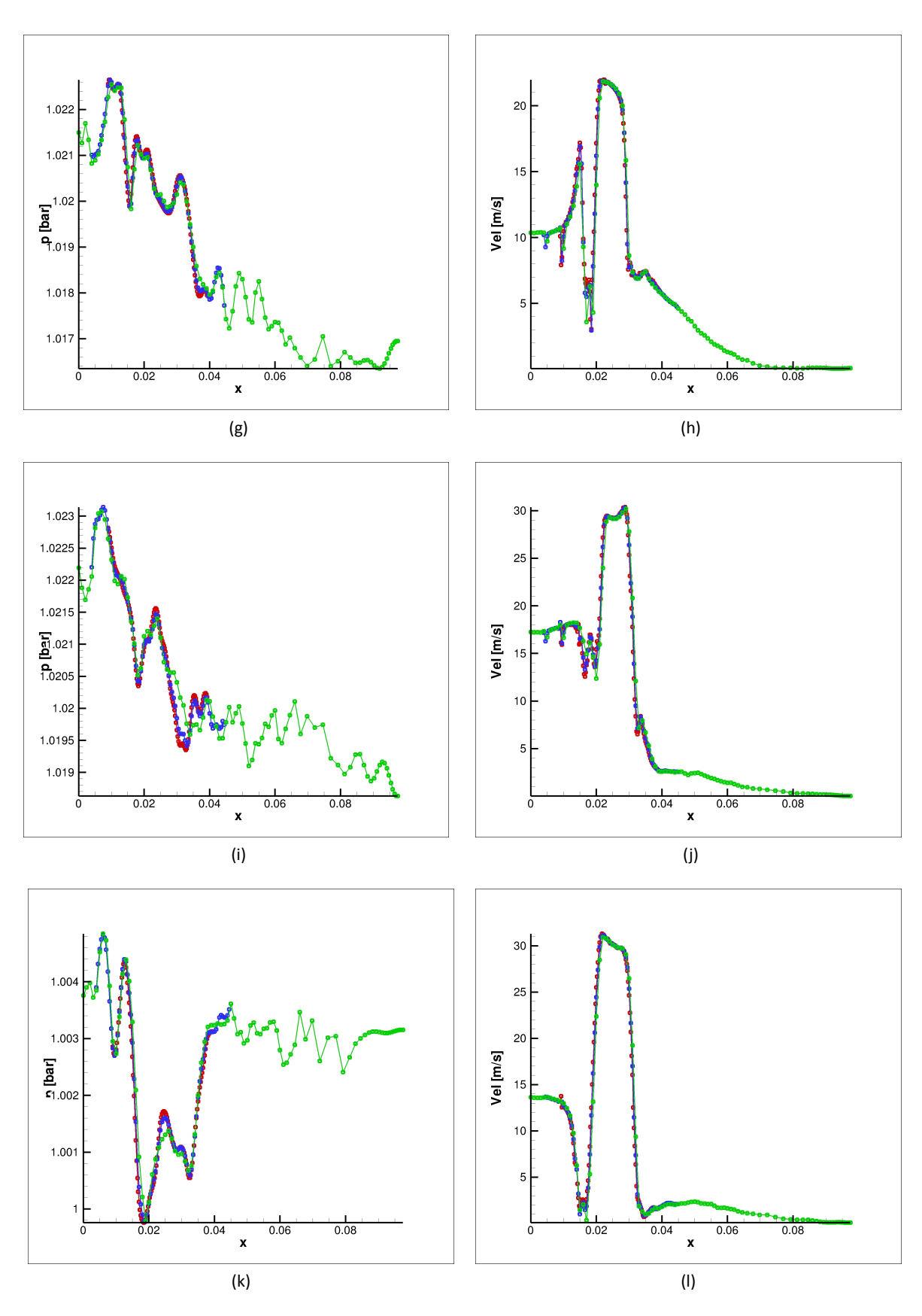

Figura 8.7: Campi Fluidodinamici lungo r

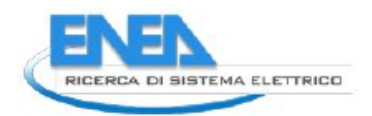

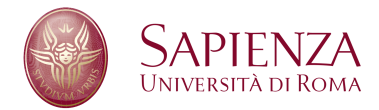

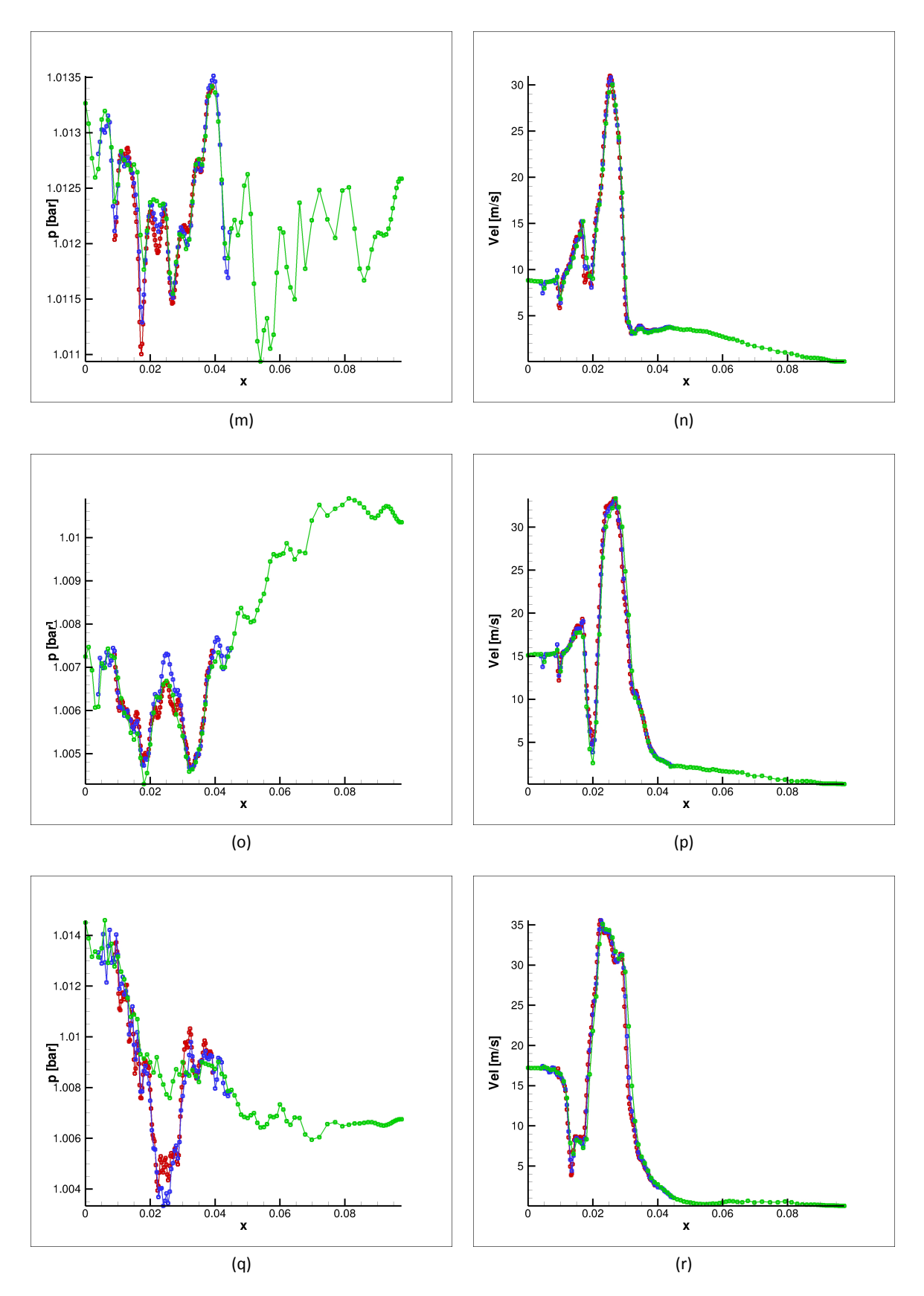

Figura 8.7: Campi Fluidodinamici lungo r

## **Bibliografia**

- [1] A. Brandt. Multi-level adaptive solutions to boundary-value problems. *Mathematics of Computation*, 31(138):333--390, 1977.
- [2] M. Terracol, P. Sagaut, and C. Basdevant. A multilevel algorithm for large-eddy simulation of turbulent compressible flows. *Journal of Computational Physics*, 167:439--475, 2001.
- [3] M. Terracol, P. Sagaut, and C. Basdevant. A time self-adaptive multilevel algorithm for large-eddy simulation. *Journal of Computational Physics*, 184:339--365, 2003.
- [4] B. J. Boersma, M. N. Kooper, F. T. M. Nieuwstadt, and P. Wesseling. Local grid refinement in large-eddy simulations. *Journal of Engineering Mathematics*, 32:161--175, 1997.
- [5] P. P. Sullivan, J. C. McWilliams, and C. Moeng. A grid nesting methos for large-eddy simulations of planetary boundary-layer flows. *Boundary Layer Metereology*, 80:167--202, 1996.
- [6] C. A. Rendlemann, V. E. Beckner, and M. Lijewski. Parallelization of an adaptive mesh refinement method for low mach number combustion, 2001.
- [7] M. Berger and P. Colella. Local adaptive mesh refinement for shock hydrodynamics. *Journal of Computational Physics*, 82:64--84, 1989.
- [8] C. Ollivier-Gooch. Quasi-eno schemes for unstructured meshes based on unlimited data-depended least-squares recostruction. *Journal of Computational Physics*, 133:6--17, 1997.
- [9] M. Sommerfeld and H.H. Qiu. Characterization of particle-laden, confined swirling flows by phase-doppler anemometry and numerical calculation. *Int. J. Multiphase Flow*, 19(6):1093--1127, 1993.
- [10] S. M. Mitran. A comparison of adaptive mesh refinement approaches for large eddy simulation, 2001.
- [11] M. Manhart. A zonal grid algorithm for dns of turbulent boundary layers. *Computers & Fluids*, 33:435--461, 2004.
- [12] C. Safta, J. Ray, and N. N. Najm. A high-order amr algorithm for chemically reacting flows. July 2011. ICDERS 2011, Irvine, USA.
- [13] C. Shen, J. Qiu, and A. Christlieb. Adaptive mesh refinement based on high order finite difference weno scheme for multiscale simulations. *Journal of Computational Physics*, 230:3780--3802, 2011.
- [14] F. Donato. *Numerical Modeling of Two-Phase Reactive Flows*. PhD thesis, University of Rome ``Sapienza'', Department of Electric Engineering, 2009.
- [15] R.B. Bird W.E. Stewart and E.N. Lightfoot. *Transport phenomena*. John Wiley & Sons, Inc., New York, 1960.
- [16] M. Sommerfeld and H.H. Qiu. Detailed measurements in a swirling particulate twophase flow by a phase-doppler anemometer. *Int Journal Heat and Fluid Flow*, 12:20--28, 1991.
- [17] K. Hishida K. Takemoto and M. Maeda. Turbulent characteristics of gas-solid two-phase confined jet. *Japanese Journal of Multiphase Flow*, 1(1):56--69, 1987.

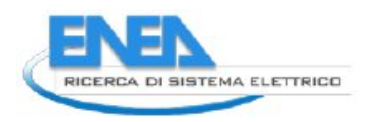

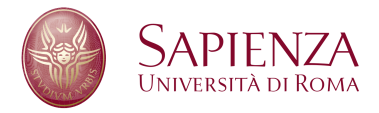

- [18] J. Borée T. Ishima and I. Flour. The effect of mass loading and inter-particle collisions on the development of polydispersed two-phase flow downstream a confined bluff body. *Journal of Fluid Mechanics*, 443:129--165, 2001.
- [19] A. Nejat and C. Ollivier-Gooch. A high-order accurate unstructured finite volume newton-krylov algorithm for inviscid compressible flows. *Journal of Computational Physics*, 227:2582--2609, 2008.

#### **Bernardo Favini**

#### **Curriculum vitae**

**1954** nato a Roma il 14 novembre.

**1980** laureato in Ingegneria Meccanica con 110/110 e lode, Facoltà di Ingegneria , Università di Roma *la Sapienza.*

**1983** ricercatore in Fluidodinamica, ING-IND/06, presso il Dipartimento di Meccanica e Aeronautica della Facoltà di Ingegneria, Università di Roma *la Sapienza.* 

**1992** professore associato in Fluidodinamica, ING-IND/06, presso il Dipartimento di Meccanica e Aeronautica della Facoltà di Ingegneria, Università di Roma *la Sapienza.*

**1998-2001** responsabile settore Applicazioni per il Consorzio Interuniversitario per le Applicazioni del Super Calcolo per l'Università e la Ricerca, CASPUR.

**1998-2005** Membro del Collegio dei Docenti del Dottorato in Ingegneria Aerospaziale, Università di Roma *la Sapienza.*

**2006** Membro del Collegio dei Docenti del Dottorato in Tecnologia e Scienza Aerospaziale, Università di Roma *la Sapienza.*

**2012** Membro del Collegio dei Docenti del Dottorato in Matematica, Università di Roma la Sapienza.

#### **Attività didattica**

Docente di diversi corsi del raggruppamento di Fluidodinamica, in particolare: Gasdinamica, Fluidodinamica, Ipersonica, Magnetofluidodinamica, Gas Rarefatti, Aerotermochimica, Modellistica per la Propulsione a Solido, Metodi Numerici per le Equazioni alle Derivate Parziali Non-Lineari.

Docente del Master in Calcolo Scientifico, Università di Roma *la Sapienza,* in*:* Fluidodinamica Numerica e Fluidodinamica Ambientale.

Docente del Master in Sistemi di Trasporto Spaziale, Università di Roma *la Sapienza,* in: Gasdinamica Numerica.

#### **Attività Scientifica**

Ricerche svolte nell'ambito della Fluidodinamica con particolare interesse per: Metodi numerici per flussi comprimibili stazionari e non-stazionari in presenza di urti, Flussi ipersonici attorno a corpi di rientro, Flussi turbolenti reattivi, Gasdinamica dei motori a propellente solido.

13 pubblicazioni su riviste internazionali e 49 a congressi internazionali.

Responsabile di finanziamenti Murst, Convenzioni ENEA e AVIO, e partecipante a gruppi di ricerca di Convenzioni ASI, AVIO e ESA-Esrin, ESA-ESTEC.

# Giacomo Rossi

Curriculum Vitæ

Via delle Betulle 91 00171 Roma, Italia **@** 3408816643  $\bullet$  0692927207 B [rossigiacomo82@gmail.com](mailto:rossigiacomo82@gmail.com) Roma, 29 Gennaio 1982

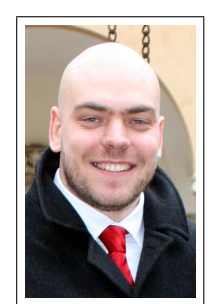

## Istruzione e Formazione

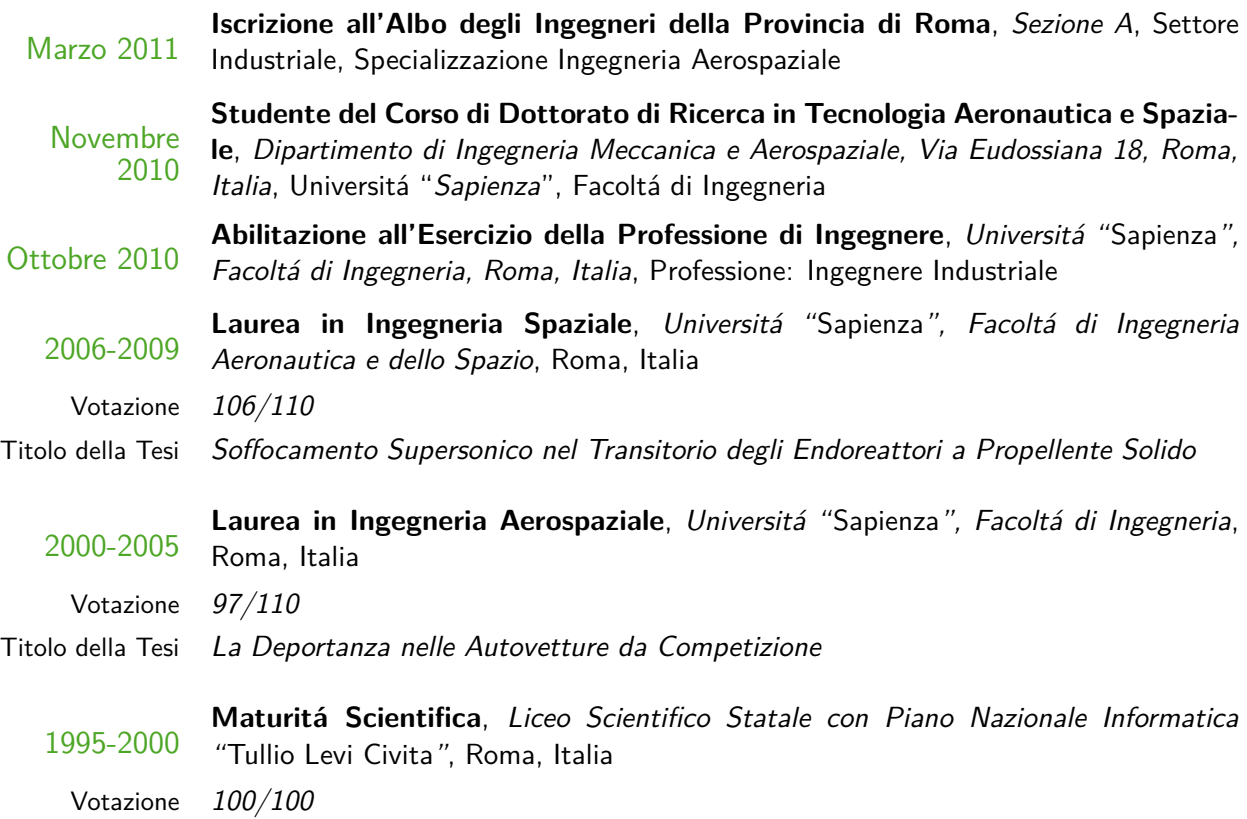

## Esperienze Professionali

- 2010 **Collaboratore**, Dipartimento di Ingegneria Meccanica e Aerospaziale, Via Eudossiana 18, Roma, Italia, Universitá "Sapienza", Facoltá di Ingegneria, Mansione: Analisi di Campi Comprimibili all'Interno di Camere di Endoreattori a Propellente Solido
- 1998-1999 **Collaboratore**, Cartest s.r.l., Via Tiburtina 912, Roma, Italia, Mansione: Riorganizzazione e Informatizzazione Archivio

## Competenze Scientifiche

- $\checkmark$  Propulsione Aerospaziale, Controllo Termico, Fluidodinamica
- X Simulazioni ed Analisi Numeriche

# Competenze Linguistiche

Italiano **Madrelingua**

 $\mathcal{L}_{\mathcal{A}}$ 

ŕ

 $\mathcal{L}(\mathcal{L})$  is a set of  $\mathcal{L}(\mathcal{L})$ 

Inglese **Molto Buono**

## Competenze Informatiche

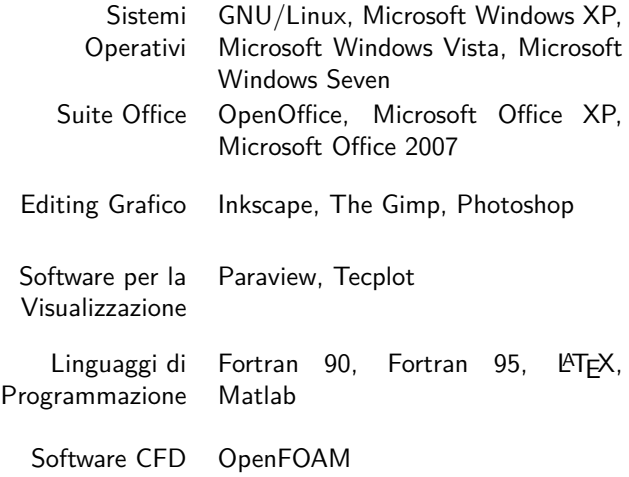

Roma, 26 settembre 2013

Giacomo Rossi